# Содержание

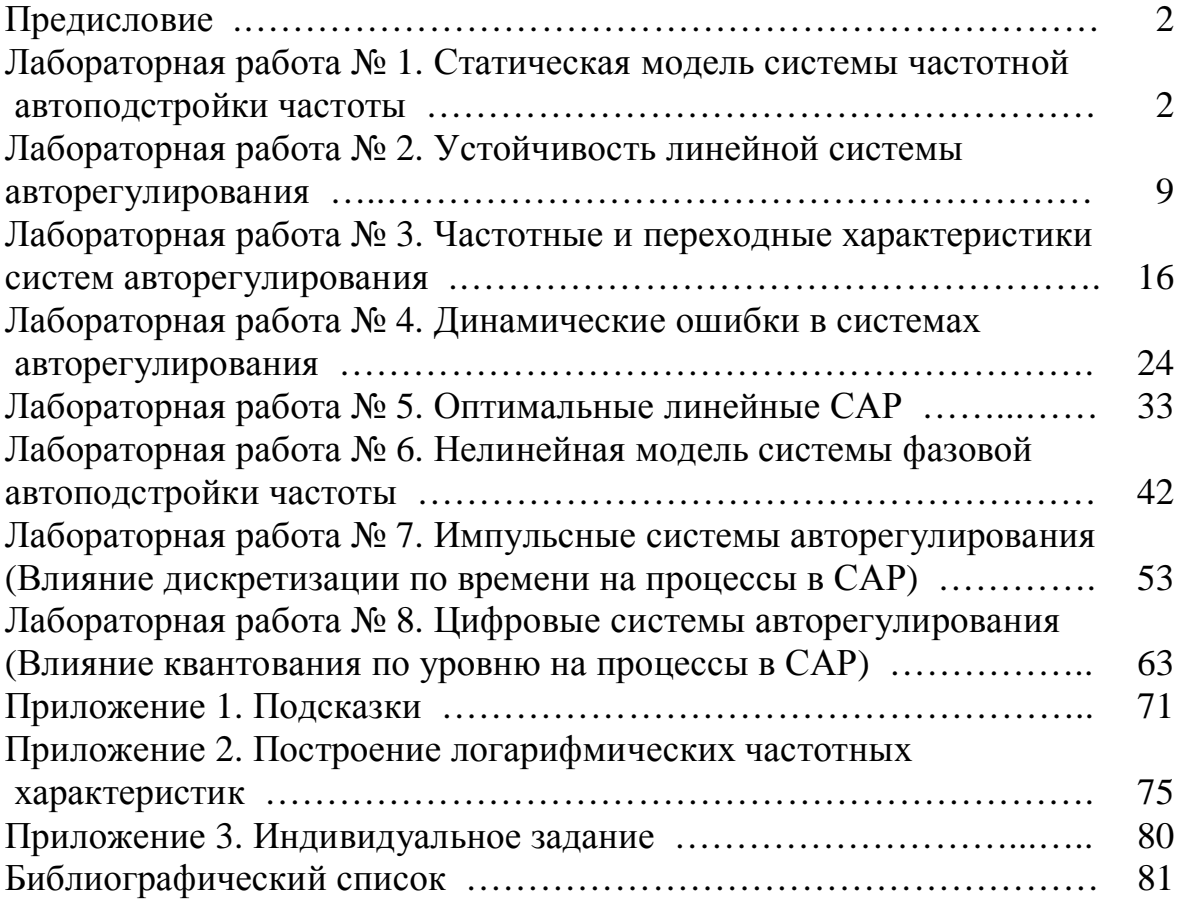

### Предисловие

Компьютерный лабораторный практикум включает восемь лабораторных работ, которые проводятся на математических моделях с использованием пакета VisSim. Поскольку главным в лабораторных работах является исследование моделей, а не приобретение навыков моделирования систем и работа с компьютером, то в приложении 1 вводится раздел подсказки, где дается последовательность действий с компьютером при выполнении какой-либо операции. Обращение к подсказке обозначается буквой П с цифрой, соответствующей номеру подсказки, например (П8). При повторном выполнении операций в данной работе ссылка на подсказку не приводится.

В приложении 2 дана методика построения логарифмических частотных характеристик, которая потребуется для выполнения домашних расчетов при подготовке к лабораторным работам № 2, 3 и 4.

Перед выполнением каждой работы следует изучить руководство к ней и провести требуемые расчеты. Наличие такой подготовки необходимо для допуска к работе. По результатам выполнения работы оформляется отчет, содержащий два раздела: 1) подготовка к работе, где приводятся результаты домашних расчетов и модели систем с заданными и рассчитанными параметрами и 2) результаты исследования со всеми требуемыми пояснениями.

В постановке лабораторных работ принимали участие студенты 916 группы Д.Крупнов, А.Мальцев и А.Нехорошкин. Автор выражает им глубокую признательность и благодарность. Особая благодарность доцентам кафедры РТС В.Г.Андрееву и Ю.П.Соколову за их безотказную помощь.

Лабораторная работа № 1

## Статическая модель системы частотной автоподстройки частоты

#### Основные сведения

Система частотной автоподстройки частоты (ЧАПЧ) в своем основном применении известна как система автоподстройки частоты гетеродина (см. рис.1). Она предназначена для поддержания равенства промежуточной частоты и средней частоты амплитудно-частотной характеристики УПЧ. Требуемое значение промежуточной частоты задается переходной частотой  $f_{\text{mepez}}$  дискриминационной характеристики частотного дискриминатора ЧД. Типичный вид дискриминационной характеристики показан на рис. 2.

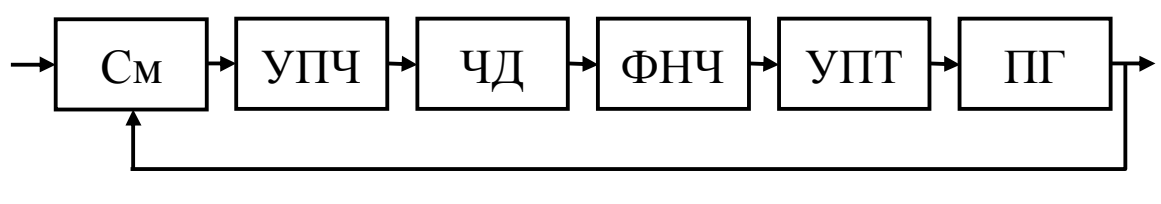

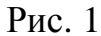

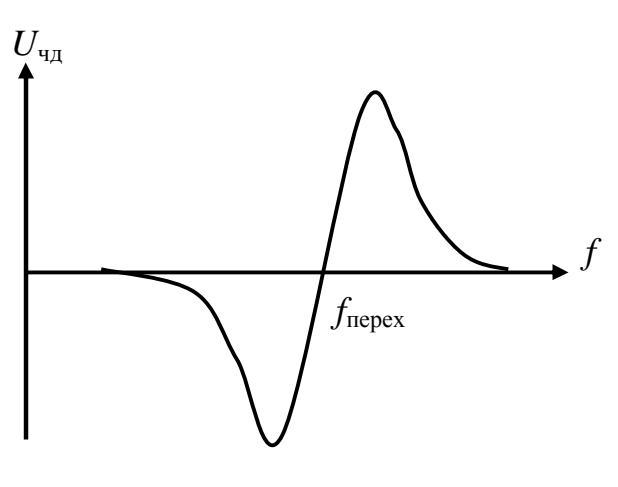

Рис. 2

Если промежуточная частота равна переходной, то напряжение на выходе частотного дискриминатора равно нулю и частота гетеродина не изменяется. При отклонении промежуточной частоты от переходной появляется напряжение на выходе частотного дискриминатора, которое вызывает изменение частоты гетеродина так, чтобы уменьшилось отклонение промежу-

точной частоты. Дискриминационная характеристика описывается нелинейной зависимостью  $U_{\text{4H}} = U_{\text{4H}}(\Delta f)$ , где  $\Delta f = f - f_{\text{nepec}}$ . Можно объединить перестраиваемый генератор, смеситель и УПЧ в один сложный перестраиваемый генератор, и тогда система ЧАПЧ примет вид, представленный на рис. 3.

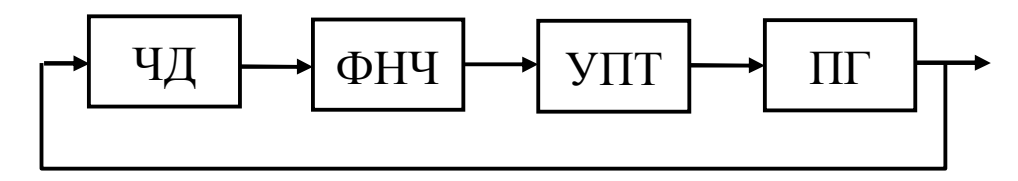

Рис. 3

Для определения характеристик системы в установившемся режиме составляется статическая модель. В ней отражаются только функциональные преобразования процессов. Статическая модель системы изображена на рис. 4. При ее составлении учитывалось, что для постоянного воздействия коэффициент передачи ФНЧ равен 1, а частота перестраиваемого генератора  $f_{\text{n r}} = f_{\text{n r}0} + \Delta f_{\text{n r}}$ , где  $f_{\text{n r}0}$  – частота ПГ при

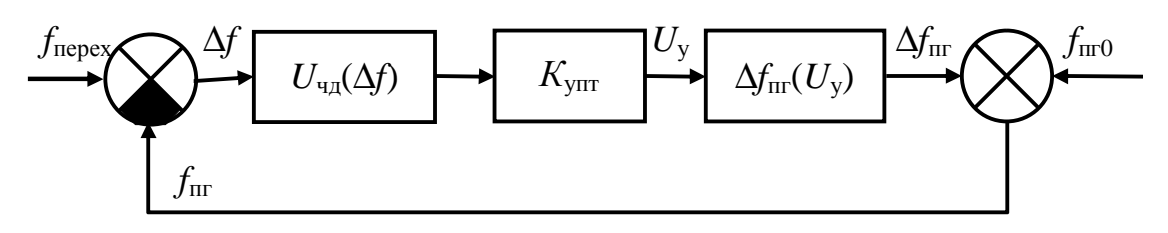

Рис. 4

управляющем напряжении, равном нулю, и  $\Delta f_{\text{nr}}$  – приращение частоты перестраиваемого генератора, зависящее от управляющего напряжения. Суммирующее и вычитающее устройства можно заменить одним вычитающим, так как  $\Delta f = f_{\text{neper}} - f_{\text{mfo}} - \Delta f_{\text{nr}}$ . Введем новую переменную - начальную расстройку Δ*f*нач = *f*перех – *f*пг0, тогда Δ*f* = Δ*f*нач - Δ*f*пг Преобразованная статическая модель показана на рис.5.

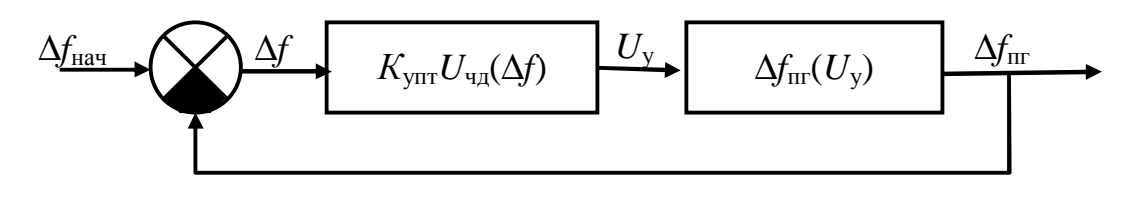

Рис. 5

Эта модель описывается системой алгебраических уравнений:

$$
U_{y} = K_{\text{ynr}} U_{\text{H},a}(\Delta f), \qquad (1,a)
$$

$$
\Delta f = \Delta f_{\text{Hau}} - \Delta f_{\text{III}}(U_{\text{y}}). \tag{1,6}
$$

Графическое решение этой системы уравнений показано на рис. 6,а. Уравнение (1,*б*) представлено семейством линий, зависящих от значения начальной расстройки. Значение расстройки в установившемся режиме Δ*f*уст равно горизонтальной координате точки пересечения линий, а значение управляющего напряжения в установившемся режиме *U*<sup>у</sup> уст – вертикальной координате этой точки. На рис. 6,б показана зависимость расстройки в установившемся режиме Δ*fуст* от начальной расстройки. Для линии, отмеченной звездочкой ∗, показано, как определяется положение точки на зависимости Δ*fуст*(Δ*fнач*).Если увеличивать начальную расстройку от нуля, то будет увеличиваться и расстройка в установившемся режиме. Решение системы уравнений будет перемещаться по линии ОА. Это решение соответствует режиму эффективной автоподстройки, для которого Δ*fуст*<<Δ*fнач*. Начальная расстройка, при которой линия 1,*б* будет касательной линии 1,*а* в точке А, определяет границу режима эффективной автоподстройки. При дальнейшем увеличении начальной расстройки решение перейдет в точку В. Расстройка в установившемся режиме будет близка к начальной расстройке. Это режим

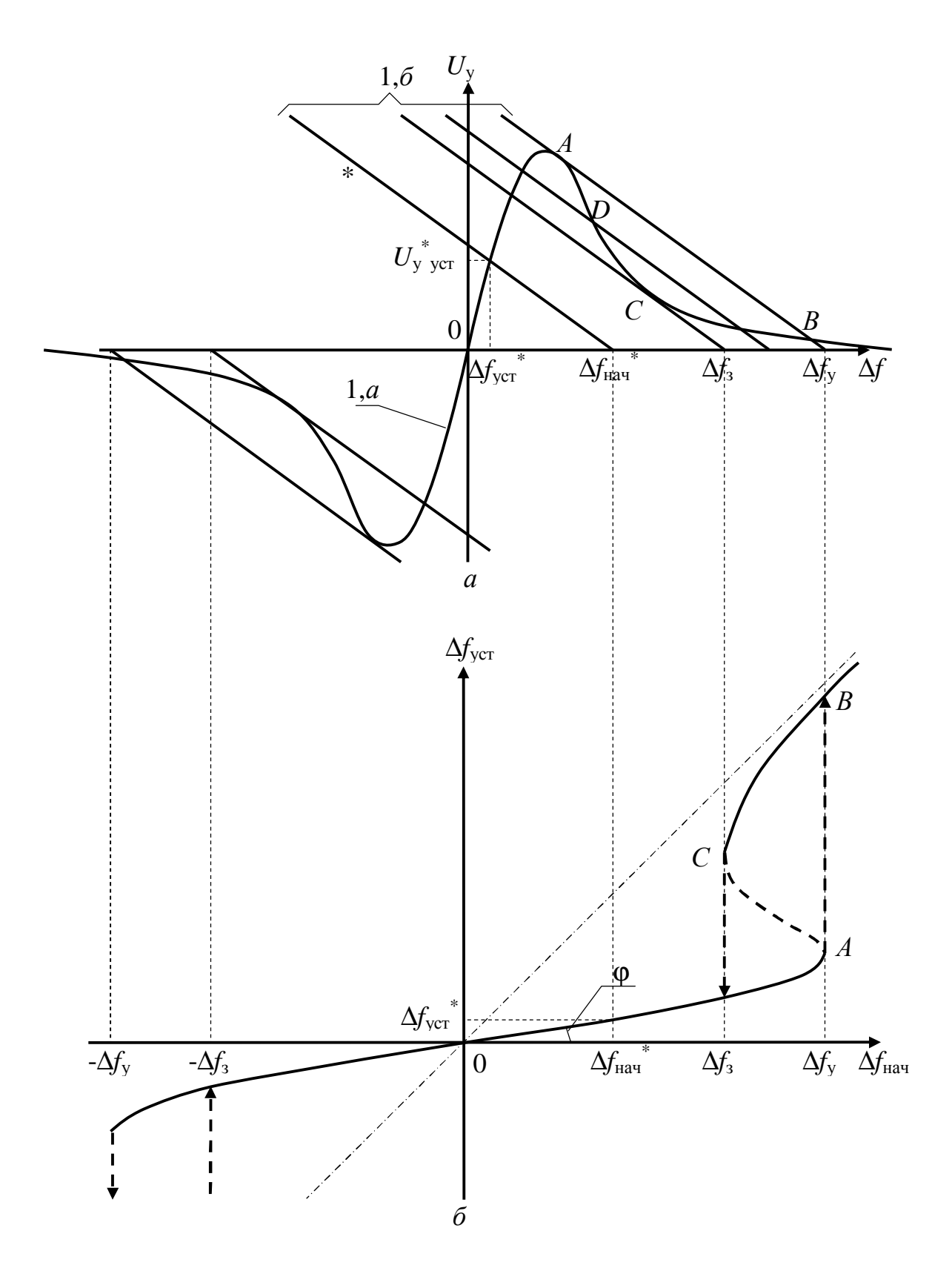

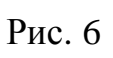

отсутствия автоподстройки. Начальная расстройка, при которой система ЧАПЧ выйдет из режима эффективной автоподстройки, называется полосой удержания. Если теперь увеличивать начальную расстройку, то режим отсутствия автоподстройки будет сохраняться до тех пор, пока линия 1,*б* не станет касательной к линии 1,*а* в точке С. При малейшем уменьшении начальной расстройки система ЧАПЧ перейдет в режим эффективной автоподстройки. Начальная расстройка, при которой система ЧАПЧ входит в режим эффективной автоподстройки, называется полосой захвата.

Режим, соответствующий решению системы алгебраических уравнений на участке АС, будет неустойчив. Это можно показать следующим образом. На спадающем участке дискриминационной характеристики тангенс угла наклона, равный коэффициенту передачи дискриминатора, отрицательный и поэтому обратная связь положительная. При положительной обратной связи система устойчива, если коэффициент передачи по петле обратной связи меньше единицы. Для точки D, находящейся на участке АС, модуль тангенса угла наклона линии 1,*а* больше модуля тангенса угла наклона линии 1,*6*:  $|\text{tgα}_1|$ > $|\text{tgα}_2|$ . Но tgα<sub>1</sub> =  $K_{\text{u}_1}$ , a tgα<sub>2</sub> =  $=1/K_{\text{nr}}$ . Следовательно,  $|K_{\text{v}_H}| > |K_{\text{vr}}|$  и  $|K_{\text{v}_H}K_{\text{nr}}| > 1$ . Значит, состояние системы ЧАПЧ, соответствующее решению D, будет неустойчивым.

Для оценки качества работы в режиме малых расстроек используется коэффициент автоподстройки  $K_{\text{an}}$ 

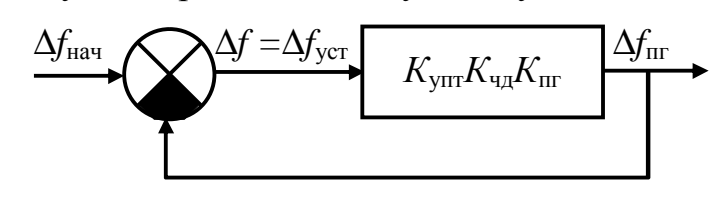

Рис. 7

=Δ*f*нач/Δ*f*уст, который показывает, во сколько раз система ЧАПЧ уменьшает начальную расстройку. Его можно найти из статической модели, если заменить нелинейные зависимости линейными, т.е. *U*чд(Δ*f*) = *К*чдΔ*f* и Δ*f*пг(*U*у) = *К*пг *U*у. Тогда нелинейная статическая модель преобразуется в линейную, показанную на рис. 7. Для нее  $\Delta f_{\text{ycr}} = \Delta f_{\text{Hau}} - K_{\text{ynr}} K_{\text{u}} K_{\text{nr}} \Delta f_{\text{ycr}}$ . Отсюда *К*ап = 1+*К*упт*К*чд*К*пг = 1+*K*, где *K* – коэффициент передачи разомкнутой системы.

В анализируемой модели дискриминационная характеристика описывается выражением:

$$
U_{\text{HJ}}(\Delta f) = 1/[1 + (\Delta f - \Delta f_0)^2] - 1/[1 + (\Delta f + \Delta f_0)^2].
$$
 (2)

Модель системы приведена на рис. 8. Операция возведения в квадрат реализуется блоком умножения. Перестраиваемый генератор считается линейным устройством. ФНЧ, УПТ и ПГ моделируются инерционным звеном с передаточной функцией *К* ⁄ (1 + 0,1*p*).

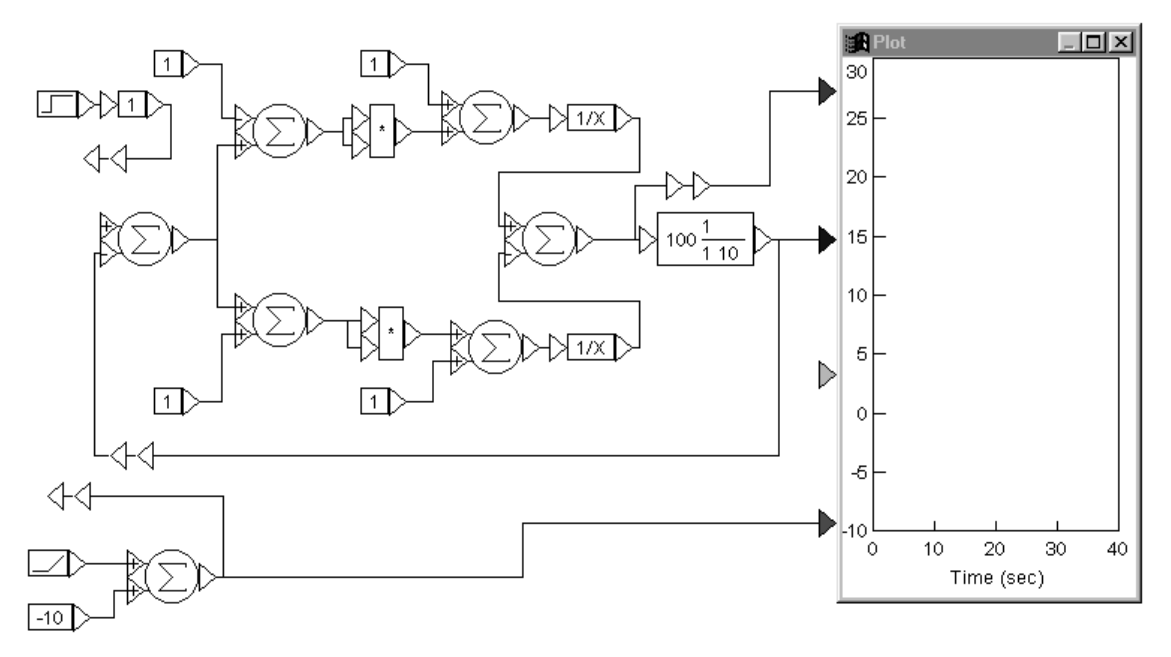

Рис. 8

Дополнительная информация по тематике лабораторной работы изложена в [1, §1.2], [2, §2.1, 7.1], [4, §2].

#### Задание на предварительный расчет

Решить графически систему алгебраических уравнений (1,*а*) и (1,*б*), учитывая, что дискриминационная характеристика описывается уравнением (2). Исходные данные взять из таблицы:

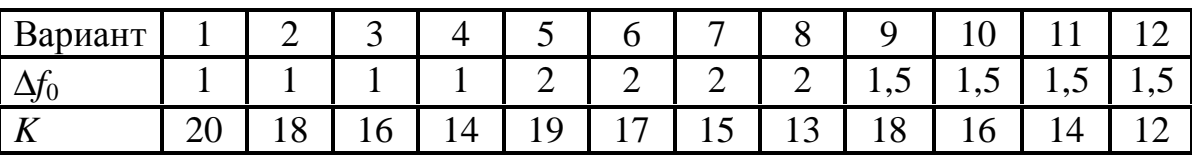

Построить зависимость Δ*f*уст(Δ*f*нач).Определить полосу захвата, полосу удержания и коэффициент автоподстройки.

#### Программа работы

Из папки "Радиоавтоматика" вызвать лабораторную работу № 1  $(Lab\_rab1)$  (П1). Установить время моделирования 50 с.(П6).

1. Исследование статических характеристик.

1.1. Установить заданные значения параметров *K* и Δ*f* (П5). Отсоединить обратную связь (П2). Подать на вход модели линейно возрастающее воздействие. Подсоединить к Plot выход модели частотного дискриминатора. Нанести на Plot шкалу (П9). Запустить моделирование (П8). На экране появится изображение дискриминационной характеристики. Так как скорость входного процесса 1 ед.⁄с, то горизонтальная шкала в секундах совпадает со шкалой в единицах входного процесса. Ноль входного процесса соответствует времени 10 с. Развернуть Plot на весь экран (П11).Сравнить полученную характеристику с рассчитанной. Если нужно увеличить масштаб изображения, измените границы изображения по вертикали и горизонтали (П13). Восстановить изображение.

1.2. Замкнуть обратную связь. К Plot подсоединить входной процесс, выходной процесс и ошибку (выход сравнивающего устройства). Запустить моделирование. Если выходной процесс не умещается на экране Plot или, наоборот, процесс заканчивается задолго до окончания развертки, изменить время моделирования. Развернуть изображение на весь экран. По полученным зависимостям составить таблицу:  $\Delta f_{\text{ver}}(\Delta f_{\text{Hay}})$ и Δ*f*пг(Δ*f*нач). Для более точного измерения значений процессов можно использовать перекрестие (П20). По этим данным построить зависимости. Объяснить их. Определить полосу захвата, полосу удержания и коэффициент автоподстройки. Восстановить размеры окна.

1.3. Уменьшить *K* в 2 раза. Запустить моделирование. Какие изменения произошли в наблюдаемых процессах по сравнению с п. 1.2? Объяснить эти изменения. Измерить полосу захвата, полосу удержания, коэффициент автоподстройки.

1.4. Проделать п. 1.3, уменьшив *K* еще в 2 и в 4 раза. Результаты измерений по пп. 1.2 – 1.4 свести в таблицу и построить зависимости полосы захвата, полосы удержания и коэффициента автоподстройки от коэффициента передачи *K*. Объяснить эти зависимости, используя графическое решение системы уравнений, описывающих статическую модель.

2. Исследование процессов перестройки.

2.1. Установить значение *K* равным заданному. Отсоединить от входа модели линейное воздействие и подать на вход скачок. Амплитуду скачка (значение коэффициента передачи блока Gain) установить такой, чтобы она была меньше полосы захвата примерно в 2 раза. Запустить моделирование. Развернуть изображение на весь экран. Замерить установившееся значение процесса. Убедиться, что оно соответствует режиму эффективной автоподстройки. Восстановить изображение.

2.2. Установить амплитуду скачка немного меньше полосы захвата. Запустить моделирование. Обратить внимание на изменение формы переходного процесса. Объяснить, почему так изменился переходный процесс. Замерить установившееся значение выходного процесса. Убедиться, что оно соответствует режиму эффективной автоподстройки.

2.3. Установить амплитуду скачка в интервале между полосой захвата и полосой удержания. Запустить моделирование. Замерить установившееся значение выходного процесса. Какому режиму работы соответствует оно - эффективной автоподстройке или отсутствию автоподстройки? Объяснить, почему достигается именно этот режим.

Завершить работу (П21).

Контрольные вопросы

- 1. Какой вид имеет структурная схема системы ЧАПЧ?
- 2. Как составляется статическая модель системы ЧАПЧ и какой вид она имеет?
- 3. Какими уравнениями описывается статическая модель?
- 4. Как проводится графическое решение системы алгебраических уравнений, описывающих статическую модель?
- 5. Почему некоторым решениям системы уравнений не может соответствовать установившийся режим в системе ЧАПЧ?
- 6. Как определить устойчивость состояния равновесия, соответствующего решению системы алгебраических уравнений?
- 7. Как строится зависимость расстройки в установившемся режиме от начальной расстройки?
- 8. Какой вид имеет статическая характеристика  $\Delta f_{\text{ycm}}(\Delta f_{\text{hau}})$  системы ЧАПЧ?
- 9. Как определяется коэффициент автоподстройки и от чего он зависит?
- 10. Как определяются полосы захвата и удержания и от чего они зависят?

Лабораторная работа № 2

## Устойчивость линейной системы авторегулирования

#### Общие сведения

Устойчивость системы означает, что она принципиально может выполнять свои функции.. Для линейных систем можно пользоваться следующим определением устойчивости: линейная система устойчива, если при ограниченном входном воздействии выходной процесс тоже ограничен.

Прямым методом анализа устойчивости является решение дифференциального уравнения, описывающего систему:

$$
a_n \frac{d^n y(t)}{dt^n} + a_{n-1} \frac{d^{n-1} y(t)}{dt^{n-1}} + \mathbf{L} + a_0 y(t) = b_m \frac{d^m x(t)}{dt^m} + b_{m-1} \frac{d^{m-1} x(t)}{dt^{m-1}} + \mathbf{L} + b_0 x(t),
$$

где  $y(t)$  и  $x(t)$  - соответственно выходной и входной процессы в систе-Me.

Устойчивость линейной системы не зависит от вида входного воздействия, и можно взять его любым, в том числе и нулевым, но удобнее

принять  $x(t) = 1(t)$ . В этом случае решением дифференциального уравнения будет переходная характеристика. И по виду ее можно определить устойчивость системы. Если переходная характеристика стремится к постоянному значению, то система устойчива. Если же переходная характеристика уходит в бесконечность, то неустойчива. Из решения дифференциального уравнения следует, что выходной процесс ограничен, если корни характеристического уравнения

$$
a_n p^n + a_{n-1} p^{n-1} + \ldots + a_0 = 0
$$

располагаются в левой полуплоскости.

При анализе устойчивости систем авторегулирования наиболее часто используется критерий устойчивости Найквиста. Согласно этому критерию замкнутая система устойчива при устойчивой разомкнутой, если годограф частотной характеристики разомкнутой системы не охватывает точки с координатами (-1, 0). Типовой вид годографа частотной характеристики разомкнутой системы, описываемой передаточной функшией

$$
K_p(p) = \frac{K}{(1 + pT_1)(1 + pT_2)(1 + pT_3)},
$$
\n(3)

приведен на рис.9.

Годограф начинается на действительной оси, так как на нулевой частоте коэффициент передачи разомкнутой системы является действительной величиной  $K_n(0) = K$ . С ростом частоты модуль коэффициента передачи  $K_n(\omega)$ уменьшается и вносится отрицательный фазовый сдвиг

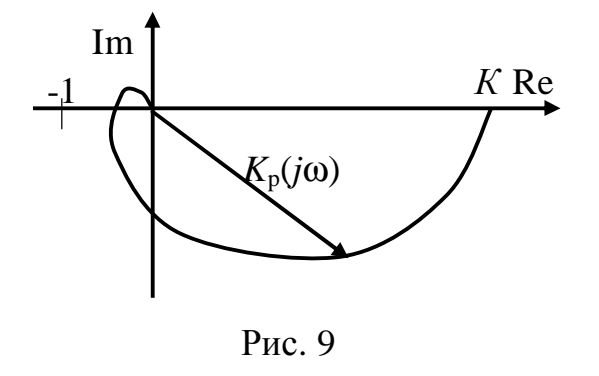

 $\varphi_{p}(\omega)$ , поэтому вектор  $K_{p}(j\omega)$  поворачивается по часовой стрелке. При  $\omega = \infty$  K<sub>p</sub>( $\omega$ ) = 0 и  $\varphi_p(\omega)$  = - 3π⁄2. Для устойчивой системы точка (-1, 0) должна лежать вне фигуры, образованной годографом частотной характеристики и действительной положительной полуосью.

Если в разомкнутую систему входят интеграторы, то годограф частотной характеристики разомкнутой системы начинается в бесконечности. Такие системы называются астатическими. Количество интеграторов равно порядку астатизма. Для системы с одним интегратором, имеющей передаточную функцию

$$
K_p(p) = \frac{K}{pT_1(1 + pT_2)(1 + pT_3)},
$$
\n(4)

годограф начинается в третьем квадранте (рис. 10), а для системы с двумя интеграторами с передаточной функцией

$$
K_p(p) = \frac{K}{p^2 T_1 T_2 (1 + pT_3)} \tag{5}
$$

во втором квадранте, т.к. уже на нулевой частоте интегратор вносит фазовый сдвиг, равный  $\pi/2$ .

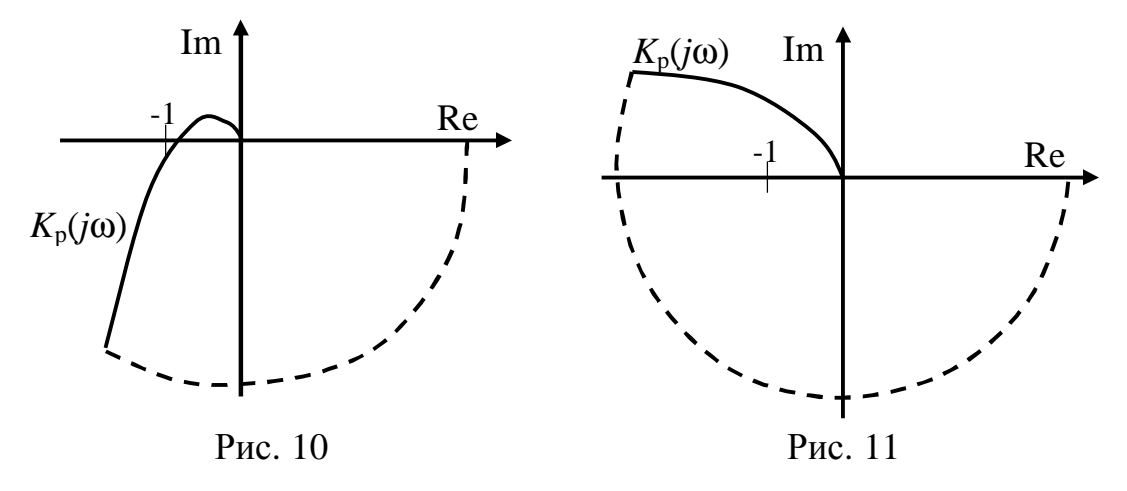

Для построения замкнутого контура в этих случаях требуется к годографу добавить столько четвертей окружности бесконечного радиуса, сколько интеграторов в разомкнутой системе. На рис. 10 и рис. 11 это добавление условно показано пунктирной линией. Замкнутая система с годографом  $K_p(i\omega)$ , изображенном на рис. 10, устойчива, а на рис. 11 – неустойчива. Причем последняя является структурно-неустойчивой, т.е. неустойчивой при любом коэффициенте передачи разомкнутой систе-MЫ.

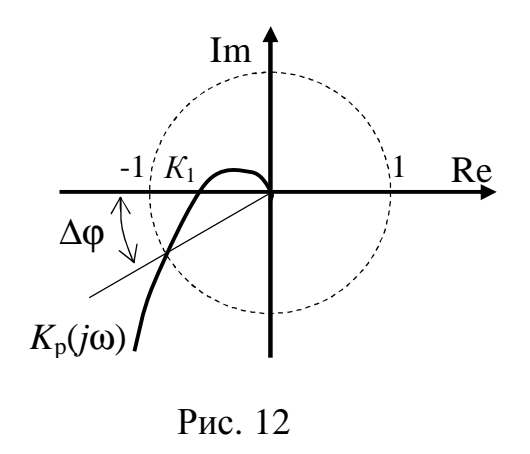

По годографу частотной характеристики разомкнутой системы можно оценить степень устойчивости. Для этого вводится понятие запасов устойчивости по усилению и по фазе. Запас устойчивости по усилению ДК показывает, во сколько раз нужно изменить коэффициент передачи разомкнутой системы, чтобы замкнутая из устойчивой стала неустойчивой. Запас устойчивости по фазе

Дф показывает, какой фазовый сдвиг нужно ввести в разомкнутую систему, чтобы замкнутая из устойчивой стала неустойчивой. На рис. 12 показано, как эти запасы определяются по годографу частотной характеристики разомкнутой системы. Запас устойчивости по усилению  $\Delta K =$   $=1/K_1$ , где  $K_1$  – коэффициент передачи разомкнутой системы на частоте, для которой  $\varphi_p(\omega) = -\pi.3$ апас устойчивости по фазе равен углу  $\Delta\varphi$  между отрицательной действительной полуосью и линией, соединяющей начало координат с точкой пересечения годографа с окружностью единичного радиуса.

На практике удобнее пользоваться не годографом частотной характеристики, а амплитудно-частотной и фазочастотной характеристиками. И еще более удобно использовать логарифмические АЧХ и ФЧХ, т.е. ЛАХ и ЛФХ. Критерий Найквиста в этом случае формулируется так: замкнутая линейная система устойчива при устойчивой разомкнутой, если в области частот, где ЛАХ разомкнутой системы положительна, ЛФХ разомкнутой системы или не пересекает значения - т, или пересекает его сверху вниз и снизу вверх одинаковое количество раз. При монотонной ЛФХ разомкнутой системы устойчивость можно определить, сравнивая две характерные частоты: частоту среза  $\omega_{cp}$ , на которой ЛАХ пересекает ось частот, и критическую частоту  $\omega_{\text{kp}}$ , на которой ЛФХ пересекает значение - $\pi$ . Для устойчивой системы  $\omega_{\text{KD}}\infty_{\text{CD}}$ . Запас устойчивости по усилению  $\Delta L$  определяется на критической частоте как расстояние от ЛАХ до оси частот, а запас устойчивости по фазе - на частоте среза как расстояние от - $\pi$  до ЛФХ (рис.13).

Логарифмические частотные характеристики позволяют легко и наглядно исследовать влияние параметров системы на ее устойчивость. Рассмотрим это на примере системы с передаточной функцией  $(3).$ 

На рис. 14 изображены ЛАХ и ЛФХ разомкнутой системы для слезначений постоянных дующих времени:  $T_1 = 10^{-1}$  c,  $T_2 = 10^{-2}$  c,  $T_3 =$  $=10^{-3}$  с и различных значений коэф-

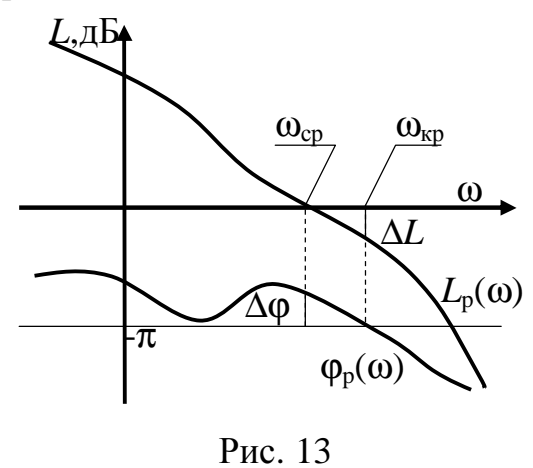

фициента передачи  $K = 10$ ; 100; 10<sup>3</sup>. При  $K = 10$  замкнутая система устойчива. Запас устойчивости по фазе: 45 град, по усилению: 20 дБ. При  $K = 100$  система находится на грани устойчивости и при  $K = 1000$  неустойчива.

На рис.15 изображены логарифмические характеристики разомкнутой системы при  $K = 100$ ,  $T_2 = 10^{-2}$  c,  $T_3 = 10^{-3}$  c и различных значений  $T_1$ : 1 с; 0,1 с и 0,01 с. Видно, что увеличение постоянной времени  $T_1$  делает систему устойчивой и чем больше  $T_1$ , тем больше запасы устойчивости. Уменьшение  $T_1$  приведет к неустойчивости системы. Наиболее неблаго-

приятной будет ситуация, когда все постоянные времени максимально близки друг к другу, т.е. при  $T_1 = (T_2 + T_3)/2$ . При дальнейшем уменьше-

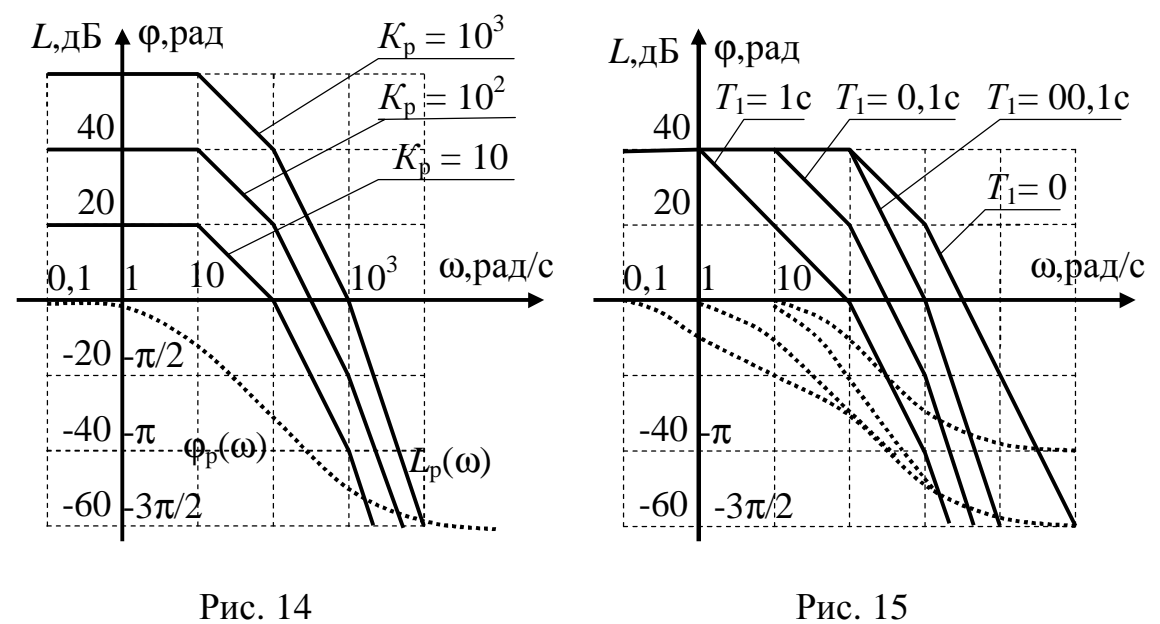

нии  $T_1$  ЛФХ приподнимается в области частот, близких к частоте среза, и склонность системы к неустойчивости будет уменьшаться. При  $T_1 = 0$ ЛФХ не будет пересекать значения - т, и система будет устойчивой при любом коэффициенте передачи.

Схема моделирования показана на рис. 16.

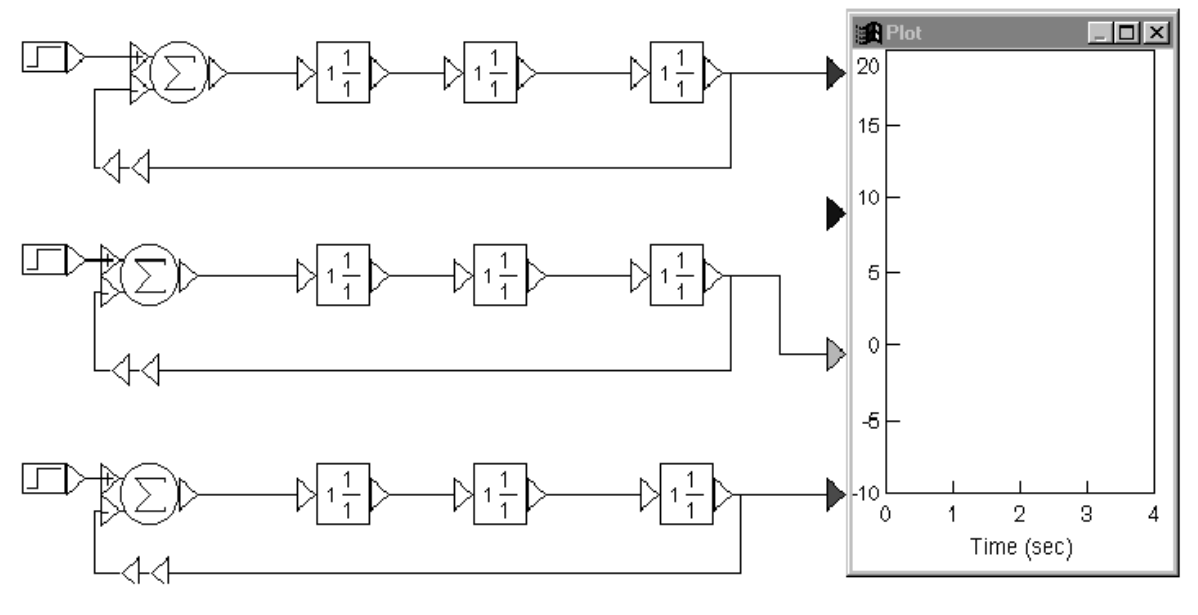

Рис. 16

Исследование устойчивости для удобства сравнения проводится на трех моделях, отличающихся структурой или параметрами.

Дополнительная информация по тематике лабораторной работы изложена в [1,§ 5.1, 5.3, 5.4, 5.5], [3,§2.1].

#### Задание на предварительный расчет

1. Построить на одном графике ЛАХ и ЛФХ разомкнутой системы с передаточными функциями (3) - (5) для значений параметров, заданных таблицей:

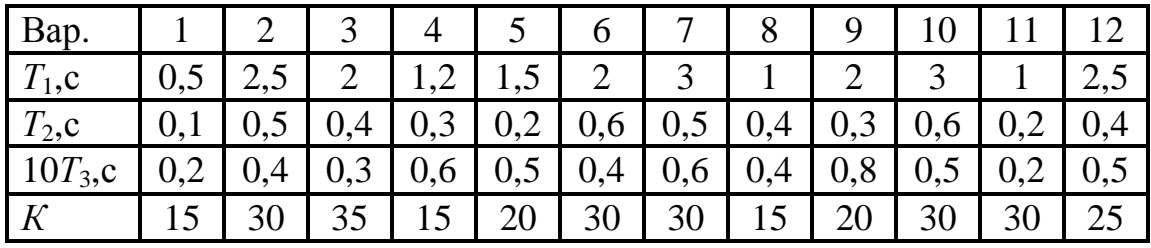

2. Определить запасы устойчивости по усилению и по фазе для устойчивых систем.

3. Составить модели систем с передаточными функциями (3) - (5) при заданных параметрах.

#### Программа работы

Из папки "Радиоавтоматика" вызвать лабораторную работу № 2 (Lab rab2) (П1). На рабочем столе Windows появятся три модели. На первой модели реализуется статическая система по передаточной функции (3), на второй модели – астатическая система первого порядка по передаточной функции (4) и на третьей модели – астатическая система второго порядка по передаточной функции (5). Установить заданные значения постоянных времени и коэффициента передачи (П5).

1. Исследование частотных характеристик разомкнутой системы и устойчивости замкнутой системы.

1.1. В первой модели выделить разомкнутую систему, которая включает все блоки за исключением вычитающего устройства (П4), и просмотреть годограф частотной характеристики (П14). В пакете VisSim годограф строится для положительных и отрицательных частот, поэтому он симметричен относительно действительной оси. Нанести шкалу (П9). Развернуть годограф на весь экран (П11). Зарисовать годограф (можно только для положительных частот). Восстановить размер изображения. То же самое проделать для второй и третьей моделей, сохраняя годографы предыдущих моделей. Сравнить годографы, объяснить их форму. Рассмотреть более подробно и зарисовать годографы в окрестности точки (-1, 0), для чего изменить границы изображения и принять их равными –2 и 2 по обеим координатным осям (П13). Сделать вывод об устойчивости замкнутых систем и оценить запасы устойчивости. Закрыть все окна с годографами (П12).

1.2. В первой модели выделить разомкнутую систему и просмотреть ЛАХ и ЛФХ (П16). Установить шкалу по оси Y в децибелах (П15), если эта ось проградуирована в других единицах. Нанести на ЛАХ и ЛФХ шкалу. Сравнить эти характеристики с построенными при подготовке к работе. Замерить частоту среза, запас устойчивости по фазе, критическую частоту и запас устойчивости по усилению. Сравнить их с рассчитанными при подготовке к работе. Закрыть окна с частотными характеристиками.

1.3. Проделать п.1.2 для второй и третьей моделей.

1.4. Подать на входы всех трех моделей единичный скачок. Выходы всех моделей подсоединить к Plot. Запустить моделирование. Если выходной процесс в неустойчивой системе принимает очень большие значения и нельзя просмотреть переходные характеристики, уменьшить время моделирования (П6). Зарисовать переходные характеристики. Сделать вывод об устойчивости систем.

2. Исследование влияния коэффициента передачи разомкнутой системы на устойчивость замкнутой системы.

2.1. На всех трех моделях реализовать систему с передаточной функцией (3).Постоянные времени установить в соответствии с заданием, а коэффициент передачи *К* установить различным: для первой модели – равным заданному, а для двух других – в два раза больше и в два раза меньше заданного.

2.2. Просмотреть переходные характеристики. Зарисовать их. Объяснить различие между ними, используя ЛАХ и ЛФХ разомкнутой системы. Если все переходные характеристики соответствуют устойчивой системе, то добиться неустойчивости системы, увеличивая коэффициент передачи *К*. Зарисовать переходную характеристику неустойчивой системы.

3. Исследование влияния постоянной времени  $T_1$  инерционного звена на устойчивость системы.

3.1. На всех трех моделях реализовать систему с передаточной функцией (3). Постоянные времени *Т*2, *Т*<sup>3</sup> и коэффициент передачи *К* установить равными заданным, а постоянную времени *Т*<sup>1</sup> различной: для одной модели – равной заданной, а для двух других – больше и меньше заданной в 10 раз.

3.2. Просмотреть переходные характеристики замкнутой системы. Зарисовать их. Объяснить различие между ними.

Завершить работу (П21).

#### Контрольные вопросы

1. Какое требование предъявляется к выходному процессу устойчивой линейной системы?

2. Как определяется устойчивость системы по виду переходной характеристики?

3. Как формулируется критерий устойчивости Найквиста?

4. Какой вид имеют годографы частотной характеристики для систем без интеграторов и с интеграторами?

5. Как определяется устойчивость замкнутой системы по ЛАХ и ЛФХ разомкнутой системы?

6. Как определяются запасы устойчивости по годографу частотной характеристики разомкнутой системы?

7. Как определяются запасы устойчивости по ЛАХ и ЛФХ разомкнутой системы?

8. Как влияет коэффициент передачи разомкнутой системы на устойчивость замкнутой системы?

9. Как влияет постоянная времени инерционного звена на устойчивость замкнутой системы?

#### Лабораторная работа № 3

## Частотные и переходные характеристики систем авторегулирования

#### Основные сведения

Частотная и переходная характеристики замкнутой системы являются показателями качества при гармоническом и скачкообразном воздействиях. Если задающее воздействие гармоническое:

$$
x_3(t) = A\cos\omega t,
$$

то выходной процесс линейной системы тоже гармонический:

$$
y(t) = AK_3(\omega)\cos(\omega t + \varphi_3(\omega)),
$$

где  $K_3(\omega)$  и  $\varphi_3(\omega)$ , соответственно, - АЧХ и ФЧХ замкнутой системы. Ошибка

 $\delta(t) = x_3(t) - y(t) = A\cos{\omega t} - AK_3(\omega)\cos(\omega t + \varphi_3(\omega))$ 

будет равна нулю только при  $K_3(\omega) = 1$  и  $\varphi_3(\omega) = 0$ . Это требование к идеальной частотной характеристике замкнутой системы. Если все составляющие спектра задающего воздействия попадают в область частот, где частотная характеристика идеальна, то воздействие отрабатывается без ошибки. В противном случае возникает динамическая ошибка. Для оценки качества регулирования по АЧХ замкнутой системы используется показатель колебательности  $M = K_{\text{max}}/K_3(0)$  (см. рис. 17). Обычно величина показателя колебательности меньше 2.

Так как

 $K_3(\omega)$ 

Рис. 17

 $K$ 

 $K_{3}(0)$ 

$$
K_{3}(w) = \left| \frac{K_{p}(jw)}{1 + K_{p}(jw)} \right|
$$

 $K_{\text{\tiny{MAKC}}}$ 

то АЧХ будет близка к 1, если  $K_p(\omega)$ >>1, независимо от вида частотной характеристики разомкнутой системы в этой области частот.

Для примера рассмотрим системы авторегулирования разного типа: статическую и астатические первого и второго порядка, передаточные функции которых описываются выражениями:

$$
K_{p1}(p) = \frac{K_1}{(1+10T_1p)(1+T_1p)},
$$
  
\n
$$
K_{p2}(p) = \frac{K_2}{p(1+T_2p)}, \quad K_{p3}(p) = \frac{K_3(1+T_3p)}{p^2}.
$$
 (6)

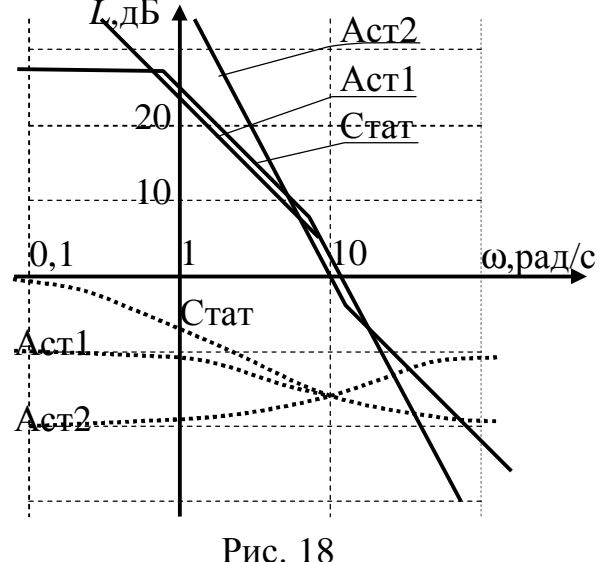

Их логарифмические амплитудные характеристики, как видно из рис. 18, значительно отличаются в области нижних и верхних частот. Однако если запасы устойчивости в этих системах одинаковы, то различие в амплитудно-частотных xaрактеристиках замкнутых систем невелико (см. рис. 19). Запас устойчивости по фазе для каждой из этих систем определяется выраже-

ниями:

$$
\Delta \varphi_1 = 180 - \arctg 10 \omega_{cp} T_1 - \arctg \omega_{cp} T_1,
$$
  
\n
$$
\Delta \varphi_2 = 90 - \arctg \omega_{cp} T_2,
$$
  
\n
$$
\Delta \varphi_3 = \arctg \omega_{cp} T_3.
$$
\n(7)

По форме АЧХ можно судить о переходной характеристике системы. Так, если АЧХ будет монотонной, то и переходная характеристика монотонна, если в АЧХ будет подъем в области верхних частот, то переходная характеристика будет колебательной.

Переходная характеристика является показателем качества при быстро изменяющемся воздействии. Для систем авторегулирования лучшей считается колебательная переходная характеристика с быстрым за-

 $K$ 

 $1.5$ 

 $1<sub>0</sub>$ 

 $0,5$ 

 $\overline{0}$ 

туханием колебаний на вершине (рис. 20). Обычно используются следующие числовые параметры перехарактерихолной стики:

время достижения первого максимума  $t_m$ 

время регулирова-НИЯ  $t_{\text{per}}$ ,

период колебаний на вершине  $T_{\text{B}}$ 

перерегулирование  $\Delta h_m/h_{\text{vert}}$ .

Так как частотная характеристика замкнутой системы однозначно связана с ЛАХ и ЛФХ разомкнутой системы, то можно установить связь, по крайней мере, качественную, между логарифмическими частотными характеристиками разомкнутой системы и параметрами переходной характеристики замкнутой системы. Так, чем меньше запас устойчивости по фазе, тем больше перерегулирование и медлен-

нее затухание колебаний на вершине. Существует следующая приближенная связь между запасом устойчивости по фазе и перерегулированиe<sub>M</sub>:

$$
\Delta h_m(\mathbf{B} \, \mathcal{V}) = 70 - \Delta \varphi(\mathbf{B} \, \text{rpaA})
$$

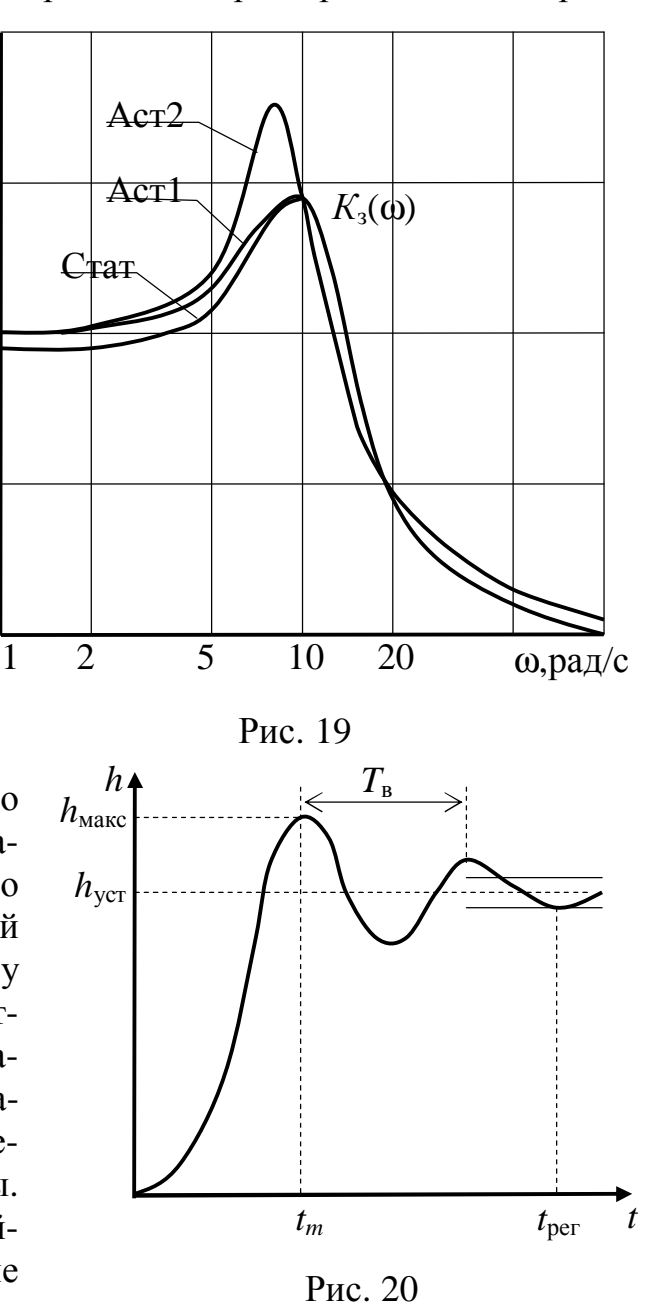

при условии, что запас устойчивости по фазе 30 $^0$  <  $\Delta\phi$  < 70 $^0$ .

Временные параметры переходной характеристики связаны с частотой среза ωср.. Чем больше частота среза, тем шире полоса пропускания замкнутой системы и меньше все временные параметры.

Как правило, системы, обладающие удовлетворительным качеством регулирования, имеют запас устойчивости по фазе от 30 до 70°. Как можно обеспечить такой запас устойчивости по фазе? Если ЛАХ пересекает ось частот под наклоном -20 дБ/дек. и длина участка с таким наклоном достаточно велика, то запас устойчивости по фазе близок к 90<sup>0</sup>. Такую связь можно установить, например, по логарифмическим частотным характеристикам интегрирующего звена. Во всем диапазоне частот его ЛАХ идет под наклоном -20 дБ/дек., а фазовый сдвиг равен -90<sup>0</sup>. Если же ЛАХ пересекает ось частот под наклоном –40 дБ/дек. и длина участка с таким наклоном достаточно велика, то запас устойчивости по фазе близок к нулю. Поэтому такой наклон ЛАХ при пересечении оси частот нежелателен.

Наиболее легко обеспечиваются приемлемые запасы устойчивости по фазе, если ЛАХ разомкнутой системы пересекает ось частот под наклоном –20 дБ/дек. и длина участка с таким наклоном составляет около 1,5 декады. С этим участком сопрягаются участки ЛАХ с наклонами –40 или –60 дБ/дек. Можно выделить 4 типа ЛАХ в окрестности частоты среза, отличающиеся наклонами: 1) -40, -20, -40; 2) -40, -20, -60; 3) -60, -20, -40; 4) -60, -20, -60. Если ЛАХ продлить в области нижних и верхних частот без изменения наклона, то передаточная функция разомкнутой системы для каждого из этих типов ЛАХ запишется, соответственно:

$$
K_{1}(p) = \frac{K\omega_{1}^{2}(1+pT_{1})}{p^{2}(1+pT_{2})}, \qquad K_{2}(p) = \frac{K\omega_{1}^{2}(1+pT_{1})}{p^{2}(1+pT_{2})^{2}},
$$
\n
$$
K_{3}(p) = \frac{K\omega_{1}^{3}(1+pT_{1})^{2}}{p^{3}(1+pT_{2})}, \qquad K_{4}(p) = \frac{K\omega_{1}^{3}(1+pT_{1})^{2}}{p^{3}(1+pT_{2})^{2}},
$$
\n(8)

где  $T_1 = 1/\omega_1$ ,  $T_2 = 1/\omega_2$ ,  $K = 10^{L/20}$ ,  $L$  – значение ЛАХ на частоте  $\omega_1$ .

Запас устойчивости по фазе зависит как от длины участка с наклоном -20 дБ/дек., так и от соотношения сопрягающих частот  $\omega_1$  и  $\omega_2$  и частоты среза  $\omega_{\rm cp}$ , а также от типа ЛАХ. Для соответствующего типа ЛАХ он определяется выражениями:

$$
\Delta \varphi_1 = \arctg \omega_{cp} T_1 - \arctg \omega_{cp} T_2,\n\Delta \varphi_2 = \arctg \omega_{cp} T_1 - 2 \arctg \omega_{cp} T_2,\n\Delta \varphi_3 = -90^0 + 2 \arctg \omega_{cp} T_1 - \arctg \omega_{cp} T_2,\n\Delta \varphi_4 = -90^0 + 2 \arctg \omega_{cp} T_1 - 2 \arctg \omega_{cp} T_2.
$$
\n(9)

Сравним запасы устойчивости по фазе для первого и четвертого типов ЛАХ при одинаковой длительности участка с наклоном –20 дБ/дек., равном 1,5 декады (см. рис. 21). ЛФХ, соответствующая ЛАХ первого типа, получается сложением ЛФХ двух интегрирующих звеньев, форсирующего звена с постоянной времени  $T_1$  и инерционного звена с постоянной времени *Т*<sub>2</sub>. ЛФХ, соответствующая ЛАХ четвертого типа, полу-

чается сложением ЛФХ трех интегрирующих звеньев, двух форсирующих и двух инерционных звеньев.

Видим, что с увеличением наклонов участков ЛАХ, сопрягаемых с участком с наклоном –20 дБ/дек., запас устойчивости по фазе становится меньше. Заметим также, что запас устойчивости по фазе уменьшается с при-

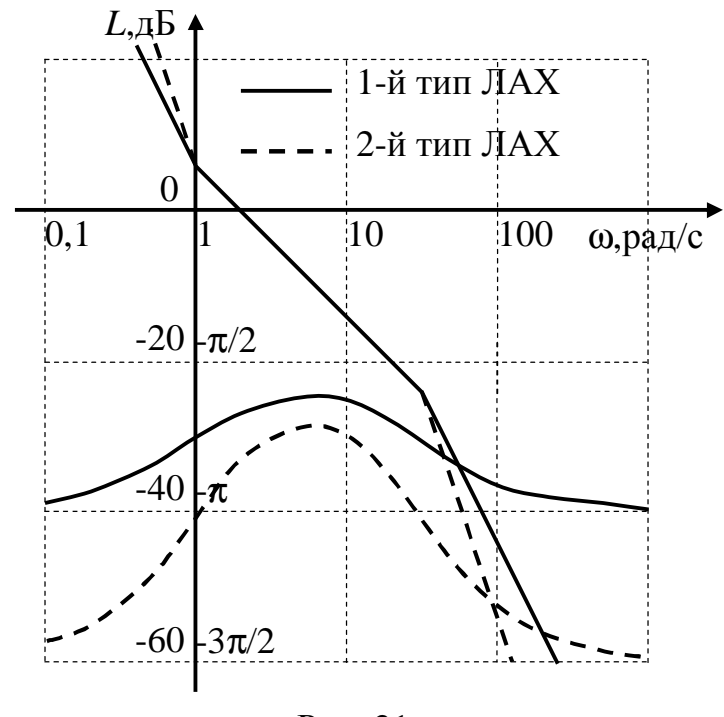

Рис. 21

ближением  $\omega_{cp}$  к  $\omega_1$  или  $\omega_2$ .

Для удобства сравнения процессов в системах, отличающихся друг

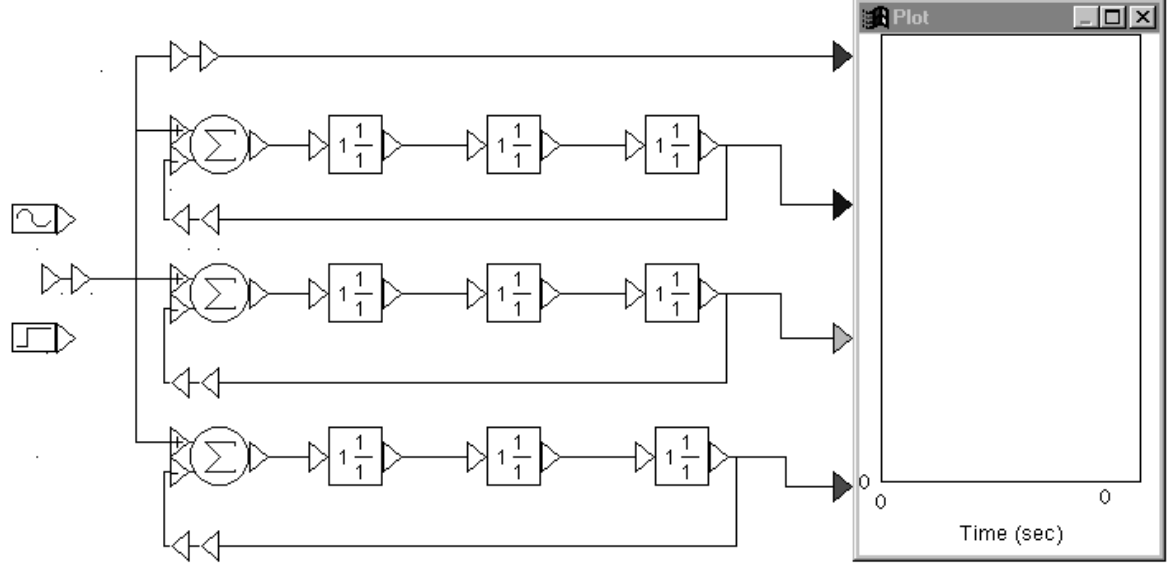

от друга или передаточными функциями, или параметрами исследование проводится одновременно на трех моделях. Эти модели в изображении VisSim приведены на рис. 22.

Каждая содержит три линейных звена, задаваемых передаточными функциями. При моделировании статической и астатических систем первого и второго порядка используются только два звена. При этом передаточные функции (6) целесообразно представить в виде произведения передаточных функций отдельных звеньев:

$$
K_{p1}(p) = \frac{1}{1+10T_1p} \cdot \frac{K_1}{1+T_1p}, K_{p2}(p) = \frac{1}{p} \cdot \frac{K_2}{1+T_2p}, K_{p3}(p) = \frac{1+T_3p}{p} \cdot \frac{K_3}{p}.
$$

Дополнительная информация по тематике лабораторной работы изложена в [1, §6.2, 6.3], [3, §2.2].

### Задание на предварительный расчет

1. Рассчитать параметры К и Т передаточных функций (6), обеспечивающих заданный таблицей запас устойчивости по фазе.

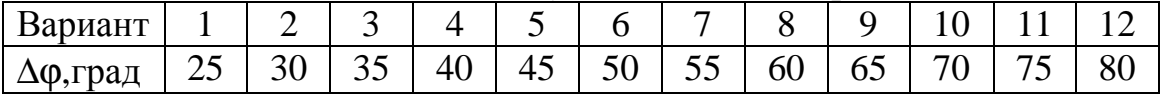

Частота среза  $\omega_{cp} = 10$  рад/с.

Порядок расчета: 1) из соотношений (7) определить значения постоянных времени  $T_1$ ,  $T_2$  и  $T_3$ ; 2) из соотношений (6) найти значения  $K_1$ ,  $K_2$ и  $K_3$  при условии, что  $K_p(\omega_{\rm cn}) = 1$ .

2. Построить ЛАХ и ЛФХ по данным таблицы, приняв  $T_1 = 1$  с и  $T_2 =$  $=0.01$  c.

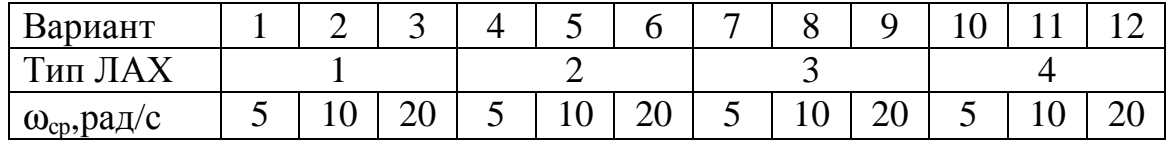

Рассчитать значение коэффициента передачи для заданной передаточной функции (8) и запас устойчивости по фазе по соответствующему выражению (9). Записать выражение для передаточной функции с числовыми значениями всех параметров.

3. Составить математические модели исследуемых систем с заданными и рассчитанными параметрами.

#### Программа работы

Из папки "Радиоавтоматика" вызвать лабораторную работу № 3 (Lab rab3) (П1). Появятся три модели одинаковой структуры.

1. Исследование частотных и переходных характеристик в статической и астатических системах.

1.1. Установить значения постоянных времени и коэффициентов передачи для каждой из трех моделей в соответствии с передаточными функциями (6) (П5).

1.2. Выделить разомкнутую систему в первой модели (П4). Просмотреть ЛАХ и ЛФХ разомкнутой системы (П16). Нанести шкалу на ЛАХ и ЛФХ (П9). Развернуть ЛАХ на весь экран (П11). Замерить частоту среза. Восстановить размер изображения ЛАХ. Развернуть ЛФХ на весь экран. Замерить запас устойчивости по фазе. Сравнить с заданным. Закрыть окна ЛАХ и ЛФХ (П12).

1.3. Выполнить п.1.2 для второй и третьей моделей.

1.4. Выделить замкнутую систему в первой модели. Просмотреть АЧХ (П17). Закрыть ФЧХ, сохранить АЧХ. Выполнить то же самое для второй и третьей моделей. Сравнить АЧХ всех трех моделей и изобразить их в одной системе координат.

1.5. Подать на входы моделей скачок. Подсоединить выходы моделей к Plot.Запустить моделирование (П8). Сравнить переходные характеристики. Замерить их параметры. Сделать вывод о степени отличия переходных характеристик и их параметров для исследуемых систем. Насколько верна формула, связывающая величину перерегулирования с запасом устойчивости по фазе?

2. Исследование влияния вида ЛАХ разомкнутой системы в окрестности частоты среза на частотные и переходные характеристики замкнутой системы.

2.1. Составить все три модели по передаточной функции (8), соответствущей заданному типу ЛАХ. Все параметры первой модели установить равными заданным и рассчитанным. Вторая модель отличается от первой постоянной времени *Т*1. Ее надо установить в 2 раза меньше заданной, если длина участка от  $\omega_1$  до  $\omega_{\rm cn}$  меньше декады, или в 5 раз меньше заданной, если длина этого участка больше или равна одной декаде. Вместе с изменением *Т*<sup>1</sup> необходимо изменить и коэффициент передачи, так как он зависит от  $\omega_1$ . Во сколько раз уменьшится  $T_1$ , во столько же раз увеличится  $\omega_1$ . Третья модель отличается от второй постоянной времени *Т*2. Ее надо взять в 2 раза больше заданной, если длина участка от  $\omega_{\rm c}$  до  $\omega_2$  меньше или равна одной декаде, и в 5 раз больше заданной, если эта длина больше одной декады.

2.2. В первой модели выделить разомкнутую систему. Просмотреть ЛАХ и ЛФХ. Замерить частоту среза и запас устойчивости по фазе. Выделить замкнутую систему. Просмотреть АЧХ замкнутой системы. Развернуть изображение на весь экран. Замерить коэффициент передачи замкнутой системы на частоте среза. Если АЧХ имеет подъем в области верхних частот, замерить частоту, на которой усиление будет максимальным, и значение максимального коэффициента усиления.

2.3. Проделать п.2.2 для второй и третьей моделей.

2.4. Подать на входы всех трех моделей скачок. Выходы всех моделей подсоединить к входам Plot. Запустить моделирование. Сравнить переходные характеристики. Если переходная характеристика не успевает закончиться, увеличить время моделирования. Для каждой из переходных характеристик замерить время достижения первого максимума, период колебаний на вершине переходной характеристики, время регулирования. Сопоставить эти параметры с частотой среза. Замерить перерегулирование. Сопоставить его с запасом устойчивости по фазе.

2.5. Представить полученные в пп. 2.2 - 2.4 результаты в виде графиков: зависимостей параметров частотной и переходной характеристик от запаса устойчивости по фазе. Объяснить полученные результа-TЫ.

3. Исследование ошибок при синусоидальном воздействии.

3.1. Подать на входы моделей синусоидальное воздействие. К входам Plot подсоединить выходы сравнивающих устройств - ошибку. Задать частоту входного сигнала равной 0,1 $\omega_{cn}$  (П5). Запустить моделирование. Замерить амплитуду ошибки для всех трех моделей.

3.2. Проделать п.3.1 для значений частоты входного сигнала  $0,2\omega_{\rm cn}$ ;  $0,5\omega_{\rm cn}$ ;  $\omega_{\rm cn}$ ;  $2\omega_{\rm cn}$ ;  $5\omega_{\rm cn}$ ;  $10\omega_{\rm cn}$ . Результаты измерений оформить в виде таблицы. Построить зависимости.

3.3. Для второй модели просмотреть АЧХ и ФЧХ замкнутой системы. Записать значения  $K_3(\omega)$  и  $\varphi_3(\omega)$  для частот  $0, 1\omega_{cp}$ ;  $0, 2\omega_{cp}$ ;  $0, 5\omega_{cp}$ ;  $\omega_{cp}$ ;  $2\omega_{cp}$ ;  $5\omega_{cp}$ ;  $10\omega_{cp}$ . Оформить результаты в виде таблицы. Построить на одном графике зависимости  $1 - K_3(\omega)$  и амплитуды ошибки от частоты для второй модели. Объяснить отличие этих зависимостей.

Завершить работу (П21).

#### Контрольные вопросы

1. Для каких воздействий показателями качества являются частотная и переходная характеристики?

2. Какие требования накладываются на АЧХ и ФЧХ замкнутой системы для безошибочной отработки гармонического воздействия?

3. Какие числовые параметры используются для описания переходной характеристики САР?

4. Как связан вид переходной характеристики с формой АЧХ?

5. Как связаны параметры переходной характеристики замкнутой системы с запасом устойчивости по фазе?

6. При каком виде ЛАХ в окрестности частоты среза наиболее легко обеспечить приемлемые запасы устойчивости по фазе?

7. Как записывается передаточная функция разомкнутой системы  $K_p(p)$  в окрестности частоты среза?

8. От каких параметров ЛАХ разомкнутой системы зависит запас устойчивости по фазе?

#### Лабораторная работа № 4

#### Динамические ошибки в системах авторегулирования

#### Основные сведения

Системы автоматического регулирования всегда находятся под влиянием двух видов воздействий: задающего и возмущающего. Задающее воздействие определяет, каким должен быть выходной процесс, и оно единственное. Возмущающих воздействий может быть много и прикладываются они к различным точкам системы, но в линейных системах всех их можно привести к входу и заменить одним, более или менее сложным, возмущающим воздействием.

В следящей системе требуется, чтобы выходной процесс  $y(t)$  совпадал с задающим воздействием  $x_3(t)$ . Разница между ними является ошибкой  $\delta(t) = x_3(t) - y(t)$ . Модель для расчета ошибки приведена на рис. 23.

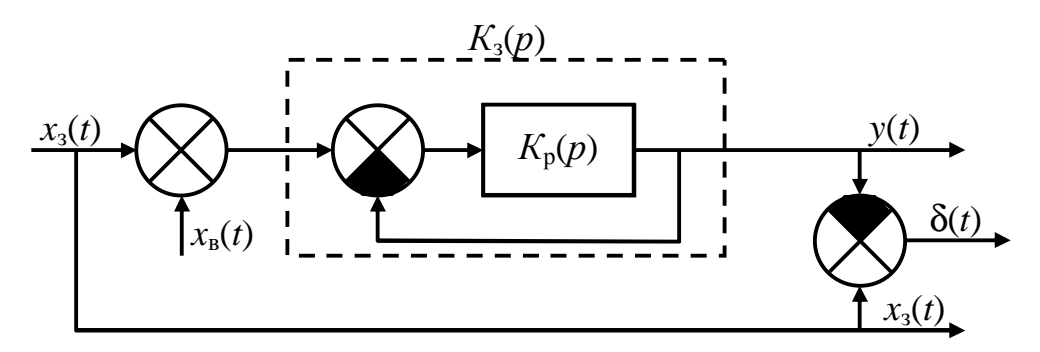

Рис. 23

Изображение ошибки

$$
\Delta(p) = X_3(p) - Y(p) = X_3(p) - [X_3(p) + X_B(p)]K_3(p) =
$$
  
=  $[1 - K_3(p)]X_3(p) - K_3(p)X_B(p) = K_{\text{out}}(p)X_3(p) - K_3(p)X_B(p).$  (10)

Как видим, ошибка состоит из двух составляющих. Первая зависит от задающего воздействия и будет отсутствовать, если  $K_3(i\omega) = 1$  во всем диапазоне частот, занятых спектром задающего воздействия. На практике частотная характеристика  $K_3(i\omega)$  отличается от 1 в области верхних частот. Значит, будут с ошибкой отрабатываться высокочастотные изменения задающего воздействия, и ошибка поэтому называется динамической. Вторая составляющая связана с возмущающим воздействием и появляется, если в области частот, занятых спектром возмущающего воздействия, АЧХ замкнутой системы будет отлична от нуля.

Ошибка может определяться при самых разнообразных задающем и возмущающем воздействиях. Обычно воздействие берется одним из типовых: скачкообразным, гармоническим, полиномиальным или стационарным случайным процессом. Рассмотрим ошибки при двух последних воздействиях.

Если задающее воздействие является медленно меняющимся процессом, то в течение некоторого временного интервала его можно описать полиномом:  $x_3(t) = \alpha_0 + \alpha_1 t + \alpha_2 t^2 + ...$  Ошибку удобно представить в виде ряда по производным входного воздействия:

$$
\delta(t) = S_0 x_3 t + S_1 \frac{dx_3(t)}{dt} + S_2 \frac{dx_3(t)}{dt^2} + L,
$$

где коэффициенты  $S_i$  определяются по передаточной функции ошибки  $K_{\text{out}}(p)$ :

$$
S_0 = K_{\text{om}}(p)|_{p=0},
$$
  

$$
S_i(p) = \frac{1}{i!} \frac{d^i K_{\text{om}}(p)}{dp^i}|_{p=0}
$$

Если  $S_0 \neq 0$ , система называется статической, если  $S_0 = 0$ , – астатической. Число первых нулевых коэффициентов определяет порядок астатизма.

Ниже в таблице приведены выражения для первых трех коэффициентов для систем с различными передаточными функциями  $K_p(p)$ .

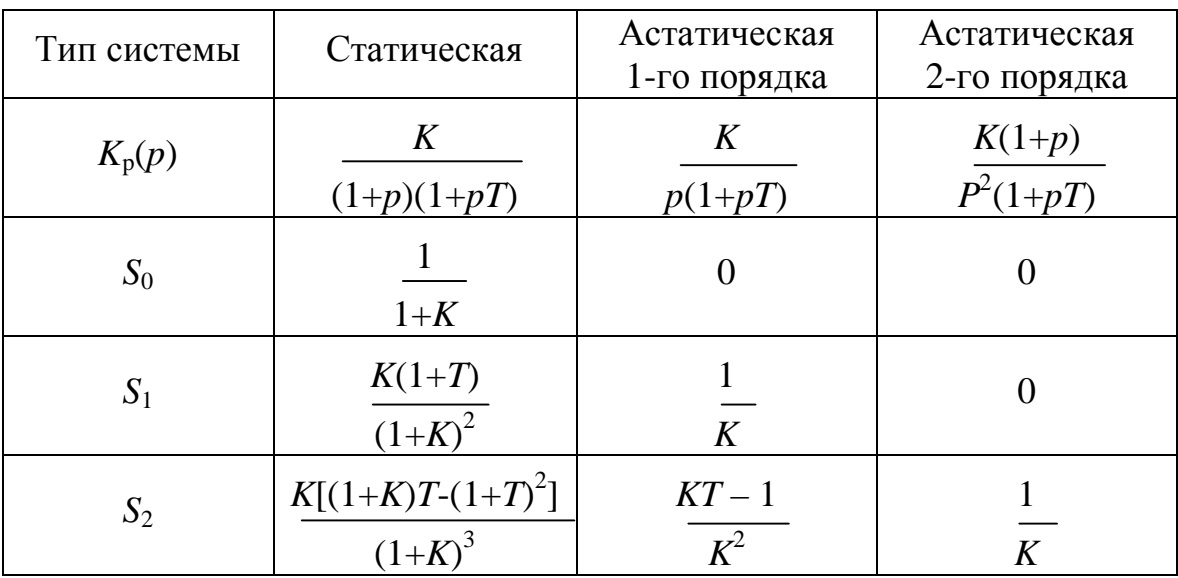

Практический интерес представляют ошибки для каждого из слагаемых полиномиального воздействия. Если воздействие постоянно  $(x_3 =$  $=x_0$ ), то ошибку называют статической  $\delta_{cr}$ ; если  $x_3(t) = V_x t$ , - скоростной  $\delta_{\rm c\kappa}$ , а при  $x_3(t) = a_x t^2/2$  – ошибкой по ускорению  $\delta_{\rm v\kappa}$ . Так как эти воздействия имеют конечное количество производных, то ошибки определяются первыми членами ряда:

$$
\delta_{cr} = S_0 x_0,\n\delta_{ck} = S_0 V_x t + S_1 V_x,\n\delta_{yck} = S_0 a_x t^2 / 2 + S_1 a_x t + S_2 a_x.
$$
\n(11)

Для расчета этих ошибок надо знать только три первых коэффициента.

На рис. 24 показано, как отрабатываются постоянное и линейное воздействия в статической и астатических системах. Видим, что статическая система обладает наибольшими ошибками. Чем выше порядок астатизма, тем точнее система отрабатывает полиномиальное воздействие.

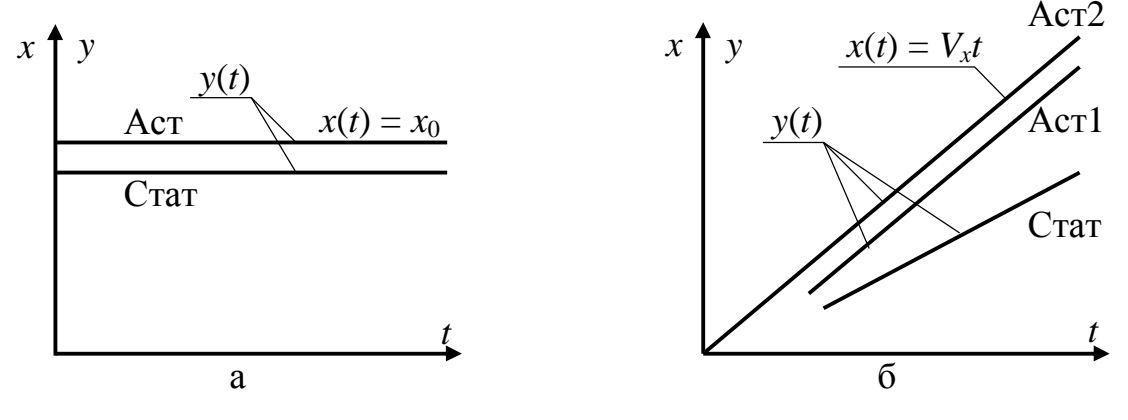

Рис. 24

Рассмотрим теперь ошибки при случайных воздействиях. Задающее воздействие описывается медленно меняющимся случайным процессом, спектральная плотность  $S_{x3}(\omega)$  которого сосредоточена в области низких частот. Возмущающее воздействие является широкополосным процессом со спектральной плотностью  $S_{xB}(\omega)$ , и его часто считают белым шумом. Если задающее и возмущающее воздействия некоррелированы, то в соответствии с выражением (10) энергетический спектр динамической ошибки

$$
S_{\mu\nu\mu}(\omega) = S_{\chi_3}(\omega) |K_{\text{om}}(j\omega)|^2.
$$

Дисперсия динамической ошибки

$$
\sigma_{\partial uH}^2 = \frac{1}{2\pi} \int_{-\infty}^{\infty} S_{X3}(\omega) |K_{\text{out}}(j\omega)|^2 d\omega.
$$

Дисперсия ошибки по возмущению

$$
\sigma_{\text{BO3}}^2 = \frac{1}{2\pi} \int_{-\infty}^{\infty} S_{\text{XB}}(\omega) |K_{\text{B}}(j\omega)|^2 d\omega.
$$

Рассмотрим, как влияет тип системы (статическая или астатическая) на ошибки при случайных воздействиях. На рис. 25, а изображены ЛАХ и ЛФХ разомкнутой системы для трех типов систем, передаточные функции которых приведены в таблице. Эти характеристики различаются лишь в области нижних частот, а в области средних и верхних частот одинаковы. Если коэффициент передачи разомкнутой системы К достаточно большой, то

$$
K_{\mathfrak{g}}(\mathbf{\omega}) = \left| \frac{K_{p}(j\mathbf{\omega})}{1 + K_{p}(j\mathbf{\omega})} \right| \approx 1
$$

и АЧХ замкнутой системы для всех трех типов будут близки друг к другу (см. рис. 25,6). Следовательно, статическая и астатические системы будут иметь примерно одинаковые ошибки.

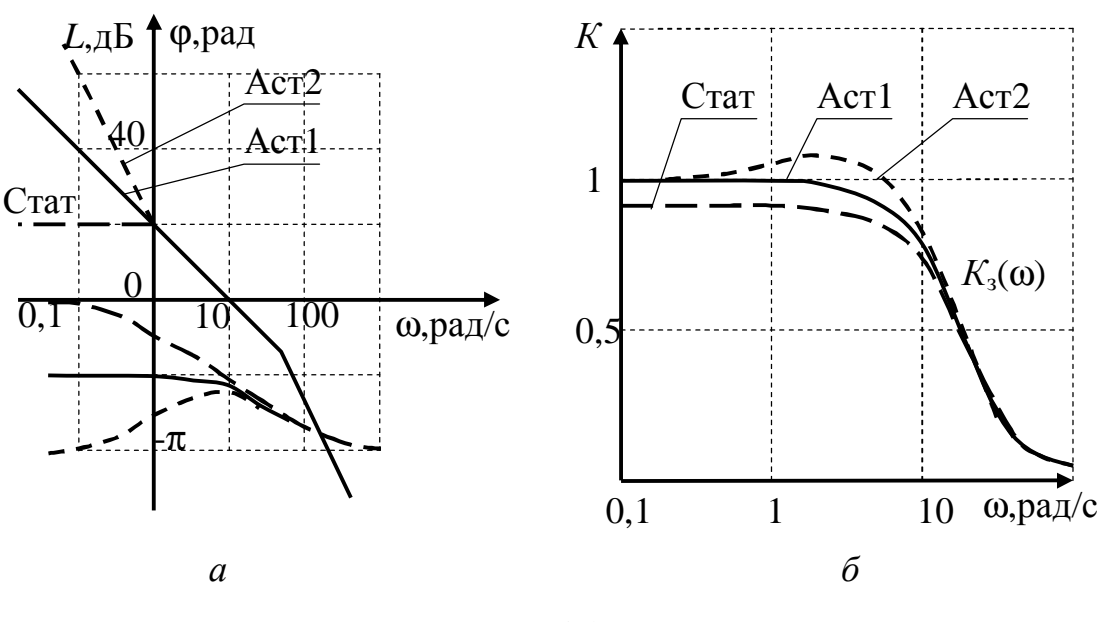

Рис. 25

Как правило, изменение какого-либо параметра системы (коэффициента передачи К или постоянной времени Т) приводит к противоположному изменению дисперсий динамической ошибки и ошибки по возмущению. Рассмотрим это на примере астатической системы первого порядка.

Допустим, задающее воздействие формируется из белого шума с спектральной плотностью  $S_{30}$  пропусканием его через интегрирующую цепь с постоянной времени  $T_x$ . Тогда дисперсия задающего воздействия

$$
\sigma_{x3}^2 = \frac{1}{2\pi} \int_{-\infty}^{\infty} S_{30} \left| \frac{1}{1 + j\omega T_x} \right|^2 d\omega = \frac{S_{30}}{2T_x}.
$$

Для расчета дисперсии динамической ошибки нужно знать частотную характеристику ошибки  $K_{\text{out}}(j\omega)$ :

$$
K_{\text{out}}(j\omega) = \frac{1}{1 + K_p(j\omega)} = \frac{T(j\omega)^2 + j\omega}{T(j\omega)^2 + j\omega + K}
$$

Дисперсия динамической ошибки:

$$
\sigma_{\partial uH}^2 = \frac{1}{2\pi} \int_{-\infty}^{\infty} S_{30} \left| \frac{T(j\omega)^2 + j\omega}{(1 + j\omega T_x)(T(j\omega)^2 + j\omega + K)} \right|^2 d\omega = \frac{S_{30}}{2T_x} \frac{T T_x K + T + T_x}{T_x^2 K + T + T_x}.
$$

Вводя относительные величины  $\alpha = 1/T_x$  и  $\beta = T/T_x$  и учитывая выражение для дисперсии задающего воздействия, получаем:

$$
\sigma_{\partial u\mu}^2 = \sigma_{x3}^2 \frac{K\beta + \alpha(\beta + 1)}{K + \alpha(\beta + 1)}.
$$
 (12)

Видим, что при  $K = 0$  дисперсия динамической ошибки равна дисперсии задающего воздействия. Это объясняется тем, что при  $K = 0$  выходной процесс  $y(t) = 0$  и ошибка становится равной задающему воздействию. С увеличением коэффициента передачи К дисперсия уменьшается и стремится к постоянной величине, равной В. На первый взгляд может показаться, что получен результат, противоречащий здравому смыслу. Ведь с увеличением коэффициента передачи разомкнутой системы расширяется полоса пропускания замкнутой системы, значит, должны лучше отрабатываться высокочастотные составляющие задающего воздействия, и ошибка должна стремиться к нулю. Но никакого противоречия нет. Результат объясним, если учесть форму частотной характеристики ошибки. С увеличением  $K$  уменьшается запас устойчивости по фазе и, следовательно, увеличивается подъем АЧХ замкнутой системы в области верхних частот. А так как  $K_{\text{out}}(j\omega) = 1 - K_3(j\omega)$ , то уменьшение спектральной плотности задающего воздействия компенсируется увеличением модуля частотной характеристики ошибки.

Дисперсия ошибки по возмущению при условии, что возмущающее воздействие является белым шумом со спектральной плотностью  $S_{B0}$ , равна:

$$
\sigma_{\text{so3}}^2 = \frac{1}{2\pi} \int_{-\infty}^{\infty} S_{\text{B0}} \left| \frac{K}{T(j\omega)^2 + j\omega + K} \right|^2 d\omega = \frac{S_{\text{B0}}K}{2}.
$$

Дисперсия пропорциональна коэффициенту передачи разомкнутой системы и не зависит от постоянной времени Т. Это объясняется следующим образом. При малом К, когда  $K < 1/T$ , частота среза равна К и полоса пропускания замкнутой системы растет пропорционально К. Когда  $K > 1/T$ , частота среза увеличивается в меньшей степени, чем растет К, но из-за уменьшения запаса устойчивости по фазе в АЧХ замкнутой системы появляется подъем в области верхних частот. Это иллюстрируется частотными характеристиками, представленными на рис. 26. Площадь под |*К*з(*j*ω)|<sup>2</sup> остается неизменной, а именно она определяет дисперсию ошибки по возмущению.

Дисперсия суммарной ошибки при некоррелированных задающем и возмущающем воздействиях  $\sigma^2 = \sigma^2_{\text{min}} + \sigma^2_{\text{B03}}$ . Зависимость дисперсий

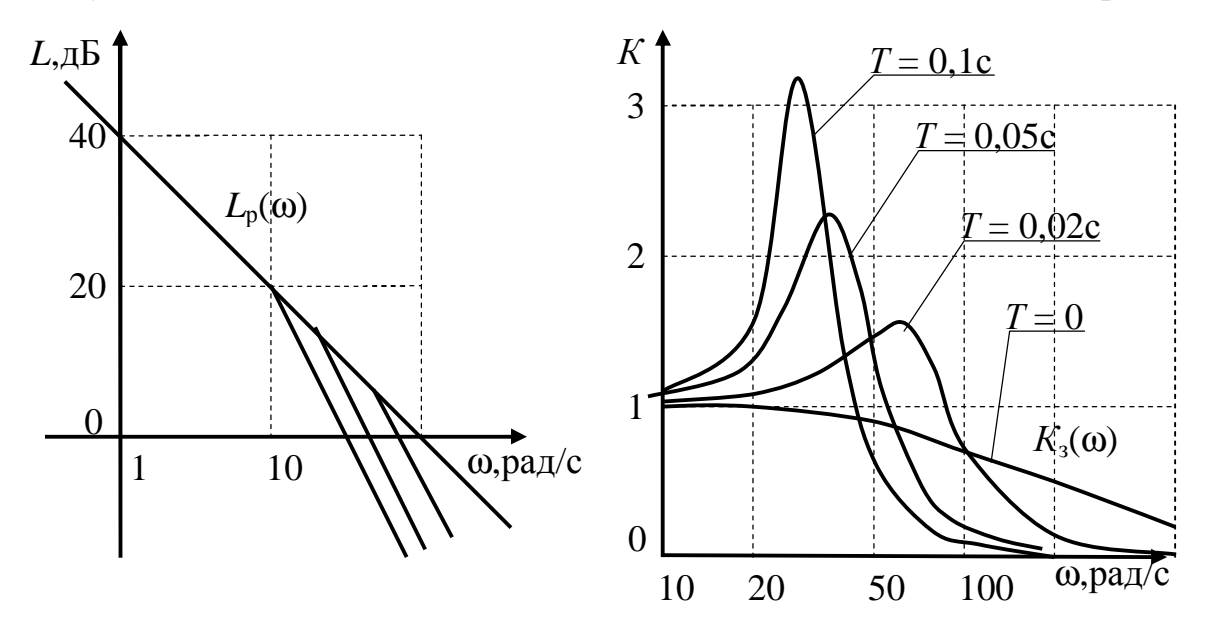

Рис. 26

ошибок от коэффициента передачи *К* приведена на рис. 27.Видим, что существует оптимальный коэффициент передачи *К*, при котором дисперсия суммарной ошибки минимальна, хотя этот оптимум не очень ярко выражен и при изменении коэффициента передачи в 2 раза дисперсия практически не изменяется. Если задающее и возмущающее воздей

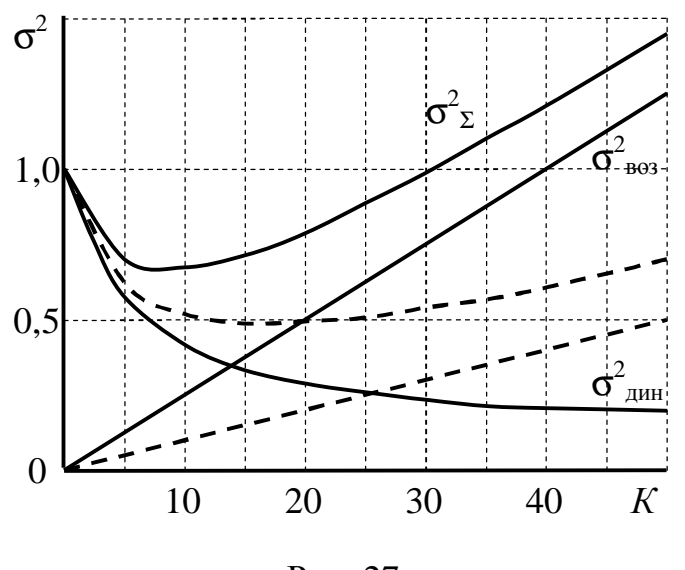

ствия коррелированы, то при расчете ошибок нужно учесть составляющие, связанные с взаимными энергетическими спектрами воздействий.

Исследование проводится параллельно на трех идентичных моделях (рис. 28). Модель содержит два линейных звена, задаваемых передаточными функция-Рис. 27 ми. Передаточную

функцию второго звена принять равной  $K/(1 + pT)$ , а первого – в зависимости от типа системы: для статической -  $1/(1 + p)$ , для астатической первого порядка –  $1/p$ , для астатической второго порядка –  $(1 + p)/p^2$ .

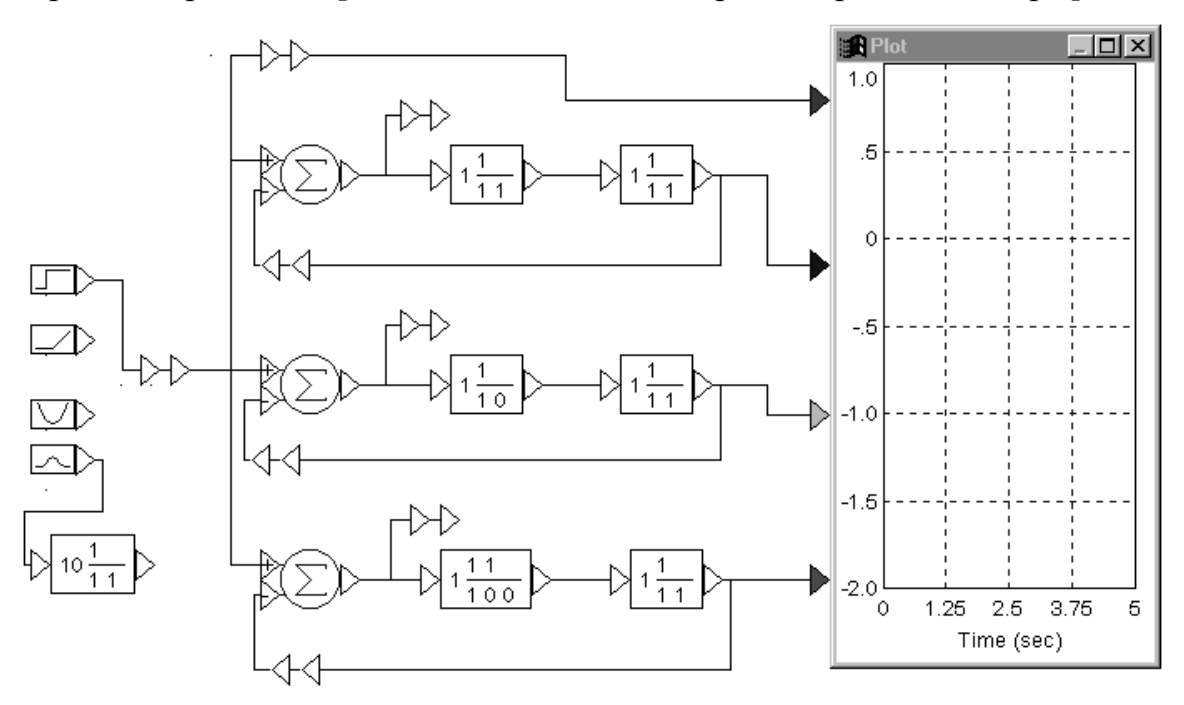

Рис. 28

На вход системы можно подать любое из воздействий: постоянное, линейное, квадратичное или узкополосный случайный процесс, подсоединив выход соответствующего блока к входу системы.

Дополнительная информация по тематике лабораторной работы изложена в [1, §§6.4, 6.5, 6.6], [3, §2.3].

Задание на предварительный расчет

|                                               | ----          |                |                               |                         |                                 |                |               |                         |                        |      |     |  |  |
|-----------------------------------------------|---------------|----------------|-------------------------------|-------------------------|---------------------------------|----------------|---------------|-------------------------|------------------------|------|-----|--|--|
| Вариант                                       |               |                |                               |                         |                                 |                | ⇁             |                         |                        |      |     |  |  |
|                                               |               | $\Omega$<br>10 | $\gamma$<br>∠∪                | $\sim$<br>↩             | 20                              | 28             | $\mathbf{14}$ | ົ                       | 3 <sup>C</sup><br>JV.  | 16   |     |  |  |
| $10T_{,c}$                                    | $v_{\bullet}$ | ◡▴▱            | $\mathbf{v} \cdot \mathbf{r}$ | $\mathsf{v},\mathsf{v}$ | $\mathsf{U}_\bullet \mathsf{L}$ | $V_{\bullet}1$ | J, J          | $\mathsf{v} \mathsf{v}$ | $\mathbf{v}_{\bullet}$ | v, v | ◡▴▱ |  |  |
| $\mathbf{\tau}$<br>$\mathbf{1}_x, \mathbf{0}$ | ,10           |                |                               |                         |                                 |                | ∪.∠J          |                         |                        | v.J  |     |  |  |

1. Лля параметров системы, заланных таблицей:

а) рассчитать значения коэффициентов  $S_i$  и записать выражения для ошибок: статической, скоростной и по ускорению для  $K$ , заданного таблицей и для  $K$  в 5 раз меньше заданного;

б) рассчитать по формуле (12) и построить зависимость дисперсии динамической ошибки от коэффициента передачи разомкнутой системы, приняв  $\sigma_{x3}^2 = 1$ .

2. Составить модели систем с заданными параметрами.

#### Программа работы

Из папки "Радиоавтоматика" вызвать лабораторную работу № 4 (Lab\_rab4). Появятся три модели, которые используются для моделирования систем трех типов: статической и астатических первого и второго порядков.

1. Исследование ошибок при постоянном, линейном и квадратичном воздействиях.

1.1. Установить во всех трех моделях постоянную времени *Т*, равную заданной, а коэффициент передачи *К* в 5раз меньше заданного (П5).

1.2. Подсоединить к входам моделей единичный скачок. Выходы моделей и входное воздействие подсоединить к Plot. Запустить моделирование (П8). Развернуть Plot на весь экран (П11).Замерить статическую ошибку. Сравнить с теоретическим значением.

1.3. Отсоединить от входов моделей единичный скачок и подать линейное воздействие. Запустить моделирование. Зарисовать полученные процессы. Для входного воздействия определить *V<sup>x</sup>* как приращение процесса за 1 с. Подсоединить к Plot только выходы вычитающих устройств (ошибки). Запустить моделирование. Развернуть Plot на весь экран. Замерить скоростную ошибку. Для линейно возрастающей ошибки замерить координаты двух точек в установившемся режиме (П20) и по ним рассчитать коэффициенты прямой линии. Сравнить полученные результаты с теоретическими.

1.4. Отсоединить от входов моделей линейное воздействие и подать квадратичное. К Plot подсоединить входное воздействие и выходы всех моделей. Запустить моделирование. Зарисовать входной и выходные процессы. Для входного процесса определить значение *ax*, учитывая, что при *t* = 1 с значение входного процесса равно *ax*/2. Подсоединить к Plot только выходы вычитающих устройств. Просмотреть и зарисовать ошибку по ускорению. Замерить ошибку. Для квадратичной зависимости измерить координаты трех точек в установившемся режиме. По ним определить коэффициенты параболы. Сравнить полученные результаты с теоретическими.

1.5. Установить во всех моделях коэффициент передачи *К* равным заданному. Запустить моделирование. Во сколько раз изменились ошибки по ускорению? Почему?

2. Исследование динамических ошибок при случайном задающем воздействии.

2.1. Ко входам моделей подсоединить случайное воздействие, сформированное фильтром нижних частот из белого шума. Установить заданное значение *Tx*. Подсоединить к Plot входной процесс и выходы всех моделей. Запустить моделирование. Описать, как проявляется динамическая ошибка, сравнивая входной и выходной процессы. Насколько отличаются выходные процессы в системах различного типа? При каком характере входного процесса отличия максимальны? Замерить максимальное и минимальное значения входного процесса. Рассчитать среднеквадратическое значение  $\sigma = (x_{\text{3MARC}} - x_{\text{3MHH}})/6$  и дисперсию  $\sigma_{x3}^2$ . Замерить максимальное и минимальное значения выходного процесса астатической системы первого порядка. Рассчитать среднеквадратическое значение о<sub>вых</sub>. Просмотреть в крупном масштабе участок, где выходные процессы максимально отличаются друг от друга (П13). Замерить максимальное отличие  $\Delta y$  выходных процессов статической системы и астатической системы второго порядка от выходного процесса астатической системы первого порядка. Рассчитать отношение  $\Delta y/\sigma_{\text{\tiny{B hX}}}.$ 

2.2. Установить значение коэффициента передачи во всех трех моделях равным 0,1 заданного значения Запустить моделирование. Какие изменения произошли в выходных процессах как по отношению друг к другу, так и по отношению к входному процессу. Объяснить эти изменения. Произвести измерения аналогично п.2.1.

3. Исследование ошибок в астатической системе первого порядка при случайных входных воздействиях.

3.1. Сместить кнопку вертикальной прокрутки так, чтобы на экране появились три модели астатической системы первого порядка. Во всех моделях установить значение коэффициента передачи равным 0,1 заданного значения. В первых двух моделях установить постоянную времени Т равной заданной, а в третьей модели - равной нулю. На вход первой модели подать белый шум. Его интенсивность устанавливается коэффициентом передачи блока Gain (рекомендуемое значение 0,1). Выход первой модели подсоединить к Plot. Выходной процесс этой модели равен ошибке по возмущению. На входы второй и третьей моделей подать узкополосный случайный процесс. Постоянную времени инерционного звена, формирующего этот процесс, установить равной заданной. К Plot подсоединить выходы вычитающих устройств этих моделей. Выходной процесс вычитающего устройства равен динамической ошибке.

3.2. Запустить моделирование. Замерить максимальное и минимальное значения контролируемых процессов. Если наложение процессов затрудняет измерения, просмотреть процессы отдельно. Подсчитать среднеквадратические отклонения и дисперсии.

3.3. Проделать п.3.2 для коэффициентов передачи, равных 0,2К; 0,5K; K; 2K; 5K; 10K, где  $K$  - заданное значение коэффициента передачи. Оформить результаты измерений пп.3.2 - 3.3 в форме таблицы. Построить зависимости дисперсии ошибок от коэффициента передачи. Объяснить эти зависимости.

3.4. Просмотреть выходные процессы второй и третьей моделей и входной процесс. Сравнить выходные процессы между собой и с входным процессом. Почему ошибка в системе с инерционным фильтром больше, чем в системе без фильтра?

Завершить работу (П21).

#### Контрольные вопросы

1. Что такое динамическая ошибка и ошибка по возмущению? Как записывается изображение ошибки?

2. Как определяются статическая ошибка, скоростная ошибка и ошибка по ускорению?

3. Какой будет статическая ошибка в статических и астатических системах?

4. Какой будет скоростная ошибка в статических и астатических системах?

5. Какой будет ошибка по ускорению в статических и астатических системах?

6. Как находится дисперсия динамической ошибки и ошибки по возмущению при случайных воздействиях?

7. При каком условии дисперсия динамической ошибки практически не зависит от типа системы?

8. Как зависит дисперсия динамической ошибки от коэффициента передачи разомкнутой системы в астатической системе первого поряд- $\kappa a$ ?

9. Как и почему дисперсия динамической ошибки зависит от постоянной времени инерционного звена, входящего в астатическую систему первого порядка?

10. Как зависит дисперсия ошибки по возмущению от коэффициента передачи разомкнутой системы в астатической системе первого поряд- $\kappa a$ ?

Лабораторная работа № 5

## Оптимальные линейные САР

#### Основные сведения

Задача оптимального синтеза линейной системы авторегулирования при случайных воздействиях заключается в определении такой структуры и параметров системы, при которых ошибки минимальны. Это так называемая задача оптимальной линейной фильтрации. Она была решена Колмогоровым, Винером, Калманом. В постановке Винера и Колмогорова входные процессы задаются их энергетическими спектрами. Для

САР входными процессами являются задающее  $x_3(t)$  и возмущающее  $x_{\rm B}(t)$  воздействия с энергетическими спектрами  $S_{r3}(\omega)$  и  $S_{rB}(\omega)$ . Оптимальная частотная характеристика без учета физической реализуемости системы имеет вил:

$$
K_{\text{on}T}(jW) = S_{\text{X3}}(\omega)/[S_{\text{X3}}(\omega) + S_{\text{XB}}(\omega)].
$$

Объясняется такая форма частотной характеристики просто. В области частот, где  $S_{n}(\omega) = 0$  AЧX замкнутой системы равна 1, что и требуется для безошибочного слежения. В области частот, занятых спектром возмущающего воздействия, коэффициент передачи должен быть тем меньше, чем больше интенсивность помехи.

Неудобство данного подхода для синтеза САР заключается в том, что определяется только частотная характеристика замкнутой системы, а структура системы неочевидна. В этом отношении удобнее подход Калмана, определяющий структуру оптимальной системы. В отличие от предыдущего подхода, описывающего задающее воздействие энергетическим спектром, в подходе Калмана задающее воздействие образуется пропусканием белого шума через формирующий фильтр, который строится как устройство с обратной связью. Формирующий фильтр описывается векторным дифференциальным уравнением, которое называется уравнением состояния:

$$
d\mathbf{X}_3(t)/dt = \mathbf{A}\mathbf{X}_3(t) + \mathbf{B}n(t),
$$

где  $n(t)$  – белый шум,

 ${\bf X}_3(t)$  – вектор-столбец переменных состояния, которыми обычно являются сам процесс  $x_3(t)$  и его производные,

А - матрица системы,

В - матрица управления.

Для формирования задающего воздействия к уравнению состояния добавляется уравнение наблюдения:

$$
x_3(t) = \mathbf{C}\mathbf{X}_3(t),
$$

где  $C$  – матрица наблюдения, устанавливающая связь процесса  $x_3(t)$  с вектором переменных состояния  $\mathbf{X}_3(t)$ .

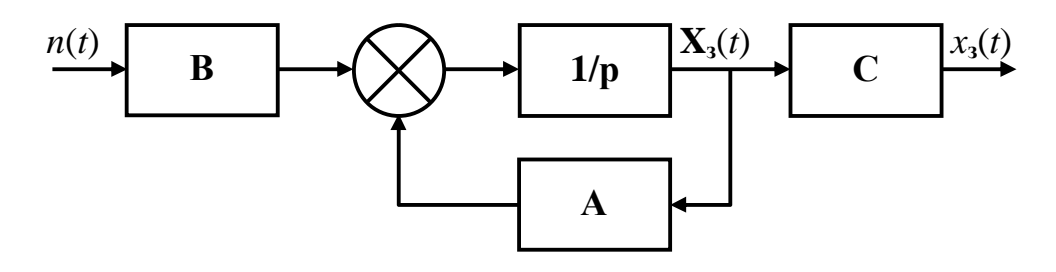

P<sub>ис</sub> 29

По этим уравнениям построена модель, представленная на рис. 29. Сформированное таким образом задающее воздействие поступает на вход САР вместе с возмущающим воздействием, которое считается белым шумом. Доказано, что оптимальный фильтр Калмана повторяет структуру формирующего фильтра с точностью до матричного коэффициента передачи К (рис. 30). Элементы матрицы К и определяют оптимальность системы.

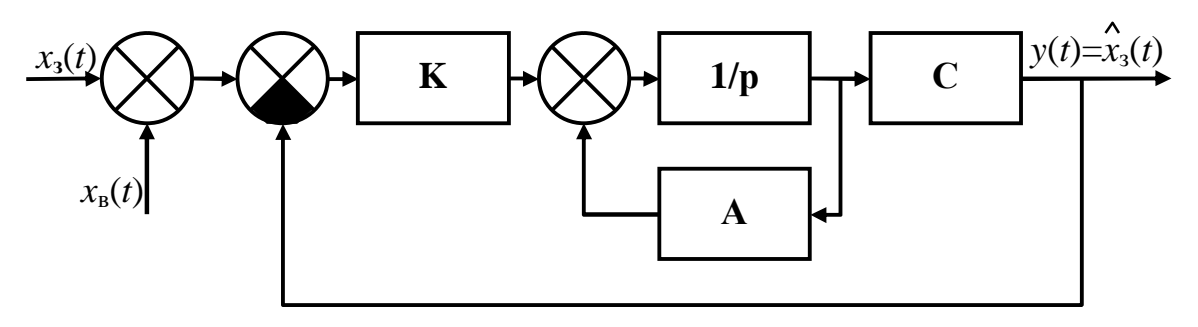

Рис. 30

Проиллюстрируем сказанное на примере системы первого порядка. Пусть в качестве формирующего фильтра используется интегрирующая цепь с постоянной времени  $T_{\phi}$ . Ее передаточная функция:  $K_{\phi}(p) = 1/(1 +$  $pT_{\phi}$ ). Этой передаточной функции соответствует дифференциальное уравнение в операторной форме:

$$
(pT_{\Phi}+1)x_{\mathbf{p}}(t)=n(t).
$$

В обычной форме оно записывается так:

$$
T_{\phi} \frac{dx_{s}(t)}{dt} + x_{s}(t) = n(t).
$$

Отсюда

$$
\frac{dx_{s}(t)}{dt}=\frac{1}{T_{\phi}}n(t)-\frac{1}{T_{\phi}}x_{s}(t).
$$

Модель, построенная по этому уравнению, изображена на рис. 31

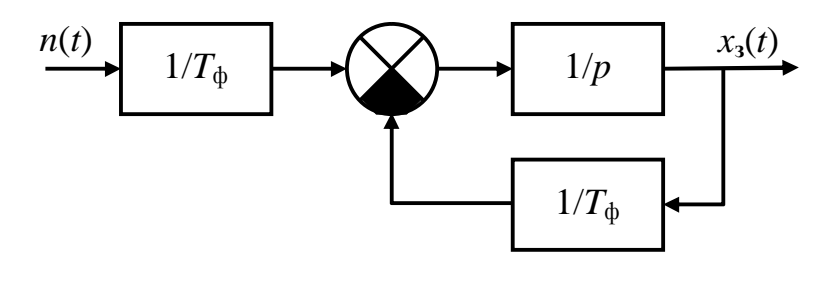

Рис. 31

Оптимальная система представлена на рис. 32. Оптимальное значение коэффициента передачи:

$$
K_{\text{onm}} = \frac{\sqrt{1+r}-1}{T_{\phi}},\tag{13}
$$

где  $\rho$  - отношение спектральных плотностей случайных процессов  $n(t)$  и  $x_{\rm B}(t)$ .

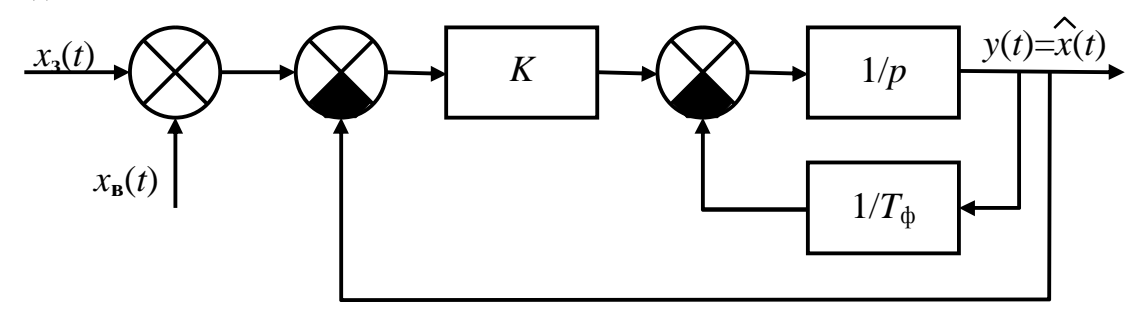

Рис. 32

Дисперсия ошибки слежения в оптимальной системе:

$$
S_{\text{onm}}^2 = S_{\text{xy}}^2 \left[ 1 - \frac{\left( \sqrt{1 + r} - 1 \right)^2}{r} \right]. \tag{14}
$$

Рассмотрим ошибки в системе, отличающейся от оптимальной. Отличие системы от оптимальной может заключаться как в отличии коэффициента  $K$  от оптимального при оптимальной структуре системы, так и в неоптимальности самой структуры.

Отличие коэффициента передачи К от оптимального приведет к увеличению ошибки. Ошибка складывается из динамической ошибки и ошибки по возмущению. Дисперсия динамической ошибки

$$
\boldsymbol{S}_{\partial u n}^{2} = \frac{1}{2p} \int\limits_{-\infty}^{\infty} \boldsymbol{S}_{\scriptscriptstyle x3}(\boldsymbol{w}) \big| \boldsymbol{K}_{\scriptscriptstyle \boldsymbol{\theta}}(\boldsymbol{w}) \big|^{2} d\boldsymbol{w}.
$$

Спектральная плотность задающего воздействия

$$
S_{x_3}(w) = S_{n0} |K_{\phi}(jw)|^2 = \frac{S_{n0}}{|1 + jwT_{\phi}|^2}.
$$

Дисперсия задающего воздействия

$$
s_{x_3}^2 = \frac{1}{2p} \int_{-\infty}^{\infty} \left| \frac{S_{n0}}{1 + jwT_{\phi}} \right|^2 dw = \frac{S_{n0}}{2T_{\phi}}.
$$

Выразим спектральную плотность  $S_{n0}$  процесса  $n(t)$  через дисперсию задающего воздействия:  $S_{n0} = 2T_{\phi} \sigma_{xx}^2$ .

Частотная характеристика разомкнутой системы для схемы, изображенной на рис. 32, имеет вид:
$$
K_{p}(jw) = K \frac{\frac{1}{jw}}{1 + \frac{1}{jwT_{\phi}}} = \frac{KT_{\phi}}{1 + jwT_{\phi}}.
$$

И соответственно,

$$
K_{s}(jw) = \frac{KT_{\phi}}{1 + KT_{\phi} + jwT_{\phi}}, K_{ou}(jw) = \frac{1 + jwT_{\phi}}{1 + KT_{\phi} + jwT_{\phi}}.
$$

Тогда

$$
S_{\partial u u}^{2} = \frac{1}{2p} \int_{-\infty}^{\infty} \left| \frac{2T_{\phi} S_{x}^{2}}{\left| 1 + jwT_{\phi} \right|^{2}} \frac{\left| 1 + jwT_{\phi} \right|^{2}}{\left| 1 + KT_{\phi} + jwT_{\phi} \right|^{2}} dw = \frac{S_{x}^{2}}{1 + KT_{\phi}}.
$$
 (15)

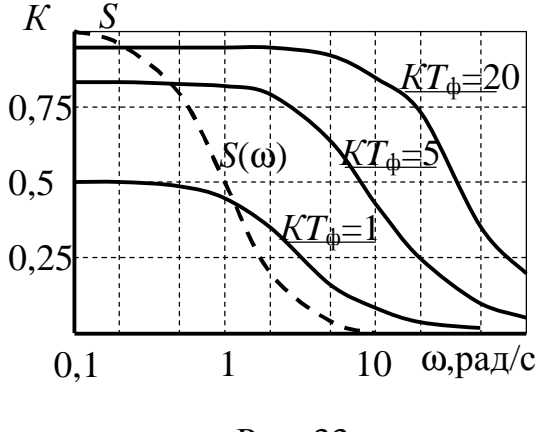

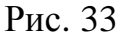

Для пояснения причины уменьшения динамической ошибки с ростом коэффициента передачи  $K$  обратимся к рис. 33, на котором представлены энергетический спектр процесса  $x_3(t)$ (пунктирная линия) и АЧХ замкнутой системы при различных значениях  $KT_{\phi}$  (сплошные линии). Видим, что чем больше  $KT_{\Phi}$ , тем меньше отличие коэф-

фициента передачи замкнутой системы от 1 в области частот, занятых спектром задающего воздействия.

Дисперсия ошибки по возмущению вычисляется по формуле:

$$
\mathbf{S}_{\textit{eos}}^2 = \frac{1}{2p} \int_{-\infty}^{\infty} S_{\textit{xe0}} |K_{\textit{s}}(j\mathbf{w})|^2 d\mathbf{w}
$$

Так как спектральная плотность возмущающего воздействия в р раз меньше спектральной плотности  $S_{n0}$ , то

$$
S_{x\theta 0} = \frac{S_{n0}}{r} = \frac{2T_{\phi}S_{x\theta}^2}{r}
$$

 $\mathbf{M}$ 

$$
S_{\text{603}}^2 = \frac{1}{2p} \int_{-\infty}^{\infty} \frac{2T_{\phi} S_{\text{xx}}^2}{r} \left| \frac{KT_{\phi}}{1 + KT_{\phi} + j\omega T_{\phi}} \right|^2 dw = \frac{(KT_{\phi})^2 S_{\text{xx}}^2}{r(1 + KT_{\phi})}. \tag{16}
$$

Дисперсия ошибки по возмущению увеличивается с ростом  $KT_{\phi}$ , так как увеличивается площадь под АЧХ замкнутой системы. Зависимость дисперсии суммарной ошибки  $\sigma^2 = \sigma_{\text{cm}}^2 + \sigma_{\text{B03}}^2$  от  $KT_{\phi}$  показана на рис. 34 для различных значений р. Минимум достигается при оптимальном значении коэффициента передачи. Следует отметить, что оптимум не очень критичен и при двукратном отличии коэффициента передачи от оптимального дисперсия ошибки увеличивается на 15 - 20 %.

Рассмотрим теперь, к какому увеличению дисперсии приведет отличие структуры системы от оптимальной. Допустим, что система первого порядка (рис. 32) осуществляет слежение за процессом  $x_3(t)$ , образованным из белого шума формирующим фильтром второго порядка с пере-

даточной функцией  $K_{\phi}(p)$  =  $=1/(1 + pT_{\phi 1})^2$ . Подберем  $T_{\phi 1}$ так, чтобы площади под  $|K_{\phi}(i\omega)|^2$  для однозвенного и двухзвенного фильтров были одинаковыми. Тогда будет соблюдаться равенство дисперсий выходных процессов обоих фильтров при одинаковой спектральной плотности входного белого шума. Это условие выполняется при  $T_{\text{th}} = T_{\text{th}}/2$ . На рис. 35 представлены АЧХ фильтров: однозвенного (сплошная линия)  $\overline{M}$ двухзвенного

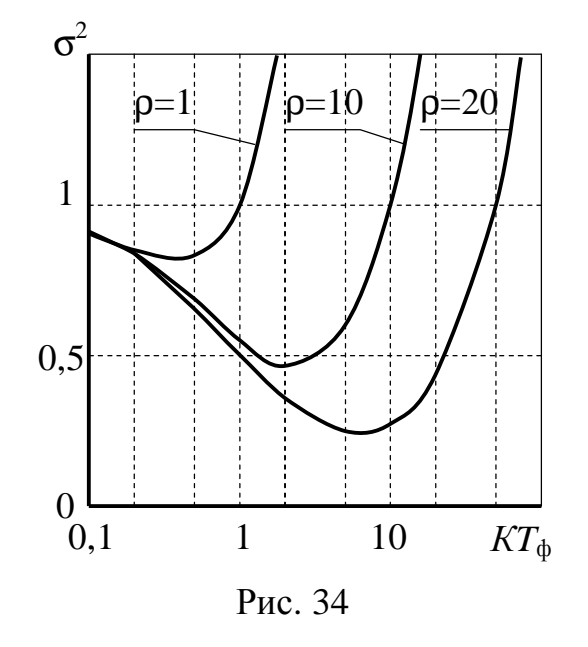

(пунктирная линия). Из-за отличия спектров задающего воздействия изменится динамическая ошибка. Дисперсия динамической ошибки станет равной:

$$
S_{\phi_{UH}}^{2} = \frac{1}{2p} \int_{-\infty}^{\infty} \left[ \frac{2T_{\phi} S_{xy}^{2}}{\left(1 + jw \frac{T_{\phi}}{2}\right)^{2}} \right] \frac{1 + jwT_{\phi}}{1 + KT_{\phi} + jwT_{\phi}} \bigg|^{2} dw = \frac{\left(9 + 5KT_{\phi}\right) S_{xy}^{2}}{\left(1 + KT_{\phi}\right)\left(3 + KT_{\phi}\right)^{2}}
$$

Дисперсия ошибки по возмущению останется прежней, так как частотная характеристика замкнутой системы не изменилась. На рис. 36 показано, во сколько раз увеличивается минимальная дисперсия суммарной ошибки в системе с неоптимальной структурой по сравнению с дисперсией ошибки в оптимальной системе в зависимости от р.

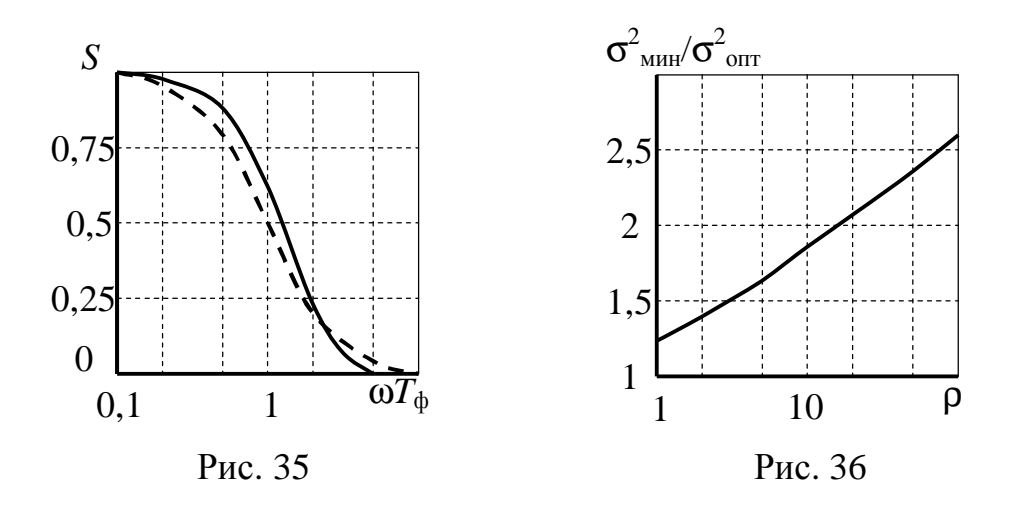

Дисперсия ошибки в оптимальной системе рассчитана по формуле:

$$
S_{\text{onm}}^{2} = \frac{1}{2p} \int_{-\infty}^{\infty} \frac{S_{\text{X}}(W)S_{\text{X}60}}{S_{\text{X}6}(W) + S_{\text{X}60}}dW = \frac{2S_{\text{X}2}^{2}}{\sqrt{2(1+r)(1+\sqrt{1+r})}}.
$$

Исследуемая модель, содержащая формирующий фильтр и оптимальную систему, приведена на рис. 37.

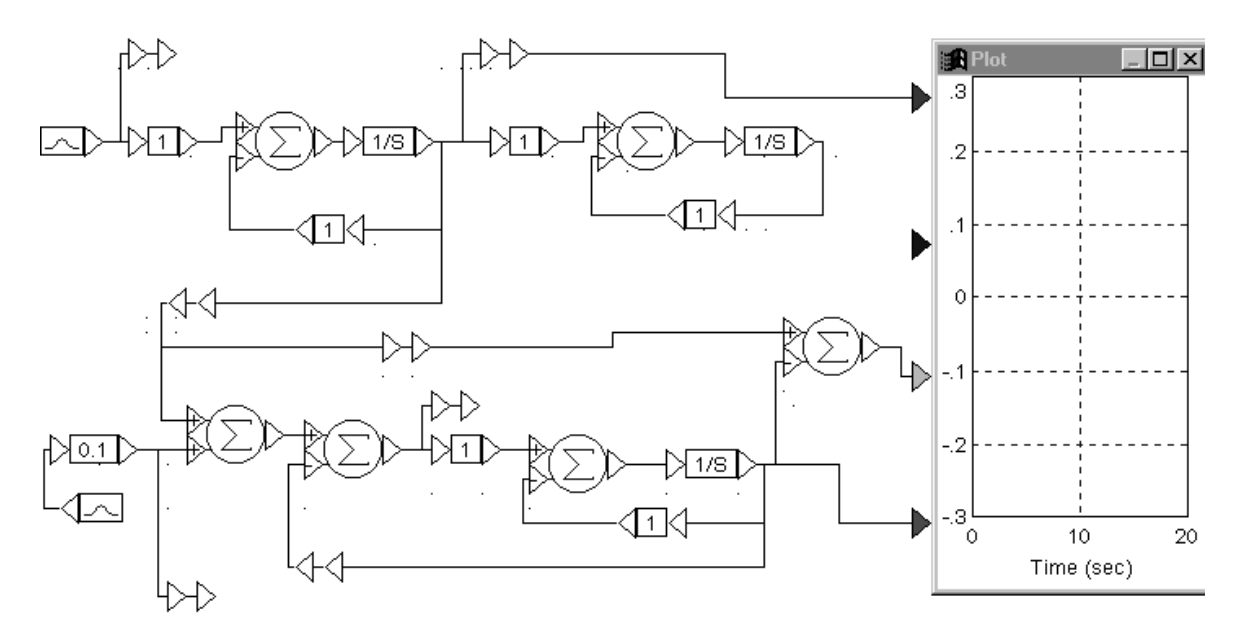

Рис. 37

В верхней части модели расположен формирующий фильтр: одно- и двухзвенный, а в нижней части – оптимальная система для задающего воздействия, сформированного однозвенным фильтром.

Дополнительная информация по тематике лабораторной работы изложена в [1, §8.1, 8.5, 8.6], [2, §8.2 – 8.5], [3, §6.2].

Задание на предварительный расчет

1. Рассчитать по формулам (13) - (16) оптимальное значение коэффициента передачи, дисперсию ошибки в оптимальной системе и зависимости дисперсий динамической ошибки, ошибки по возмущению и суммарной ошибки от коэффициента передачи. Принять  $\sigma_{x3}^2 = 1$ , остальные параметры взять из таблицы:

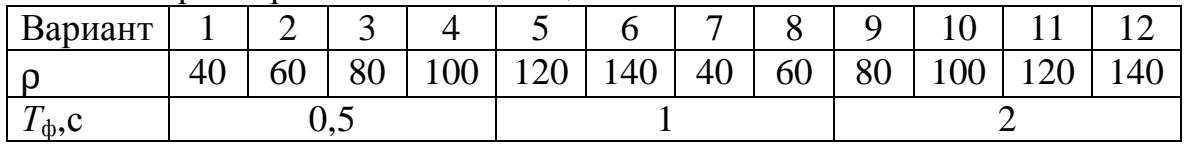

Построить полученные зависимости.

2. Составить модель формирующего фильтра и оптимальной системы с рассчитанными параметрами.

#### Программа работы

Из папки "Радиоавтоматика" вызвать лабораторную работу №5  $(Lab\_rab5)$ .

1. Определение статистических характеристик входных процессов.

1.1. Задать коэффициенты передачи блоков Gain в формирующем фильтре и в оптимальной системе равными рассчитанным. На вход оптимальной системы подать сумму задающего и возмущающего воздействий.

1.2. Подсоединить к Plot выход источника белого шума n(t) (к верхнему входу), выход формирующего фильтра  $x_3(t)$  и выход источника белого шума  $x_{B}(t)$ . Запустить моделирование (П8). Определить по виду процессов  $x_3(t)$  и  $x_B(t)$ , какой из них имеет меньшую ширину спектра. Просмотреть спектры всех процессов (П18). Оценить по спектрам значение р.Убедиться, что задающее воздействие является узкополосным процессом. Вернуть Plot в режим изображения процессов (П18). Для определения корреляции водных процессов просмотреть эллипс рассеяния (П19). Если оси эллипса рассеяния не наклонны, то процессы некоррелированы. Сделать вывод о корреляции входных процессов. Перевести Plot в режим просмотра процессов.

2. Исследование зависимости дисперсии ошибки от коэффициента передачи К.

2.1. Подсоединить к Plot  $x_3(t)$ ,  $y(t)$  и  $\delta(t)$ . Возмущающее воздействие отсоединить от входа системы. Запустить моделирование. Развернуть Plot на весь экран. Если на Plot нет шкалы, нанести ее (П9). Определить максимальное и минимальное значения процесса  $x_3(t)$ . Рассчитать среднеквадратическое отклонение и дисперсию. Сравнить задающее воздействие и выходной процесс. Как они связаны между собой? При необхо-

димости просмотреть часть процесса (П13). Просмотреть, как изменится связь между этими процессами при изменении коэффициента передачи К. Для этого просмотреть процессы при К, равном 0,2 $K_{\text{corr}}$  и 5 $K_{\text{corr}}$ . Объяснить изменения в процессах.

2.2. Установить коэффициент передачи К равным 0,2 $K_{\text{onr}}$ . Подсоединить к входу системы задающее воздействие, к входу Plot подсоединить  $\delta(t)$ . Запустить моделирование. Развернуть изображение на весь экран. Замерить максимальное и минимальное значения динамической ошибки  $\delta$ <sub>лин</sub>. Подсоединить к входу системы задающее и возмущающее воздействия. Запустить моделирование. Измерить максимальное и минимальное значения суммарной ошибки  $\delta_{\Sigma}$ . Отсоединить от входа системы задающее воздействие. Подсоединить к входу Plot выходной процесс  $y(t)$ и отсоединить  $\delta(t)$ . Запустить моделирование. Записать максимальное и минимальное значения ошибки по возмущению  $\delta_{\text{R03}}$ .

2.3. Проделать п.2.2 для значений коэффициентов передачи, равных 0,5 $K_{\text{onrt}}$ ,  $K_{\text{onrt}}$ , 2 $K_{\text{onrt}}$  и 5 $K_{\text{onrt}}$ . Результаты измерений оформить в виде таблицы.

2.4. По результатам измерений рассчитать значения дисперсии ошибок: динамической, по возмущению и суммарной:  $\sigma^2 = [(\delta_{\text{мasc}} - \delta_{\text{muf}})/6]^2$ . Построить эти зависимости. Сравнить их с теоретическими.

3. Исследовать ошибки в системе с неоптимальной структурой (по заданию преподавателя).

#### Контрольные вопросы

1. Чем отличается постановка задачи в оптимальной фильтрации Винера - Колмогорова и в оптимальной фильтрации Калмана?

2. Как определяется частотная характеристика оптимальной системы в оптимальной фильтрации Винера - Колмогорова?

3. Как определяется структура оптимальной системы в оптимальной фильтрации Калмана?

4. Какой вид имеет формирующий фильтр первого порядка?

5. Какой вид имеет оптимальная система, если задающее воздействие формируется фильтром первого порядка?

6. Почему оптимальный коэффициент передачи зависит от р?

7. Почему и как изменяется дисперсия динамической ошибки при изменении коэффициента передачи К?

8. Почему и как изменяется дисперсия ошибки по возмущению при изменении коэффициента передачи К?

9. Как зависит дисперсия суммарной ошибки от коэффициента передачи  $K$ ?

10. Почему дисперсия ошибки увеличивается в системе с неоптимальной структурой?

#### Лабораторная работа № 6

# Нелинейная модель системы

## фазовой автоподстройки частоты

#### Основные сведения

Анализ линейной модели может дать полную информацию о работе САР в режиме малых отклонений от установившегося состояния. Однако для исследования таких явлений, как захват и срыв слежения, линейная модель непригодна. В этом случае необходимо обращаться к нелинейной модели. Так как нелинейная модель описывается нелинейным дифференциальным уравнением, то стараются эту модель не усложнять. Поэтому в модели, как правило, учитываются нелинейные свойства только одного элемента.

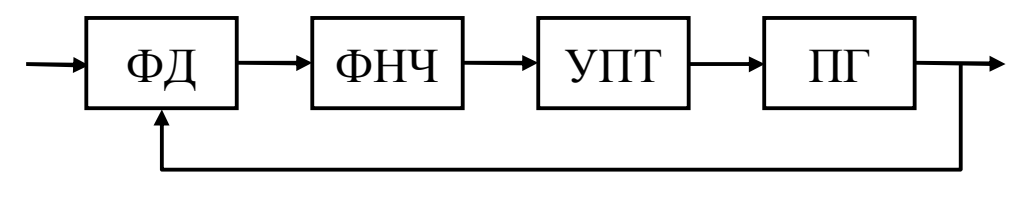

Рис. 38

Из всех систем радиоавтоматики самой распространенной является система фазовой автоподстройки частоты (ФАПЧ), представленная на рис. 38. Выходное напряжение фазового дискриминатора зависит от раз-

ности фаз входных колебаний. Часто используется косинусоидальная дискриминационная характеристика фазового дискриминатора:  $U_{\text{d}n} =$  $= U_{m\phi a} \cos \varphi$  (рис. 39).

Нелинейная модель систе-ФАПЧ изображена МЫ на рис. 40. В этой модели фазо-

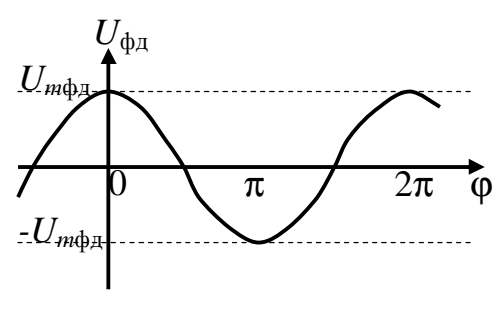

Рис. 39

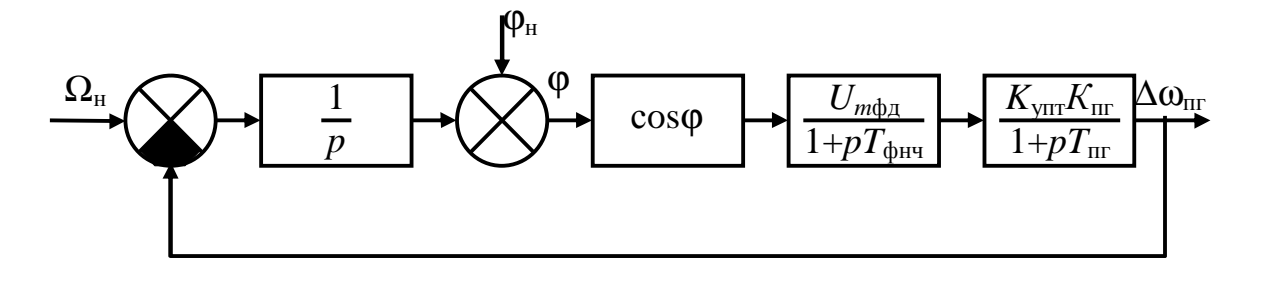

P<sub>ис</sub>. 40

вый дискриминатор отображается последовательным соединением вычитающего устройства, интегратора и нелинейного элемента в соответствии с его математическим описанием:

$$
U_{\phi\mu} = U_{m\phi\mu} \cos(j_{\mu} + \int_{0}^{t} (W_{\text{B}x} - W_{\text{nr}}) dt) = U_{m\phi\mu} \cos(j_{\mu} + \int_{0}^{t} (W_{\text{B}x} - W_{\text{nr}0} - \Delta W_{\text{nr}}) dt) =
$$
  
= 
$$
U_{m\phi\mu} \cos(j_{\mu} + \int_{0}^{t} (\Omega_{\mu} - \Delta W_{\text{nr}}) dt),
$$

где ф<sub>н</sub> - начальная разность фаз,

 $\Omega_{\scriptscriptstyle\rm H}=\omega_{\scriptscriptstyle\rm BX}$  -  $\omega_{\scriptscriptstyle\rm III0}$  – начальная расстройка,

 $\omega$ <sub>mo</sub> - частота перестраиваемого генератора при нулевом управляющем напряжении.

Значение начальной разности фаз определяет знак обратной связи. Если 0< $\varphi_{H}$ < $\pi$ , то, как видно из рис. 39, тангенс угла наклона дискриминационной характеристики отрицательный и, следовательно, обратная связь положительна. При  $\pi < \varphi_{\text{H}} < 2\pi$  обратная связь отрицательна. Значит, разность фаз в установившемся режиме  $\varphi_{\text{ver}}$  будет находиться в диапазоне  $(\pi, 2\pi)$  или отличающемся от него на величину, кратную  $2\pi$ . Начальная расстройка  $\Omega_{\text{H}}$  определяет величину входного процесса интегратора и, следовательно, начальную скорость изменения разности фаз  $\phi$ .

Рассмотрим процессы в идеализированной системе ФАПЧ, для которой постоянные времени  $T_{\text{dyn}}$  и  $T_{\text{nr}}$  равны нулю. Модель идеализированной системы ФАПЧ представлена на рис. 41.

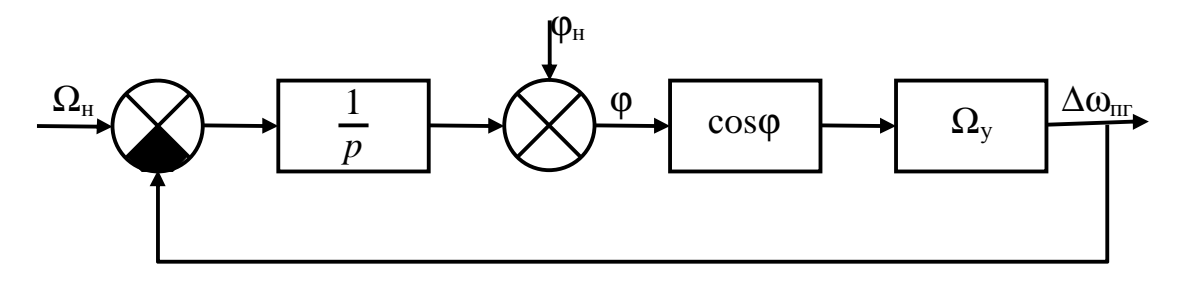

44

В этой модели произведение  $U_{m\phi\mu}K_{\text{ynr}}K_{\text{nr}}$ , равное максимальному отклонению частоты перестраиваемого генератора, обозначено через  $\Omega_{v}$  – полосу удержания. Полоса удержания - это максимальная начальная расстройка, которая компенсируется системой ФАПЧ. По этой модели составляется дифференциальное уравнение в операторной форме:

$$
j = j_{\mathrm{H}} + \frac{1}{p} (\Omega_{\mathrm{H}} - \Omega_{\mathrm{y}} \cos j).
$$

Учитывая, что  $p$  – оператор дифференцирования и  $p\varphi_{\text{H}} = 0$ , получаем:

$$
\frac{dj}{dt} = \Omega_{\rm H} - \Omega_{\rm y} \cos j \tag{17}
$$

Система ФАПЧ в установившемся режиме поддерживает разность фаз входных колебаний постоянной. Следовательно, в установившемся режиме  $d\varphi/dt = 0$  и, как следует из уравнения (17),  $\Omega_{\text{H}}$  -  $\Omega_{\text{v}}\text{cos}\varphi_{\text{vcr}} = 0$ . Отсюда разность фаз в установившемся режиме

$$
\varphi_{\text{vcr}} = \arccos(\Omega_{\text{H}}/\Omega_{\text{v}}). \tag{18}
$$

Постоянство разности фаз в установившемся режиме означает, что  $\omega_{\text{nr}} =$  $= \omega_{\text{ax}}$ . Режим, при котором расстройка в установившемся состоянии равна нулю, а разность фаз постоянна, называется режимом удержания.

Переходные процессы в системе можно исследовать, пользуясь фазовым портретом системы. Решение дифференциального уравнения (19) изображается на плоскости, декартовыми координатами которой являются искомая функция ф и ее производная  $d\varphi/dt$ . В любой момент времени состояние системы характеризуется определенными значениями разности фаз колебаний ф и мгновенной расстройки do/dt и на плоскости отображается точкой, которую называют изображающей. С течением времени ф и d<sub>Ф</sub>/dt изменяются, и изображающая точка перемещается по плоскости. Траектория движения этой точки называется фазовой траекторией. Совокупность фазовых траекторий, построенных для различных начальных условий, образует фазовый портрет системы.

Фазовый портрет идеализированной системы ФАПЧ строится по уравнению (19), которое теперь надо понимать как алгебраическое, связывающее независимую переменную ϕ и зависимую переменную *d*ϕ/*dt*. Линия фазовых траекторий представляет собой, как видно из уравнения (19), перевернутую косинусоиду с амплиту-

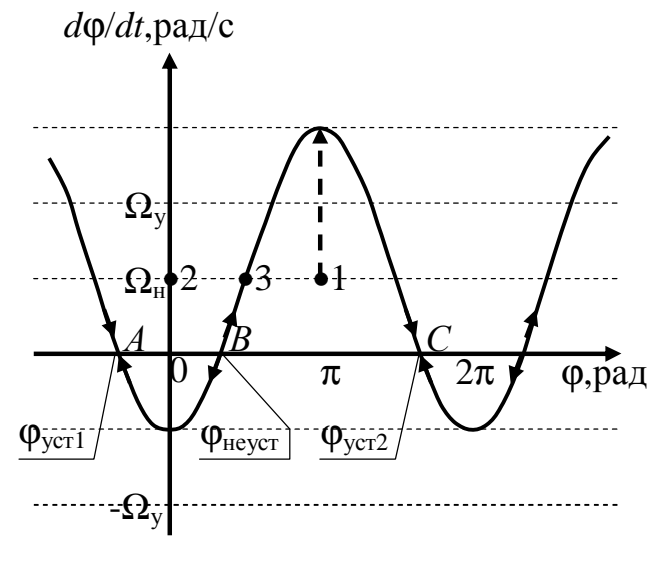

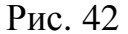

дой  $\Omega_{v}$ , приподнятую на величину начальной расстройки  $\Omega_{\text{H}}$ . На рис.42 изображен фазовый портрет для  $\Omega_{\text{H}} = \Omega_{\text{V}}/2$ . Стрелками показано направление движения изображающей точки. Это направление определяется по формальному правилу: если производная функции положительна, то функция растет. В верхней полуплоскости *d*ϕ/*dt* > 0 и изображающая точка движется в сторону возрастания ϕ, а в нижней полуплоскости – в сторону уменьшения ϕ, так как *d*ϕ/*dt* < 0.

В фазовом портрете существуют точки, в которые входят и из которых выходят фазовые траектории. Эти точки называются особыми, они соответствуют состояниям равновесия. Особые точки, в которые входят фазовые траектории, называются устойчивыми особыми точками, и они соответствуют устойчивым состояниям равновесия. Заметим, что устойчивые особые точки находятся в том диапазоне разностей фаз, где, как мы отмечали ранее, обратная связь отрицательна.

Прослеживая движение изображающей точки, можно определить, как будут изменяться во времени разность фаз ф (горизонтальная координата изображающей точки) и мгновенная расстройка *d*ϕ/*dt* (вертикальная координата изображающей точки). Начальное состояние системы отображается точкой, находящейся на линии  $d\phi/dt = \Omega_{\rm H}$ . Так как начальная точка не находится на фазовой траектории (за исключением двух точек в интервале  $2\pi$ ), то возникает вопрос, как же точка попадет на фазовую траекторию. Обратимся к процессам, происходящим в идеализированной системе ФАПЧ. В идеализированной системе при ее замыкании мгновенно появляется напряжение на выходе фазового дискриминатора и мгновенно изменяется частота перестраиваемого генератора. Разность фаз при этом не успевает измениться и остается равной

ϕн. Следовательно, изображающая точка переместится на фазовую траекторию по вертикальной линии. Например, если  $\varphi_{\text{H}} = \pi$  (точка 1 на рис. 42), то изображающая точка из своего начального положения 1 переместится по вертикальной линии на фазовую траекторию и далее будет двигаться по фазовой траектории к точке *С*. В установившемся ре-

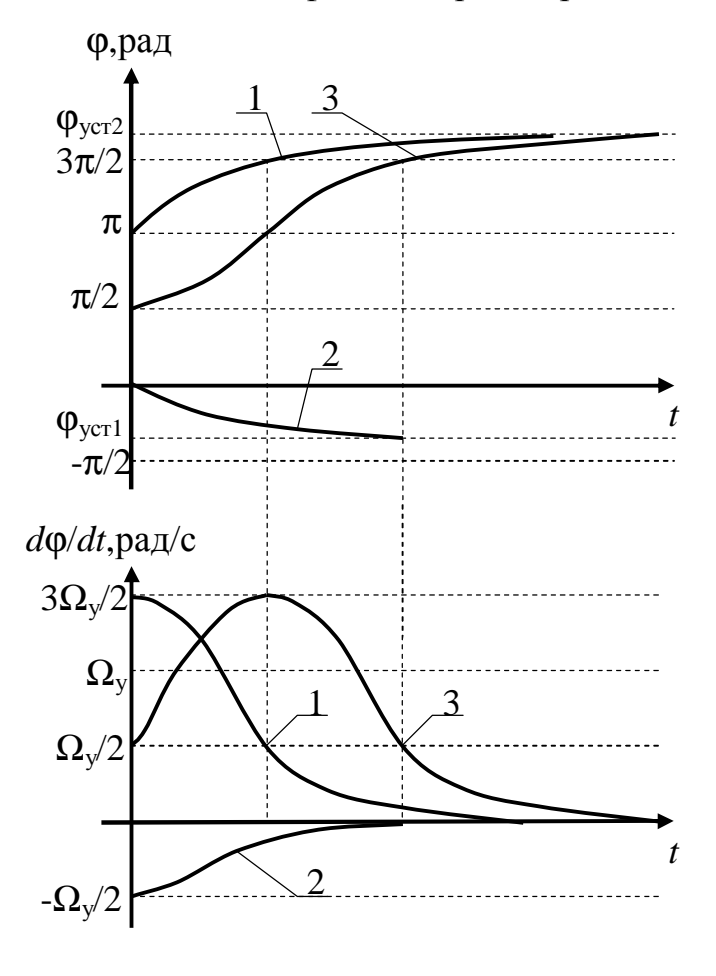

Рис. 43

жиме разность фаз будет равна  $\varphi_{\text{vcr2}}$ . Если  $\varphi_{\text{H}} = 0$ , то изображающая точка из своего начального положения 2 вертикально вниз перейдет на фазовую траекторию и будет двигаться по ней к устойчивой особой точке *А.* Строго говоря, то, что мы называем фазовой траекторией, представляет собой не одну траекторию, а бесконечное множество слившихся фазовых траекторий, соответствующих различным значениям  $\Phi_{\text{H}}$ .

Скорость движения изображающей точки по фазовой траектории непостоянна. Чем больше *d*ϕ/*dt*, тем быстрее изменяется разность фаз ϕ и быстрее движется изо-

бражающая точка. Другими словами, чем дальше от оси ϕ находится изображающая точка, тем быстрее она движется. При приближении к горизонтальной оси скорость ее движения уменьшается до нуля.

Руководствуясь этим правилом, можно приближенно построить переходные процессы в системе (см. рис. 43). Пусть начальная разность  $\phi$ аз  $\phi_{\text{H}} = \pi/2$ . Изображающая точка из своего начального положения (точка 3 на рис.42) будет двигаться по фазовой траектории вверх. При этом ее вертикальная координата *d*ϕ/*dt* будет увеличиваться. В переходном процессе *d*ϕ/*dt* – это тангенс угла наклона зависимости ϕ(*t*). Следовательно, тангенс угла наклона будет расти, и ϕ(*t*) будет изменяться с увеличивающейся крутизной. Крутизна будет расти до тех пор, пока изображающая точка не достигнет вершины фазовой траектории, то

есть пока  $\varphi$  не станет равным  $\pi$ . При дальнейшем движении изображающей точки *d*ϕ/*dt* уменьшается и разность фаз изменяется с уменьшающейся крутизной. Мгновенная расстройка *d*ϕ/*dt* сначала увеличивается от  $\Omega_{\text{H}}$  до  $\Omega_{\text{H}} + \Omega_{\text{V}}$ , принимая максимальное значение при  $\varphi = \pi$ , и затем уменьшается до нуля. Переходные процессы зависят от начальной разности фаз. Они показаны на рис.43 для  $\varphi_{\text{H}} = \pi$  (кривые 1) и для  $\varphi_{\text{H}} = 0$ (кривые 2). При *t* = 0 мгновенная расстройка изменяется скачком.

С увеличением начальной расстройки фазовые траектории поднимаются, устойчивая и неустойчивая особые точки сближаются. При  $\Omega_{\text{H}}=$ 

 $=\Omega_{v}$  эти особые точки сольются в одну полуустойчивую особую точку. Такой фазовый портрет соответствует режиму захвата. При  $\Omega_{\rm H} > \Omega_{\rm v}$  фазовая траектория проходит над осью ϕ, особых точек нет, разность фаз неограниченно возрастает, а мгновенная расстройка из-

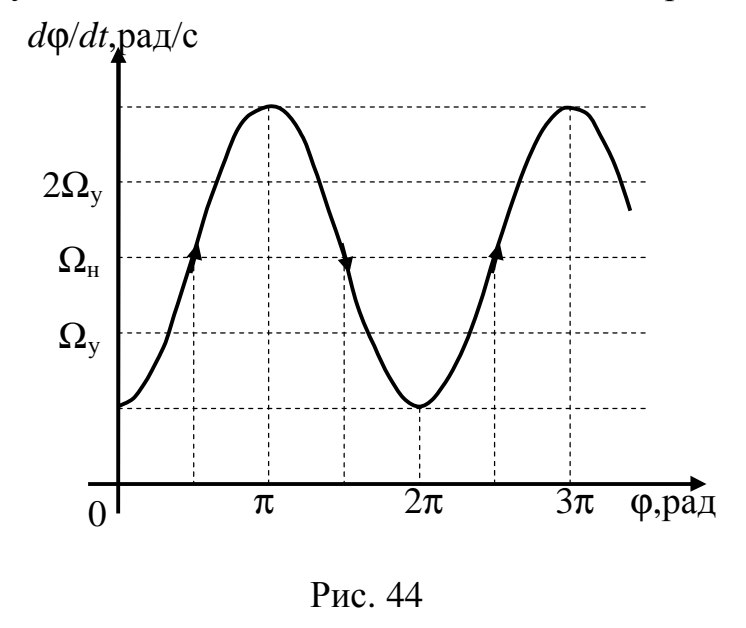

меняется от  $\Omega_{\text{H}}$  -  $\Omega_{\text{y}}$  до  $\Omega_{\text{H}}$  +  $\Omega_{\text{y}}$ . Такой режим называется режимом биений.

На рис. 44 изображен фазовый портрет для  $\Omega_{\text{H}} = 1,5\Omega_{\text{v}}$ , и на рис. 45 – переходные процессы при  $\varphi_{\text{H}} = 0$ . Максимальная скорость изменения разности фаз будет при ϕ = (2*n* + 1)π, а минимальная – при ϕ = 2*n*π.

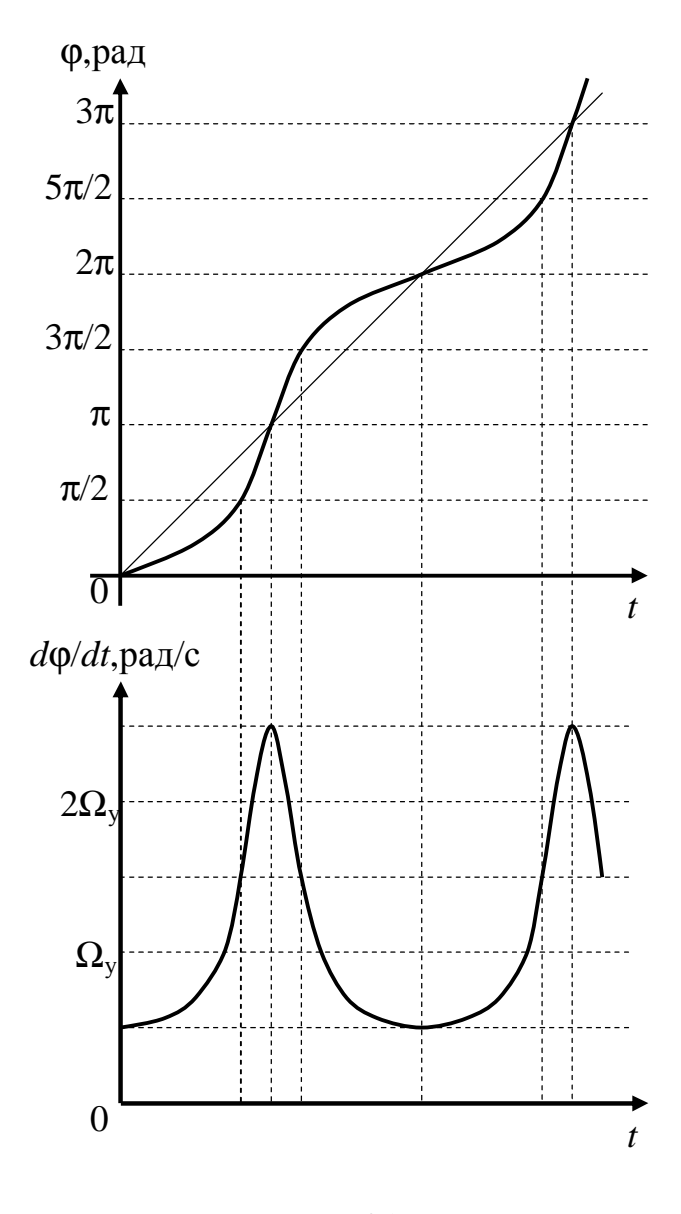

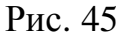

Мы рассмотрели процессы в идеализированной системе ФАПЧ. В реальной системе всегда существует фильтр нижних частот. Допустим, в качестве ФНЧ используется интегрирующая цепь с постоянной вре-T. He мени вдаваясь в подробности математического описания, отметим только физическую сущность изменений в переходных процессах. Как было сказано, в идеализированной системе изображающая точка, если она вначале не находится на фазовой траектории, переходит на нее по вертикальной линии. Это означает, что изменение мгновенной расстройки происходит настолько быстро, что разность фаз за это время не измениться.  $\mathcal{C}$ успевает введением ФНЧ управляющее напряжение будет изменяться уже не мгно-

венно. Также не мгновенно будет изменяться и частота перестраиваемого генератора. Значит, за время изменения частоты изменится и разность фаз. В системе с широкополосным фильтром  $(\Omega_v T \ll 1)$  изменение частоты перестраиваемого генератора происходит достаточно быстро и фазовые траектории незначительно отличаются от фазовых траекторий для идеализированной системы. На рис.46 изображены фазовые траектории при  $\varphi_{H} = \pi$ . Цифрой 1 обозначена фазовая траектория для широкополосной системы. С дальнейшим увеличением постоянной времени  $T$  процессы становятся более медленными, колебательными (фазовая траектория 2). А в узкополосной системе  $(\Omega_v T >> 1)$  изменение напряжения на выходе ФНЧ и, следовательно, изменение частоты перестраиваемого генератора столь незначительны, что не смогут скомпенсировать начальную расстройку, и система будет находиться в режиме биений (кривая 3).

Характерной фазовой траекторией, позволяющей определить, в каком режиме будет находиться система ФАПЧ, является фазовая траектория, выходящая из полуустойчивой особой точки. Если эта фазовая траектория входит в следующую устойчивую особую точку, то система будет находиться в режиме удержания. Если она входит в следующую полуустойчивую особую точку, то система будет находиться в режиме захвата (рис. 47). Если же фазовая траектория пройдет над следующей полуустойчивой особой точкой, то система будет находиться в режиме биений.

 $d\varphi/dt$ , pa $\pi/c$  $3\Omega_v$  $\Omega_{\rm v}$  $\Omega_v/2$  $\pi$ Рис. 46  $d\varphi/dt$ , рад/с  $\Omega$  $\Omega_{\scriptscriptstyle{\rm L}}$ ío.naл Рис. 47

Начальная расстройка, при которой система ФАПЧ переходит из режима биений в режим удержания при уменьшении начальной расстройки. называется полосой

захвата. Чем уже полоса пропускания ФНЧ, тем меньше полоса захвата. Качественно это можно пояснить, сравнивая амплитуду напряжения на выходе ФНЧ (линия 2 на рис. 48) с напряжением, требуемым для компенсации начальной расстройки (линия 1 на рис. 48). Если  $K_{\phi H}(\Omega_{V}) = 1$ , то амплитуда напряжения на выходе ФНЧ равна  $U_{m\phi\pi}$  и этого напряжения достаточно для компенсации

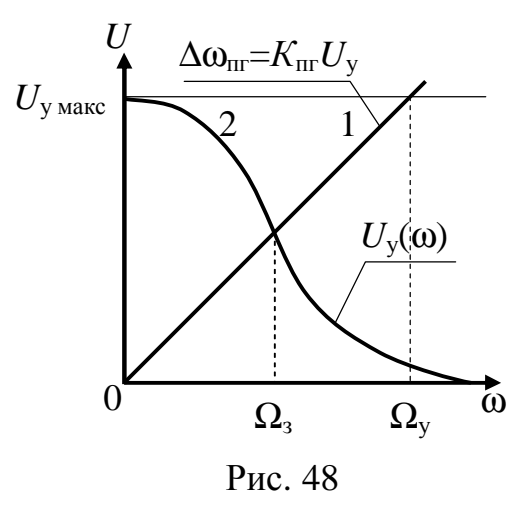

начальной расстройки, равной  $\Omega_{v}$ . Значит, полоса захвата  $\Omega$ з равна по-

лосе удержания  $\Omega_{v}$ . Если  $K_{\phi H}(\Omega_{v}) < 1$ , то амплитуда напряжения на выходе ФНЧ меньше напряжения, требуемого для компенсации начальной расстройки, равной  $\Omega_{v}$ , и в системе сохранится режим биений. При уменьшении начальной расстройки увеличивается амплитуда напряжения на выходе ФНЧ и требуется меньшее напряжение для ее компенсации. Когда амплитуда напряжения на выходе ФНЧ сравняется с требуемым для перестройки значением напряжения, в системе ФАПЧ может произойти захват. Конечно, такая оценка полосы захвата очень грубая, так как не учитывает изменения формы напряжения на выходе ФД при подходе к режиму захвата.

Исследование системы ФАПЧ производится на модели, показанной на рис. 49.

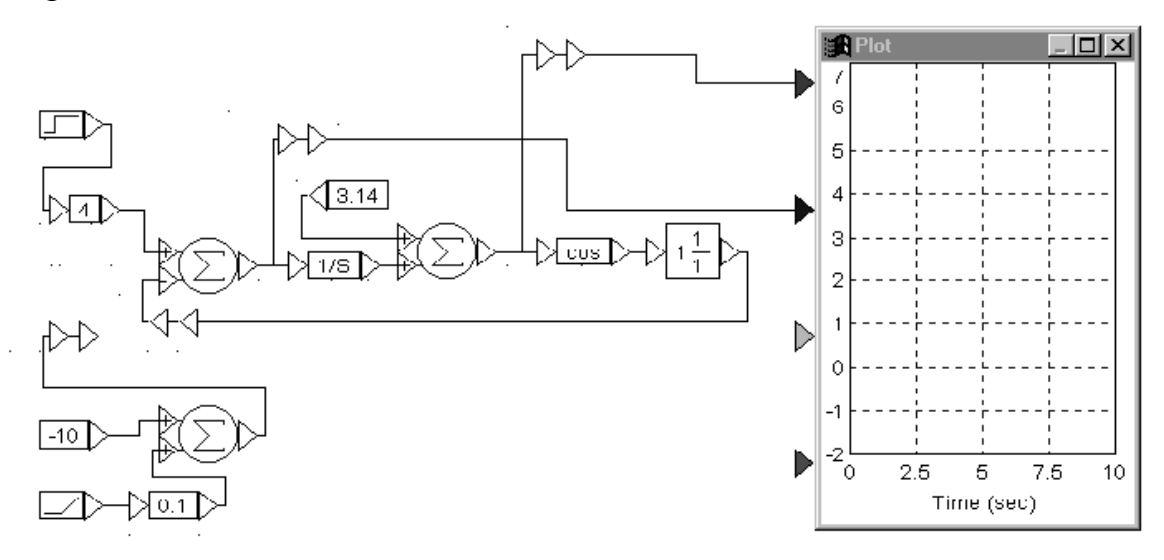

Рис. 49

На вход модели можно подавать постоянную и линейно изменяющуюся начальную расстройку. Начальная разность фаз задается в радианах.

Задание на предварительный расчет

1. Построить фазовый портрет идеализированной системы ФАПЧ с косинусоидальной дискриминационной характеристикой фазового дискриминатора для начальной расстройки  $\Omega_{\text{H}} = 4$  и заданной в таблице полосы удержания. Найти  $\mathbf{0}_{\text{ver}}$ 

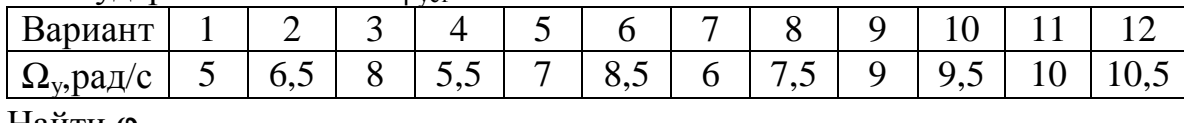

Найти  $\varphi_{\text{VCT}}$ .

2. Рассчитать постоянные времени из условий:  $\Omega_{\rm v}T_1 = 0.1$ ;  $\Omega_{\rm v}T_2 = 1$ ;  $\Omega_{\rm v} T_3 = 10.$ 

3. Составить модель системы с заданными параметрами.

#### Программа работы

Из папки "Радиоавтоматика" вызвать лабораторную работу № 6  $(Lab\_rab6).$ 

1. Исследование процессов в идеализированной системе ФАПЧ.

1.1. Установить  $\Omega_{\rm H} = 4$ ,  $\varphi_{\rm H} = 0$ ,  $T = 0$  и заданное значение  $\Omega_{\rm y}$ . Подсоединить к входу модели скачкообразное воздействие с амплитудой, равной  $\Omega_{\rm H}$ . К входам Plot подсоединить входное воздействие, выходной процесс, разность фаз и мгновенную расстройку. Запустить моделирование (П8). Развернуть Plot на весь экран. Сравнить процессы  $d\varphi/dt$ ,  $\Omega_{\text{H}}$ и  $\Delta\omega_{\text{nr}}$ . Какая связь между ними? Зарисовать процессы  $\varphi(t)$  и  $d\varphi/dt$ . Объяснить их, пользуясь фазовым портретом. Восстановить изображение.

1.2. Задать  $\varphi_{\text{H}} = \pi/2$ . Отсоединить  $\Omega_{\text{H}}$  и  $\Delta \omega_{\text{H}}$  от Plot. Запустить моделирование. Замерить значения процессов  $\varphi(t)$  и  $dj(t)/dt$  через равные промежутки времени (10 - 15 точек на весь переходный процесс). Для более точных измерений развернуть изображение, можно изменить обеим  $(\Pi 13)$ ИЛИ  $\Pi$ <sup>O</sup> осям использовать перекрестие шкалу (П20). Результаты измерений свести в таблицу. По этим данным построить фазовую траекторию. Сравнить ее с теоретической. Обратить внимание на временной масштаб. Почему при приближении к оси ф точки располагаются чаще?

1.3. Задать  $\Omega_{\text{H}} = \Omega_{\text{y}}$ . Запустить моделирование. Наблюдается ли перескок фазы на 2 $\pi$ ? Если нет, то почему? При необходимости увеличить время моделирования (Пб).

1.4. Задать  $\Omega_{\text{H}}$  немного больше  $\Omega_{\text{V}}$ . Запустить моделирование. Зарисовать  $\varphi(t)$  и  $d\varphi(t)/dt$ . Объяснить форму процессов.

1.5. Проделать п.1.4 для  $\Omega_{\text{H}} = 1.5 \Omega_{\text{v}}$ . Как изменились переходные процессы? Объяснить эти изменения.

2. Исследование процессов в системе ФАПЧ с инерционным фильтром.

2.1. Задать начальную разность фаз  $\varphi_{H} = \pi$  и начальную расстройку  $\Omega_{\text{H}} = 4$ . Подсоединить к верхнему входу Plot ф и к любому другому  $d\varphi/dt$ . Запустить моделирование. Замерить максимальное значение  $d\varphi/dt$ . Просмотреть фазовую траекторию (П19). Зарисовать фазовую траекторию.

2.2. Задать постоянную времени  $T_1 = 0, 1/\Omega_v$ . Запустить моделирование. Как изменился характер переходного процесса? Переходный процесс монотонный или колебательный? Замерить максимальное значение  $d\varphi/dt$ . Как оно изменилось по сравнению с замеренным в предыдущем пункте и почему? Просмотреть и зарисовать фазовую траекторию. Отметить отличие ее от фазовой траектории для идеализированной системы.

2.3. Проделать п.2.2 для  $T_2 = 1/\Omega_v$ .

2.4. Проделать п.2.2 для  $T_3 = 10/\Omega_v$ . В каком режиме находится система: режиме удержания или режиме биений? Если в режиме биений, то замерить максимальное и минимальное значения  $d\varphi/dt$ . Сравнить их со значением  $\Omega_{\text{H}}$ .

3. Исследование зависимости полосы захвата от постоянной времени интегрирующей цепи.

3.1. На вход модели подать линейно изменяющееся воздействие. Начальное значение этого воздействия задать равным  $-(\Omega_{v} + 0.5)$ . Установить постоянную времени  $T = 0$ . К Plot подсоединить входной, выходной процессы и  $\varphi(t)$ . Установить время моделирования 20 с. Запустить моделирование. Обратить внимание на характер выходного процесса и  $\varphi(t)$ . Зарисовать выходной процесс при подходе к захвату. Объяснить его форму. Замерить полосу захвата как значение входного процесса в момент перехода системы ФАПЧ в режим удержания. Для более точного измерения использовать перекрестие.

3.2. Установить  $T = 0, 1/\Omega_{v}$ . Запустить моделирование. Замерить полосу захвата.

3.3. Проделать п. 3.2 для постоянной времени интегрирующей цепи, равной: 0,2/ $\Omega_y$ ; 0.5/ $\Omega_y$ ; 1/ $\Omega_y$ ; 2/ $\Omega_y$ ; 5/ $\Omega_y$ . Отметить, как изменяется форма выходного процесса. Если при каком-либо значении постоянной времени не будет достигнут захват за время моделирования, то уменьшить (по модулю) значение начальной расстройки. Оформить результаты в форме таблицы. Построить зависимость полосы захвата от постоянной времени. Объяснить ее. Зарисовать выходной процесс вблизи захвата для  $T = 5/\Omega_v$ . Объяснить форму выходного процесса.

Завершить работу.

Контрольные вопросы

1. Какие элементы входят в систему ФАПЧ и как строится нелинейная модель?

2. В каком диапазоне Фн обратная связь в системе ФАПЧ отрицательная, а в каком - положительная?

3. Какой вид имеет дифференциальное уравнение идеализированной системы ФАПЧ?

4. Как определяется полоса удержания системы и от чего она зави- $CHT$ ?

5. Что такое фазовый портрет системы?

6. Каким уравнением задается фазовый портрет идеализированной системы ФАПЧ?

7. Как по фазовой траектории можно построить переходные процессы  $\varphi(t)$  и  $d\varphi(t)/dt$  и как по переходным процессам – фазовую траекторию?

8. Как изображающая точка переходит с линии  $d\varphi/dt = \Omega_{\text{H}}$  на фазовую траекторию в фазовом портрете идеализированной системы ФАПЧ и как это объяснить?

9. Как выглядят переходные процессы в режиме удержания?

10. Как изменяется фазовый портрет при изменении начальной расстройки?

11. Как выглядят переходные процессы в режиме биений?

12. Как влияет постоянная времени интегрирующей цепи на характер фазовых траекторий?

13. По какой фазовой траектории и как можно определить, в каком режиме будет находиться система ФАПЧ?

14. Как влияет постоянная времени интегрирующей цепи на полосу захвата и полосу удержания?

Лабораторная работа № 7

# Импульсные системы авторегулирования

(Влияние дискретизации по времени на процессы в САР)

#### Основные сведения

Если в системе автоматического регулирования рассогласование  $y(t)$  $-x_3(t)$  измеряется не непрерывно, а в течение конечных интервалов времени, следующих с некоторыми промежутками, то такие системы называются системами прерывистого регулирования или импульсными системами. Информация о величине рассогласования в таких системах передается с помощью импульсной модуляции (АИМ, ВИМ или ШИМ).

В импульсной системе выделяют импульсный элемент (ИЭ) и непрерывную часть (НЧ), как показано на рис. 50. Импульсный элемент осуществляет импульсную модуляцию, а все устройства аналоговой обработки процессов объединены в непрерывную часть. Рассмотрим сис-

темы с амплитудно-импульсной модуляцией. Разпичают **AVM** первого и второго рода (см. рис. 51). При АИМ перво-

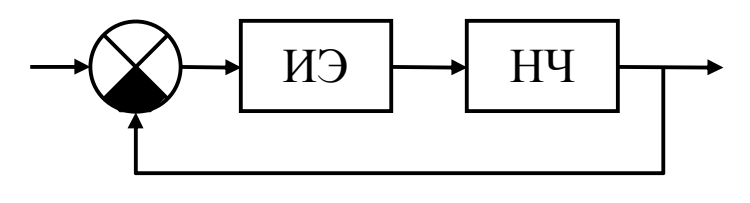

Рис. 50

го рода (АИМ-I) амплитуда импульса изменяется в течение длительности импульса по закону модулирующего сигнала. При АИМ второго рода (АИМ-II) амплитуда импульса постоянна и равна значению модулирующего сигнала в момент начала формирования импульса.

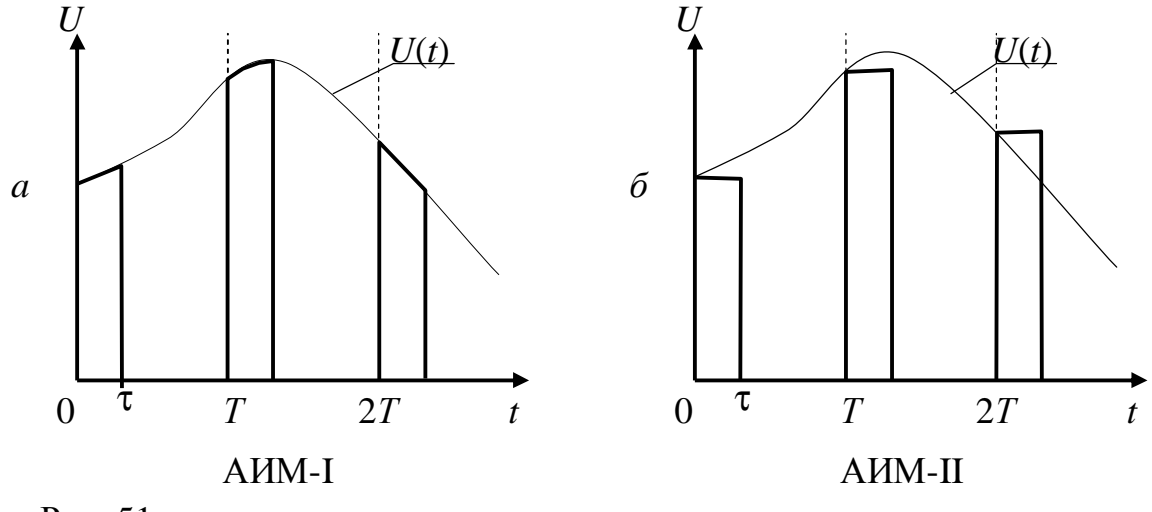

Рис. 51

Амплитудно-импульсный модулятор первого рода можно представить в виде ключа, периодически замыкающегося на время т. Системы авторегулирования с таким модулятором называют системами с конечным временем съема данных. За время импульса система работает как непрерывная, а в течение паузы она становится разомкнутой и регулирование происходит по законам экстраполяции, задаваемым передаточной функцией разомкнутой системы. В простейшем случае, когда непрерывная часть представляет собой интегратор, управляющее напряжение в течение паузы остается постоянным. Если помимо интегратора в непрерывную часть входят другие звенья, например инерционное, то в течение паузы напряжение будет изменяться, и это изменение может оказаться настолько большим, что система станет неустойчивой, хотя исходная непрерывная система устойчива.

Системы с конечным временем съема данных могут использоваться для периодической подстройки радиоустройств под нужные параметры. В этом случае за длительность импульса т процесс регулирования заканчивается. Если же длительность импульса мала по сравнению с временем регулирования в непрерывной системе, то процесс регулирования растягивается. Длительность этого процесса будет тем больше, чем меньше отношение  $\tau/T$ , где  $T$  – интервал дискретизации.

В системах с АИМ-II измерение рассогласования и процесс регулирования разделены, то есть изменение рассогласования за время длительности импульса не сказывается на результате измерения. Напряжение на выходе импульсного элемента представляет собой последовательность импульсов формы  $S(t)$ , следующих с периодом T и промодулированных по амплитуде входным процессом  $U(t)$ :

$$
V(t) = U(t) \sum_{n=-\infty}^{\infty} S(t + nT) = \sum_{n=-\infty}^{\infty} U(nT)S(t + nT)
$$

Импульс S(t) можно представить как реакцию линейного устройства, которое называют формирующим фильтром (ФФ), на б-импульс. Передаточная функция формирующего фильтра

$$
K_{\phi\phi}(p) = \int\limits_0^\infty S(t)e^{-pt}dt.
$$

Тогда модель импульсной системы преобразуется к виду, представленному на рис. 52. Формирующий фильтр ФФ и непрерывная часть НЧ объединяются в приведенную непрерывную часть ПНЧ.

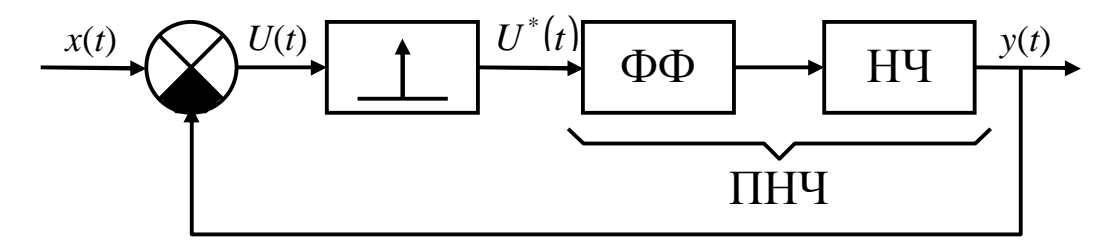

Рис. 52

В этой модели существует два типа сигналов: непрерывные -  $x(t)$ ,  $U(t)$ , y(t) и импульсный  $U^*(t) = \sum_{r=0}^{\infty} U(nT) d(t + nT)$ , представляющий собой последовательность б-функций, промодулированных по площади сигна-

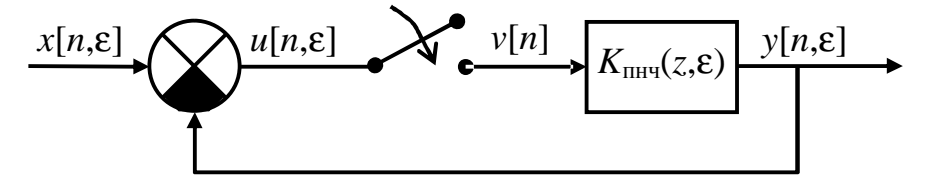

Рис. 53

лом  $U(t)$ . Оба типа сигналов можно описать решетчатыми функциями: несмещенной - для импульсного процесса и смещенной - для непрерывных процессов.

Тогда импульсная модель системы преобразуется в дискретную модель, показанную на рис. 53. На рис. 54 показано, как непрерывная функция  $y(t)$  заменяется смещенной решетчатой функцией  $y[nT, \varepsilon T]$ . Здесь *п* определяет значение функции в момент дискретизации *nT*, а  $\varepsilon$ , принимающая непрерывные значения от 0 до 1, - значения функции в интервале от *nT* до  $(n + 1)T$ .

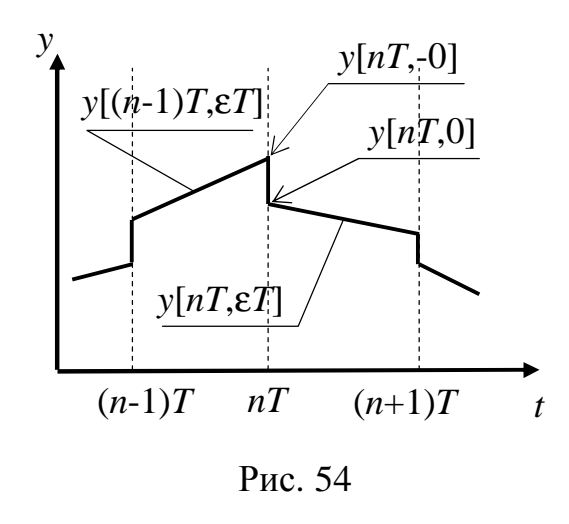

В дискретной модели процессы нормированы по времени, то есть являются функциями относительного времени  $\bar{t} = t/T$ . Дискретная передаточная функция приведенной непрерывной части  $K_{\text{HH}}(z,\varepsilon)$ равна отношению преобразований дискретных Лапласа  $(B)$ dopme  $Z$ преобразования) выходного  $v[n,\varepsilon]$  и входного  $u^*[n]$  процессов. Ее можно найти по

обычной передаточной функции  $K_{\text{mrg}}(p)$ , пользуясь расширенными таблицами Z-преобразования. Обычно считают, что выходной процесс ключа, осуществляющего временную дискретизацию, равен входному процессу, взятому в моменты времени, предшествующие моменту дискретизации. Для непрерывного процесса значения справа и слева от момента дискретизации равны и  $U[n,0] = U[n,-0] = U[n]$ . Поскольку из-за принятых допущений часто нельзя сказать, будет ли выходной процесс непрерывным или может измениться скачком в момент дискретизации, то лучше всегда брать значение процесса слева от момента дискретизации. Поэтому значение выходного процесса в момент дискретизации равно (см. рис.54):  $y[n] = y[n-0] = y[n-1,1]$ . Так как Z-преобразование такого процесса  $Z\{y[n-1,1]\} = z^{-1}Y(z,1)$ , то это отразится в записи знаменателя передаточной функции замкнутой системы:

$$
K_{s}(z,e) = \frac{K_{n\mu v}(z,e)}{1 + z^{-1}K_{n\mu v}(z,1)}
$$

Переходная характеристика системы может быть найдена по ее изображению, равному произведению изображения единичного скачка на передаточную функцию замкнутой системы:

$$
H(z, e) = Z\{I[n]\}K_{s}(z, e) = \frac{z}{z-1}K_{s}(z, e).
$$

Рассмотрим в качестве примера систему, импульсный элемент которой формирует прямоугольные импульсы длительностью т, а непрерывная часть представляет собой интегратор с передаточной функцией  $K(p) = K/p$ . Так как прямоугольный импульс единичной амплитуды можно представить как разность единичных скачков  $1(t)$  и  $1(t - \tau)$ , то

$$
K_{\phi\phi}(p) = \int_{0}^{\infty} [1(t) - 1(t - t)]e^{-pt} dt = \frac{1}{p} - e^{-pt} \frac{1}{p} = \frac{1 - e^{-pt}}{p}
$$

56

$$
K_{n\mu\nu}(p) = \frac{1 - e^{-pt}}{p} \frac{K}{p} = K \frac{1 - e^{-pt}}{p^2}.
$$

Числитель передаточной функции является иррациональным. В передаточной функции замкнутой системы иррациональным будет и знаменатель Анализ системы с такой передаточной функцией затруднителен, поэтому избавимся от иррациональности. Если допустить, что т мало и  $p\tau \ll 1$ , то е<sup>-рт</sup>  $\approx 1$  -  $p\tau$ , и тогда  $K_{\phi\phi}(p) = [1 - (1 - p\tau)] / p = \tau$ . Физически это означает замену прямоугольного импульса единичной амплитуды с длительностью т 8-импульсом с площадью т. Это приведет к изменению процесса на выходе ПНЧ (рис.55). Из-за принятой замены будет неправильно описываться процесс в интервале от 0 до  $\tau$ , но правильно - в интервале от  $\tau$  до  $T$ . Отметим также, что эта замена привела к появлению скачков в процессе в моменты дискретизации.

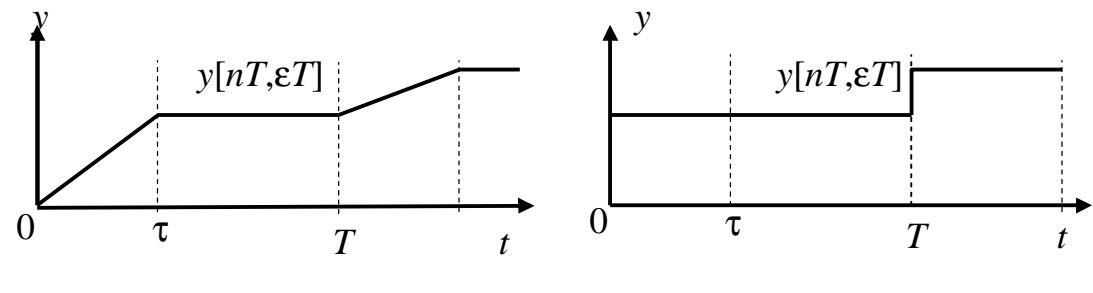

Рис. 55

Таким образом, если пренебречь неточностью описания процессов в течение длительности импульса, то можно принять  $K_{\text{true}}(p) = K\tau/p$ . Перейдем к нормированному времени  $\bar{t} = t/T$ . В соответствии со свойством преобразования Лапласа (изменение временного масштаба):

$$
K_{\text{min}}(q) = \frac{1}{T} K_{\text{min}}\left(p = \frac{q}{T}\right) = \frac{1}{T} \frac{Kt}{\frac{q}{T}} = \frac{Kt}{q}
$$

По таблицам Z-преобразования

$$
K_{\text{mH}}(z,e)=Kt\frac{z}{z-1}.
$$

Дискретная передаточная функция замкнутой системы

$$
K_{3}(z,e) = \frac{Kt \frac{z}{z-1}}{1+z^{-1}Kt \frac{z}{z-1}} = \frac{Ktz}{z-(1-Kt)}.
$$

Для устойчивости дискретной системы требуется, чтобы корни характеристического уравнения (полюсы передаточной функции) находились внутри окружности единичного радиуса. Корень  $z = 1 - K\tau$ . Система устойчива, если  $|1 - K\tau| < 1$ , откуда  $0 < K\tau < 2$ .

Изображение переходной характеристики

$$
H(z,e) = Kt \frac{z^2}{(z-1)(z-(1-Kt))} = \frac{z}{z-1} - \frac{(1-Kt)z}{z-(1-Kt)}.
$$

По таблицам Z-преобразования

$$
h[n,\varepsilon]=1-(1-K\tau)^{n+1}.
$$

Переходная характеристика  $h[n,\varepsilon]$  будет монотонной при  $0 < K\tau < 1$  и колебательной при  $1 < K\tau < 2$ . Так как h[n, ε] не зависит от  $\varepsilon$ , то в интервале между моментами квантования переходная характеристика остается постоянной. На рис. 56, а приведена переходная характеристика для  $K\tau = 0.5$ . При точном учете характера процесса в течение длительности импульса т переходная характеристика была бы такой, как показано на рис. 56, б. Значения этих переходных характеристик слева от момента дискретизации совпадают:

$$
u[n] = 1 - (1 - K\tau)^n \tag{19}
$$

Эти значения на переходных характеристиках отмечены точками.

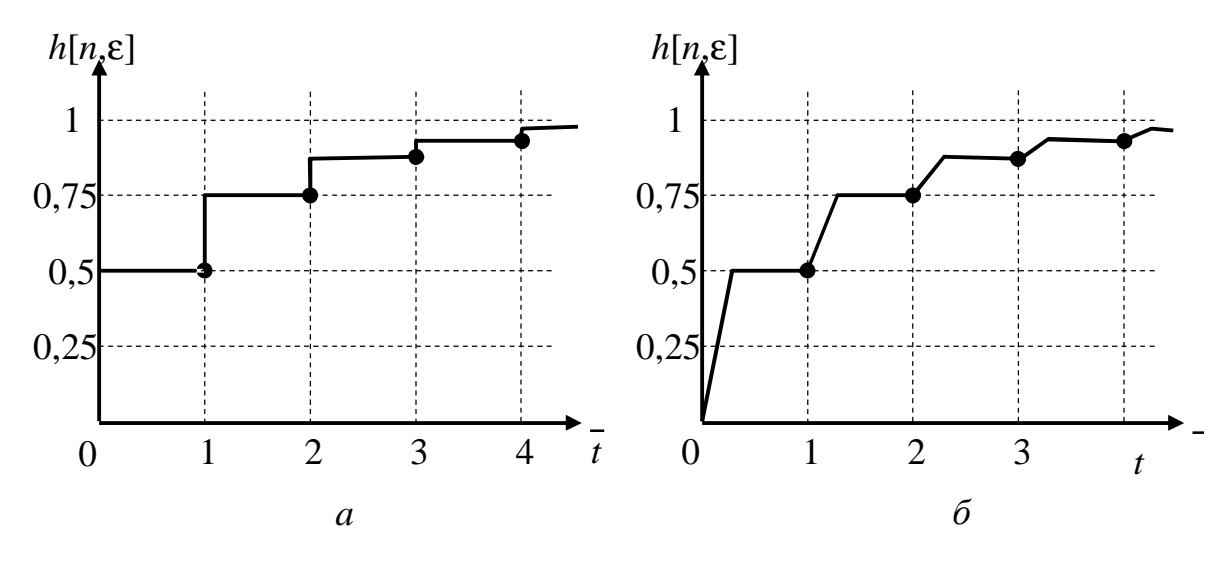

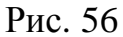

Если вместе с задающим воздействием поступает и возмущающее воздействие, представляющее собой стационарный случайный процесс, то регулирование будет происходить со случайной ошибкой. Отношение дисперсии ошибки  $\sigma_{\text{om}}^2$  к дисперсии возмущающего воздействия  $\sigma^2$ <sub>воз</sub> при условии, что значения возмущающего воздействия, отстоящие на интервал дискретизации, некоррелированы, определяется выражениe<sub>M</sub>:

$$
\frac{S_{\text{om}}^2}{S_{\text{Bos}}^2} = \sum_{n=0}^{\infty} g^2[n],
$$

где  $g[n]$  – импульсная характеристика замкнутой системы.

Так как импульсная характеристика является первой разностью переходной характеристики, то

$$
g[n] = h[n+1] - h[n] =
$$
  
= 1 - (1 - K $\tau$ )<sup>n+1</sup> - 1 + (1 - K $\tau$ )<sup>n</sup> = K $\tau$ (1 - K $\tau$ )<sup>n</sup>

Тогда

$$
\sum_{n=0}^{\infty} g^{2}[n] = \sum_{n=0}^{\infty} (Kt)^{2} (1 - Kt)^{2n} = (Kt)^{2} \sum_{n=0}^{\infty} (1 - Kt)^{2n}
$$

По формуле для суммы членов геометрической прогрессии

$$
\frac{S_{\text{om}}^2}{S_{\text{BOS}}^2} = \frac{(Kt)^2}{1 - (1 - Kt)^2} = \frac{Kt}{2 - Kt}.
$$
\n(20)

Исследование импульсной системы проводится на модели, представленной на рис. 57.

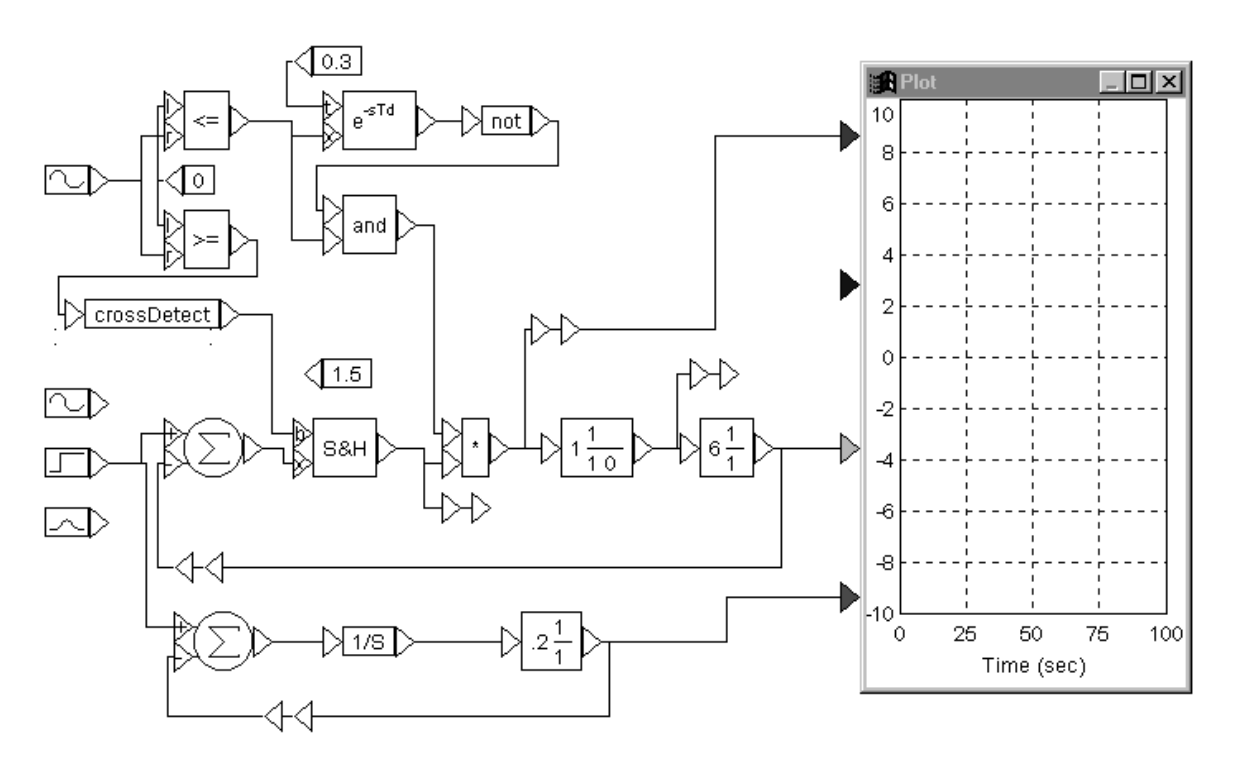

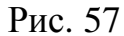

В верхней части модели собрана вспомогательная схема, формирующая очень короткие импульсы, которые с выхода блока CrossDetect подаются на схему Semple-Holde (S&H - слежение - запоминание), и импульсы длительностью т, которые подаются на импульсный модулятор. Длительность этих импульсов равна времени задержки блока задержки. Для сравнения процессов в импульсной и непрерывной системах собрана модель непрерывной системы с одним интегратором.

Импульсная модуляция производится блоком перемножения, на один из входов которого подается модулируемый процесс, а на второй

– импульс единичной амплитуды. Для задания типа АИМ используется блок S&H. Выходной процесс этого блока совпадает с входным при управляющем сигнале <1, а при управляющем сигнале ≥1 остается постоянным и равным значению входного процесса в момент подачи этого сигнала. При подаче на управляющий вход коротких импульсов с блока CrossDetect блок S&H осуществляет операцию «выборка-хранение».

Дополнительная информация по тематике лабораторной работы изложена в [1, §9.2, 9.13], [2, §10.1]

#### Задание на предварительный расчет

1. Рассчитать по формуле (19) и построить переходную характеристику *h*[*n*,ε] для значений параметров, заданных таблицей.

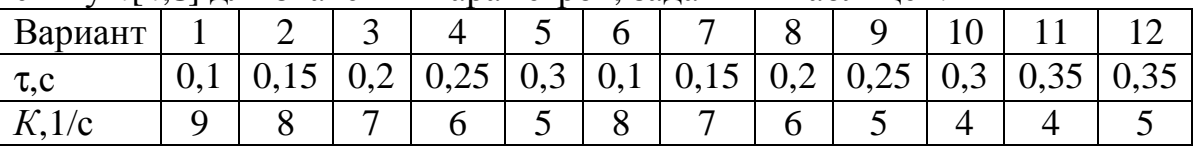

2. Рассчитать по формуле (20) и построить зависимость отношения дисперсий σ<sup>2</sup><sub>ош</sub>/σ<sup>2</sup><sub>воз</sub> от величины *К*τ.

3. Составить модель системы с заданными параметрами.

#### Программа работы

Из папки "Радиоавтоматика" вызвать лабораторную работу № 7 (Lab\_rab7). На экране появятся модели импульсной и непрерывной систем.

1. Ознакомление с процессами в разомкнутой импульсной системе.

1.1. Установить значение задержки в блоке задержки равной заданной длительности импульса. Отсоединить вычитающий вход сумматора от выхода системы. Подать на вход разомкнутой системы синусоидальный процесс. К управляющему входу блока S&H подсоединить выход блока Const. К Plot подсоединить входной процесс и выход перемножителя. Запустить моделирование. Убедиться, что на выходе перемножителя формируется последовательность импульсов с АИМ-I. Длительность этих импульсов должна быть равной заданной, а период повторения 1 с.

1.2. Установить постоянную времени инерционной цепи *Т* = 1 с. К входу Plot подсоединить выходы перемножителя, интегратора и инерционной цепи (выход модели). Запустить моделирование. Зарисовать процессы. Объяснить их форму.

1.3. Подсоединить к управляющему входу блока S&H выход блока CrossDetect. Подсоединить к Plot входной процесс и выходы блоков S&H и перемножителя. Запустить моделирование. Убедиться, что блок S&H работает в режиме выборки-хранения и перемножитель формирует последовательность импульсов с АИМ-II.

2. Исследование системы с АИМ-I (с конечным временем съема дан- $H$ ых).

2.1. Замкнуть обратную связь, подсоединив выход модели к вычитающему входу суммирующего устройства. В импульсной и непрерывной моделях установить К равным заданному и  $T = 0$ . К входам моделей подсоединить скачкообразное воздействие. К Plot подсоединить выходы непрерывной и импульсной моделей и выход перемножителя. Запустить моделирование. Зарисовать переходные характеристики непрерывной и импульсной систем и процесс на выходе перемножителя. Объяснить их характер.

2.2. Установить в импульсной и непрерывной моделях коэффициент передачи К в 2 раза больше заданного. Просмотреть переходные характеристики.

2.3. Проделать п.2.2 для  $K$ , в 5 раз больше заданного. Сделать вывод о влиянии коэффициента передачи  $K$  на переходную характеристику импульсной системы с АИМ-I, в непрерывную часть которой входит только один интегратор.

2.4. Установить в непрерывной и импульсной моделях К равным заданному и  $T = 1$  с. Просмотреть переходные характеристики. При необходимости увеличить время моделирования (Пб). Сравнить их. Зарисовать переходную характеристику импульсной системы и объяснить ее форму. Устойчива или нет импульсная система? Если устойчива, добиться ее неустойчивости, увеличивая коэффициент передачи К. Зарисовать переходную характеристику неустойчивой системы. Установить такой же коэффициент передачи в непрерывной модели. Просмотреть и зарисовать ее переходную характеристику. Почему система с АИМ-I становится неустойчивой при большом коэффициенте передачи  $K$ , хотя исходная непрерывная система устойчива?

3. Исследование переходных процессов в системе с АИМ-II.

3.1. Подсоединить к управляющему входу блока S&H выход блока CrossDetect. Установить К равным заданному и  $T = 0$ . К Plot подсоединить выходной процесс системы и выход перемножителя.

3.2. Просмотреть переходную характеристику и импульсный сигнал ошибки. Сравнить их с аналогичными процессами, снятыми в п.2.1. Объяснить причину различия. Сравнить полученную переходную характеристику с рассчитанной.

3.3. Увеличивая коэффициент передачи К, добиться возбуждения системы (должна быть колебательная незатухающая переходная характеристика). Записать значение К, при котором система стала неустойчивой. Подсчитать Кт. Сравнить полученную величину с условием устойчивости системы.

3.4. Установить в импульсной модели К равным 0,2 от заданного значения. В непрерывной модели установить  $T = 0$ . Просмотреть переходные характеристики в импульсной и непрерывной системах. Подобрать коэффициент передачи К в непрерывной системе таким, чтобы переходные характеристики в обеих системах были бы максимально близкими. Сравнить коэффициенты передачи в импульсной и непрерывной системах.

4. Исследование ошибки по возмущению в системе с АИМ-II при случайном возмущающем воздействии.

4.1. Установить в импульсной модели К равным заданному. На вход подать случайный процесс. К Plot подсоединить выход блока S&H. Разомкнуть обратную связь. Установить время моделирования 50 с. Просмотреть процесс. Можно ли считать его значения через интервал дискретизации независимыми? Замерить максимальное и минимальное значения процесса. Так как обратная связь разорвана, то этот процесс совпадает с возмущающим воздействием в моменты дискретизации. По замеренным значениям подсчитать среднеквадратическое значение и дисперсию возмущающего воздействия.

4.2. Замкнуть обратную связь. К Plot подсоединить выход системы. Запустить моделирование. Так как задающее входное воздействие равно 0, то выходной процесс является ошибкой по возмущению. Замерить максимальное и минимальное значения выходного процесса. Подсчитать среднеквадратическое значение и дисперсию ошибки по возмущению.

4.3. Проделать п.3.2 для следующих значений коэффициента передачи: 2К (если К $\tau$  по исходным данным меньше 1); 0,5К; 0,2К и 0,1К, где  $K$  – заданное значение коэффициента передачи. Результаты измерений свести в таблицу. Построить зависимость  $\sigma_{\text{om}}^2/\sigma_{\text{B03}}^2$  от  $K\tau$ . Сравнить ее с рассчитанной.

#### Контрольные вопросы

1. Какие элементы образуют импульсную систему?

2. Что такое АИМ-I и АИМ-II?

3. Как происходит автоматическое регулирование в системе с  $AHM-I?$ 

4. Как происходит автоматическое регулирование в системе с  $AHM-II?$ 

5. Что такое формирующий фильтр и приведенная непрерывная часть? Как записываются их передаточные функции?

6. Какой вид имеют импульсная и дискретная модели?

7. Как связаны входной и выходной процессы ключа?

8. Как записывается дискретная передаточная функция замкнутой системы?

9. Как записывается изображение переходной характеристики?

10. Как сказывается на процессах в системе замена  $1 - e^{pt}$  на  $p\tau$ ?

11. Какие требования накладываются на *К*τ для устойчивой системы?

12. Как зависит переходная характеристика от *К*τ?

13. Как связано отношение дисперсии ошибки по возмущению к дисперсии возмущающего воздействия с импульсной характеристикой?

Лабораторная работа № 8

# Цифровые системы авторегулирования

(Влияние квантования по уровню на процессы в САР)

#### Основные сведения

В цифровых САР обработка информации производится в цифровой форме. Как правило, цифровые САР содержат и аналоговые устройства – объекты регулирования (ОР) - генераторы, двигатели и др., измерительные устройства (ИзмУ) - дискриминаторы. Структура такой системы приведена на рис. 58.

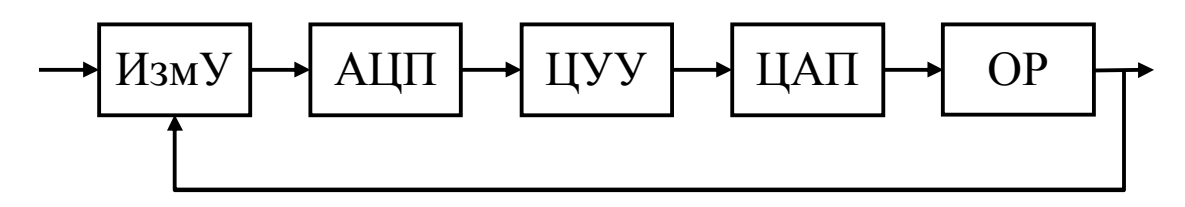

Рис. 58

Все вычисления производятся цифровым управляющим устройством ЦУУ. АЦП и ЦАП могут быть как самостоятельными устройствами, так и частью измерительного устройства (цифровые дискриминаторы) или объекта регулирования (ОР с цифровым управлением). Операции аналого-цифрового и цифро-аналогового преобразования являются нелинейными. В АЦП производится замена процесса, который может принимать любые значения, процессом, принимающим конечное число значений, а в ЦАП производится округление числа, так как разрядность ЦУУ, как правило, больше разрядности ЦАП.

Преобразование непрерывной величины в квантованную с наименьшей ошибкой осуществляется в устройствах квантования с двумя типами характеристик. Первая характеристика (рис. 59,*а*) имеет в окрестности нуля зону нечувствительности, а вторая (рис. 59,*б*) – релейную

характеристику. Для обеих характеристик отклонение квантуемого процесса от квантованного не превышает половины шага квантования  $h$ . Характеристика стандартного АЦП приведена на рис. 59, в. Для нее максимальное отклонение входного и выходного процессов равно шагу квантования. Стандартный АЦП описывается уравнением:  $V = hE\{U/h\}$ . 3 десь  $E\{\alpha\}$  означает целую часть числа  $\alpha$ . Причем под целой частью следует понимать ближайшее целое число, меньшее  $\alpha$ . Например,  $E{0,2} = 0$ , а  $E{-0,2} = -1$ . Заметим, что для формирования характеристики рис. 59, а нужно к входному процессу стандартного АЦП добавить  $h/2$ , а для формирования характеристики рис. 59,  $\delta$  – добавить  $h/2$  к выходному процессу.

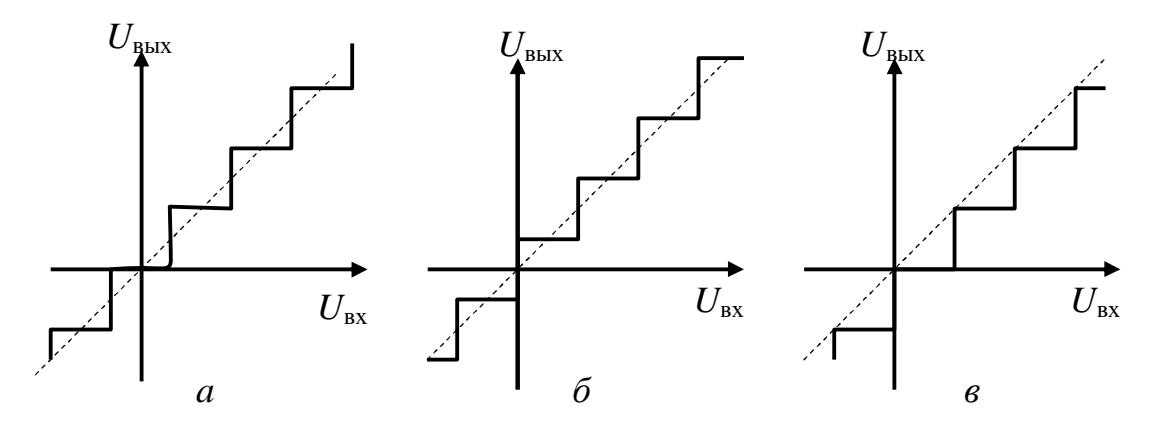

Рис.59

Для исследования влияния квантования по уровню на процессы в системе авторегулирования обратимся к простейшей модели цифровой

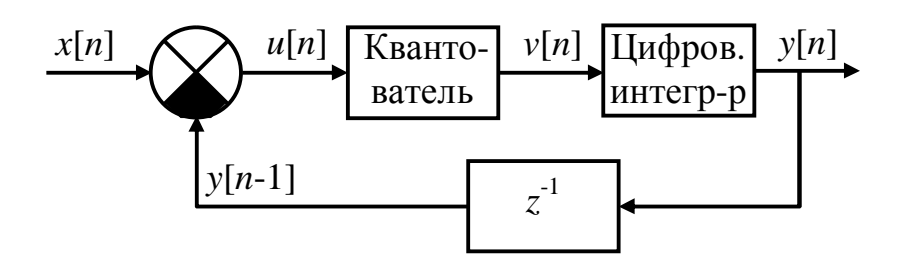

Рис. 60

системы (рис. 60). В цепи обратной связи введена задержка на интервал дискретизации, так как вычисленное в данном интервале значение выходного процесса используется для регулирования только в следующем интервале. Элементы модели цифровой системы описываются следующими уравнениями:

вычитающее устройство:

$$
u[n] = x[n] - y[n-1],
$$
\n(21)

квантователь с характеристикой рис. 59,6:

$$
v[n] = h(E\{u[n]/h\} + 0.5)
$$
 (23)

и интегратор:

$$
y[n] = y[n-1] + Kv[n].
$$
 (24)

Найдем переходную характеристику системы, решая эти уравнения методом шагов для  $x[n] = 1[n]$  при нулевых начальных условиях. Примем следующие значения параметров:  $h = 0.5$  и  $K = 0.4$ . Система с квантователем, имеющим зону нечувствительности, описывается уравнениями: (21), (22), (24). Решение запишем в виде таблицы.

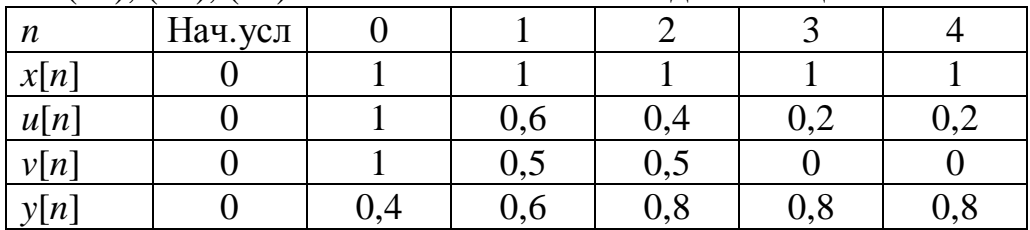

Так как начальные условия нулевые, то при  $n = -1$  все процессы равны нулю. Заполняем строку  $x[n] = 1$  при  $n \ge 0$ . По уравнению (21) находим:  $u[0] = x[0] - y[-1] = 1$ . По уравнению (22):  $v[0] = 0.5E\{u[0]/0.5 +$  $+0.5$ } = 0.5E{1/0.5 + 0.5} = 1. По уравнению (24):  $y[0] = y[-1] + 0.4y[0] =$  $= 0,4*1 = 0,4.$  Далее по уравнению (21) находим и[1] и т.д.

Аналогично находим переходную характеристику системы с квантователем, имеющим релейную характеристику в окрестности нуля. Результаты расчета тоже представлены в таблице.

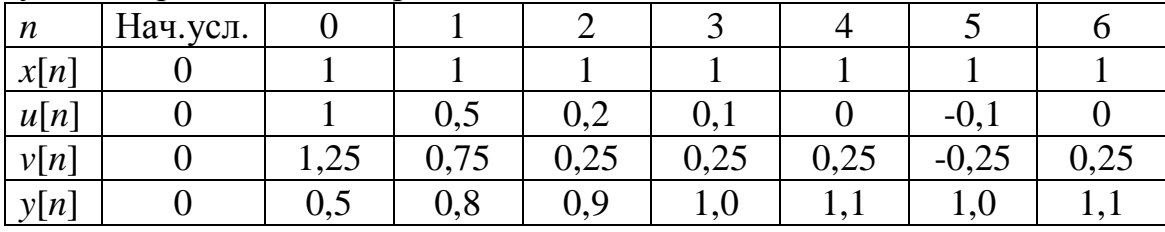

На рис.61 показаны эти переходные характеристики. Там же для сравнения изображена переходная характеристика для дискретной системы, не содержащей квантователя, которая рассчитана по формуле  $h[n] = 1 - (1 - K)^{n+1}$ , полученной в предыдущей лабораторной работе. Видим, что в дискретной системе ошибка в установившемся режиме стремится к нулю. В цифровой системе она принципиально не может быть равной нулю и будет либо постоянной, либо знакопеременной. Зона нечувствительности в характеристике квантователя приводит к появлению постоянной ошибки, а релейная зависимость - к появлению периодических колебаний в установившемся режиме. Величина этих ошибок не превышает половины шага квантования.

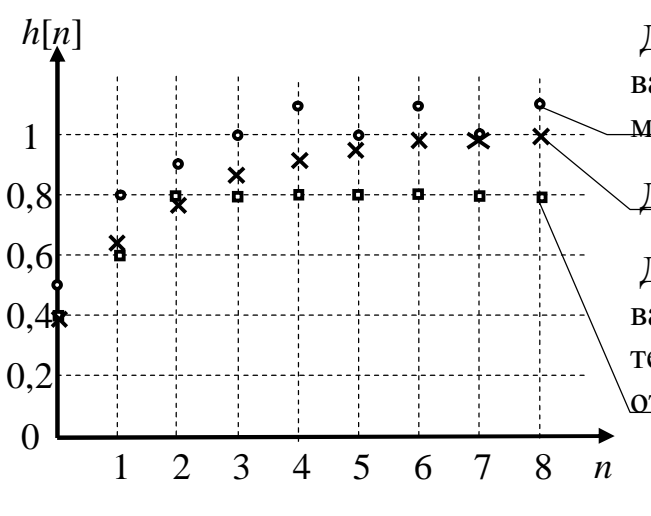

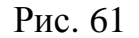

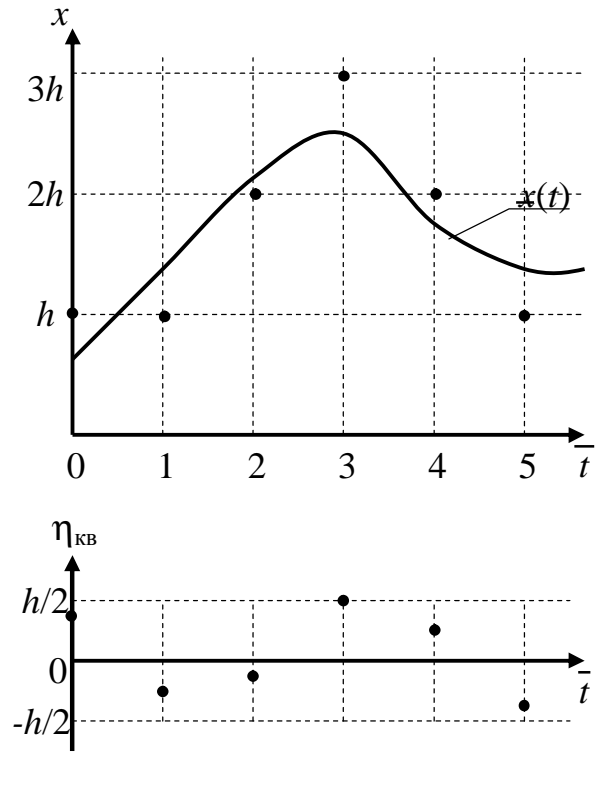

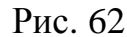

Для характеристики квантователя, релейной в области малых отклонений Для дискретной системы Для характеристики квантователя с зоной нечувствительности в области малых отклонений

> Такие же ошибки возникают и при любых других воздействиях. В данной лабораторной работе на модели исследуются процессы в системе при линейно изменяющемся воздействии. В принципе, эти процессы тоже можно рассчитать методом шагов. Мы не будем этого делать и найдем только скоростную ошибку в дискретной системе, чтобы в дальнейшем сравнивать с ней величину шага квантования. Передаточная функция разомкнутой системы  $K_p(z) =$

$$
=K_{\text{HHT}}(z)z^{-1}=\frac{Kz}{z-1}z^{-1}=\frac{K}{z-1}.
$$

Torga  $K_{\text{om}}(z) = \frac{1}{1 + K_{\text{p}}(z)} = \frac{z - 1}{z - (1 - K)}$ . Коэффициенты ошибок  $S_0 =$ 

$$
=K_{\text{out}}(z=1)=0 \text{ if } S_1=\frac{dK_{\text{out}}(z)}{dz}\bigg|_{z=1}=\frac{z-(1-K)-(z-1)}{[z-(1-K)]^2}\bigg|_{z=1}=\frac{1}{K}.
$$
 Ckopoct-

ная ошибка  $\delta_{\rm cr} = \Delta x/K$ , где  $\Delta x$  – разность входного процесса, то есть приращение входного процесса за интервал дискретизации.

Отмеченная разница в переходных характеристиках существенна только при большом шаге квантования. При уменьшении шага квантования переходные характеристики сближаются. К тому же характеристика квантователя может перемещаться по обеим осям из-за помех, возникающих  $\overline{M}$ после ДО квантователя.

При малом шаге квантования и произвольном входном воздействии эти режимы могут переходить друг в друга и разница в процессах при различных характеристиках квантователя становится мало ощутимой. В выходном процессе будет присутствовать

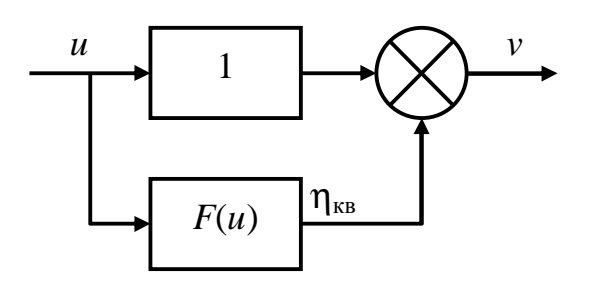

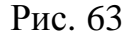

случайная составляющая, обусловленная процессом квантования. Как уже отмечалось, квантование по уровню является нелинейной операцией. Выходной процесс квантователя  $u_{\text{KB}}[n]$ , как видно из рис. 62, можно представить в виде суммы квантуемого процесса  $u[n]$  и так называемого

шума квантования  $\eta_{\kappa}$ [n], а сам квантователь - в виде параллельного соединения линейного устройства с коэффициентом передачи. равным 1 и нелинейного устройства с характеристикой  $\eta_{KB} = F(u)$  (см. рис. 63). Эту характеристику можно получить как разность значений выходного и входного процессов квантователя (рис. 64).

Когда шаг квантования мал по сравнению с квантуемым процессом, **IIIVM** квантования приобретает случайный характер  $\boldsymbol{M}$ практически теряет связь с видом квантуемого процесса, поэтому его считают стационарным случайным

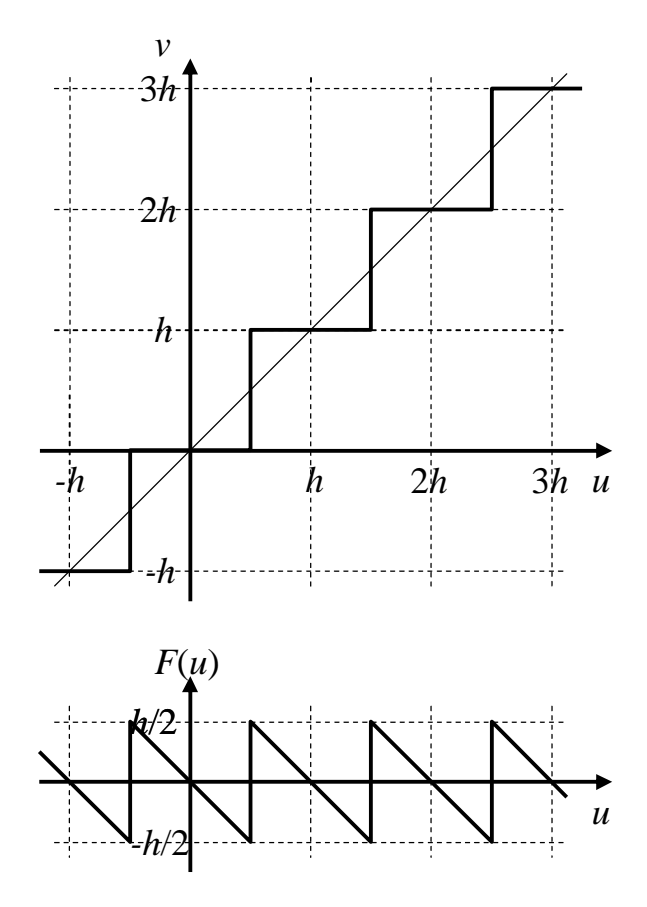

Рис. 64

процессом, равномерно распределенным в интервале (-h/2,h/2). Дисперсия этого шума:

$$
S_{\scriptscriptstyle{\text{KB}}}^{2} = \int_{-\frac{h}{2}}^{\frac{h}{2}} h^{2} w(h) dh = \int_{-\frac{h}{2}}^{\frac{h}{2}} h^{2} \frac{1}{h} dh = \frac{h^{2}}{12}.
$$

Более того, значения шума квантования, отстоящие друг от друга на интервал дискретизации, слабо коррелированы, и его считают белым. Тогда ошибку, вызванную шумом квантования, можно рассчитать по импульсной характеристике  $g_3[n]$ :

$$
\mathbf{S}_{\text{om}}^2 = \frac{h^2}{12} \sum_{n=0}^{\infty} g^2[n]
$$

или по частотной характеристике замкнутой системы:

$$
\mathbf{S}_{\text{om}}^{2} = \frac{h^{2}}{12} \frac{T}{2p} \int_{\frac{P}{T}}^{\frac{P}{T}} \left| K_{3} \left( e^{jwr} \right) \right|^{2} dw
$$

либо

$$
S_{\text{om}}^{2} = \frac{h^{2}}{12} \frac{T}{2p} \int_{-\infty}^{\infty} \left| \frac{K_{3}(jI)^{2}}{1+jI \frac{T}{2}} dI \right|,
$$
  
 
$$
\text{The } K_{3}(e^{jwr}) = K_{3}(z = e^{jwr}), \quad K_{3}(jI) = K_{3}\left(z = \frac{1+jI \frac{T}{2}}{1-jI \frac{T}{2}}\right),
$$

λ - абсолютная псевдочастота.

Рассчитанное по любой из этих формул значение дисперсии

$$
S_{\text{om}}^2 = \frac{h^2}{12} \frac{K}{2 - K} \,. \tag{25}
$$

Исследование системы проводится на модели, изображенной на рис.65. За основу принята импульсная модель с АИМ-II, исследованная в лабораторной работе № 7, в которую введен квантователь по уровню импульсного сигнала рассогласования. Характеристика квантователя задается значением процессов, подаваемых на сумматоры  $\Sigma_1$  (до квантователя) и  $\Sigma_2$  (после квантователя). Если выход источника постоянного воздействия, равного  $h/2$ , подсоединен к входу  $\Sigma_1$ , то реализуется характеристика, изображенная на рис. 59, а, если – к входу  $\Sigma_2$ , то реализуется характеристика, изображенная на рис. 59,6. Если входы обоих сумматоров свободны, то реализуется характеристика, изображенная на рис. 59, в. Заданный для цифровой системы коэффициент передачи К равен произведению коэффициента передачи интегратора  $K_{\text{untr}}$  на длитель-

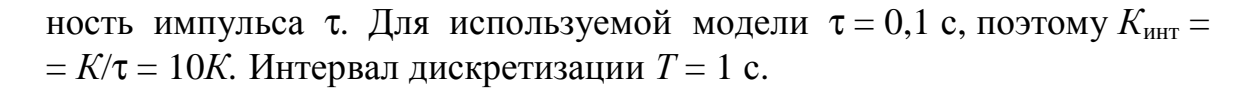

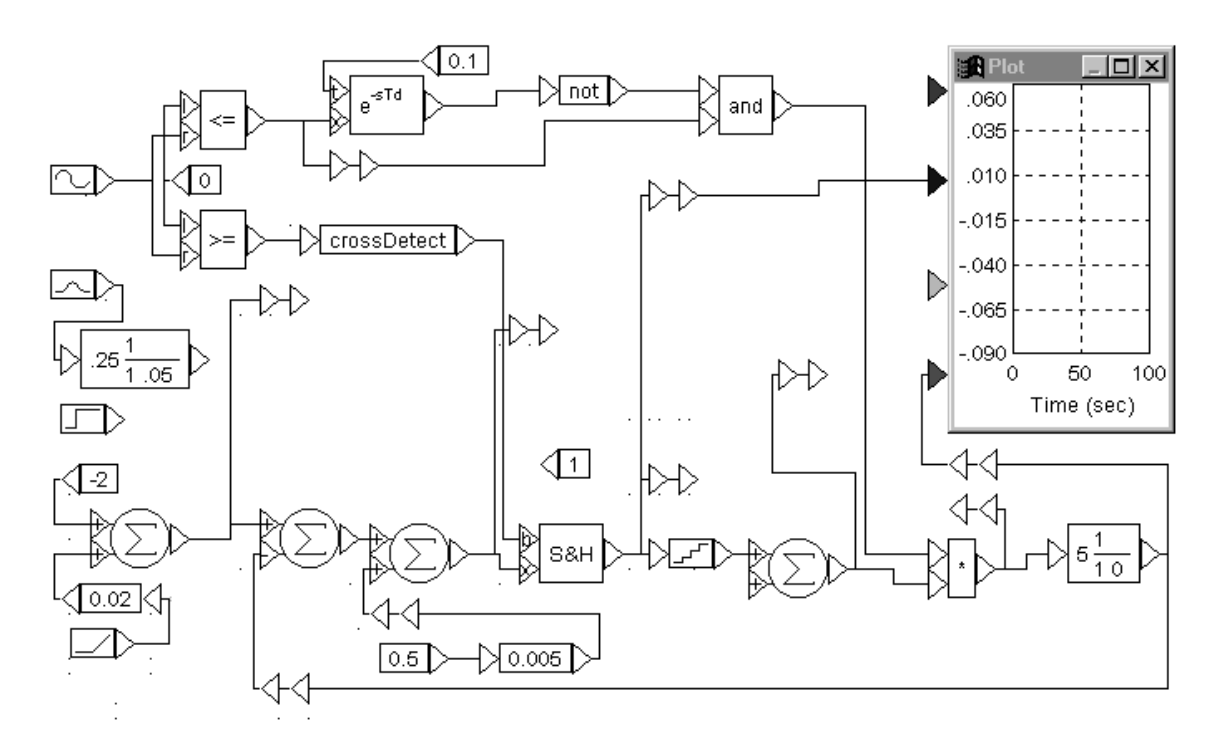

Рис. 65

Дополнительная информация по тематике лабораторной работы изложена в [1, §9.1], [2, §10.5, 11.1].

Задание на предварительный расчет

1. Рассчитать по уравнениям (21) - (24) переходную характеристику цифровой системы для двух типов характеристики квантователя. Значения  $K$  и  $h$  взять из таблицы.

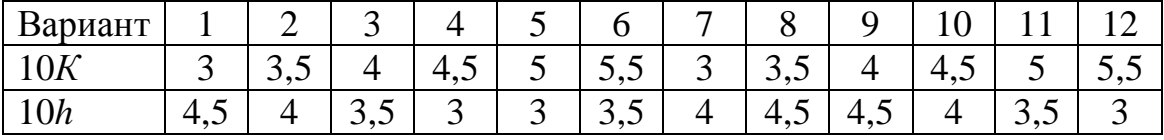

2. Рассчитать зависимость дисперсии ошибки, обусловленной шумом квантования от шага квантования.

3. Составить модель системы с заданными параметрами.

#### Программа работы

Из папки "Радиоавтоматика" вызвать Лабораторную работу № 8  $(Lab\_rab8).$ 

1. Задание параметров и ознакомление с процессами в разомкнутой системе.

1.1. Установить длительность модулирующего импульса равной 0,1 с, шаг квантования  $h$  равным заданному и коэффициент передачи интегратора  $K_{\text{HHT}}$  в 10 раз больше заданного значения К. Отсоединить обратную связь. Отсоединить от входа перемножителя модулирующий импульс и подсоединить к этому входу выход блока Const = 1. От управляющего входа блока S&H отсоединить выход блока Cross-Detect и подсоединить постоянное значение. На вход системы подать линейно возрастающий процесс. К Plot подсоединить выход квантователя и входной процесс. Запустить моделирование. Какой зависимостью связаны входной и выходной процессы квантователя? Объяснить такую связь. Просмотреть и зарисовать все возможные характеристики квантователя, подсоединяя к сумматорам постоянное значение, равное половине шага квантования.

1.2. Подсоединить импульс к модулирующему входу перемножителя. Просмотреть и зарисовать процессы на выходах перемножителя и интегратора. Объяснить процессы.

1.3. Подсоединить к управляющему входу блока S&H выход блока Cross-Detect. Просмотреть и зарисовать процессы. Что изменилось в них по сравнению с п.1.2?

2. Исследование переходных процессов в системе с большим шагом квантования.

2.1. Замкнуть обратную связь. Подсоединить выход блока Const = =  $h/2$  к сумматору  $\Sigma_1$  перед квантователем. На вход системы подать единичный скачок. К Plot подсоединить выход системы и импульсный сигнал ошибки (выход перемножителя). Запустить моделирование. Сравнить полученную переходную характеристику с рассчитанной. Увеличивая небольшими шагами амплитуду входного скачка, просмотреть изменение переходной характеристики. Какую минимальную и максимальную ошибки вы получили? Сравните их с шагом квантования.

2.2. Отсоединить выход блока Const =h/2 от  $\Sigma_1$  и подсоединить его к входу  $\Sigma_2$  на выходе квантователя. Проделать исследование аналогично  $\pi$ .2.1.

3. Исследование ошибок, связанных с квантованием, при линейно изменяющемся входном воздействии.

3.1. Исключить из системы операцию квантования, отсоединив от входа перемножителя выход квантователя и подсоединив к нему выход блока S&H. Подсоединить к входу системы линейно изменяющееся воздействие. Установить скорость этого процесса 0,01 ед./с. Задать время моделирования 50 - 100 с (Пб). Просмотреть входной, выходной процессы и ошибку в системе. Обратить внимание на ступенчатый характер ошибки. Измерить скоростную ошибку как значение ошибки слева от момента дискретизации. Измеренное значение равно скоростной ошибке в дискретной системе.

3.2. Ввести в систему квантователь, подсоединив его выход к входу перемножителя. Просмотреть входной и выходной процессы и ошибку в системе с различными характеристиками квантователя. Зарисовать эти процессы и объяснить их характер. Замерить максимальное  $\delta_{\text{макс}}$  и минимальное  $\delta$ <sub>мин</sub> значения ошибок. Подсчитать среднее  $\delta_{cp} = (\delta_{\text{make}} +$  $+\delta_{\text{mHH}}/2$  и среднеквадратическое  $\sigma = (\delta_{\text{macc}} - \delta_{\text{mHH}})/6$  значения ошибки. Проделать измерения для обеих характеристик квантователя.

3.3. Исследовать влияние шага квантования на ошибку в системе. Шаг квантования принять равным 0,5; 0,2; 0,1; 0,05; 0,02; 0,01; 0,005; 0,002 от заданного шага квантования. Отметить, при каком значении шага квантования в системе с релейной характеристикой квантователя процесс перестает быть знакопеременным. Замерить ошибки аналогично п.3.2 в системах с обеими характеристиками квантователя. Представить результаты измерений в виде таблиц и графиков. Сравнить полученное значение дисперсии ошибки, обусловленной квантованием с теоретическим значением, рассчитанным по формуле (27).

#### Контрольные вопросы

1. Какая система авторегулирования называется цифровой?

2. Какими могут быть характеристики квантователя?

3. Какими уравнениями описывается простейшая модель цифровой системы с одним интегратором?

4. Как рассчитывается переходная характеристика методом шагов?

5. Какой будет переходная характеристика системы с квантователем, имеющим зону нечувствительности в окрестности нуля?

6. Какой будет переходная характеристика системы с квантователем, имеющим релейную характеристику в окрестности нуля?

7. Как определяется скоростная ошибка в дискретной системе и от чего она зависит?

8. Как влияет уменьшение шага квантования на процессы в установившемся режиме?

9. Что такое шум квантования?

10. Как представляется модель квантователя?

11. При каких условиях шум квантования можно считать случайным стационарным широкополосным процессом? Чему равна его дисперсия?

12. Как вычисляется дисперсия ошибки, вызванная шумом квантования?

## Подсказки

1. Вызов лабораторной работы. Навести указатель мыши на ярлык "Радиоавтоматика". После двойного щелчка левой кнопкой мыши раскроется меню. Щелкнуть левой кнопкой мыши на нужной лабораторной работе.

2. Соединение и разъединение блоков. При соединении блоков подвести указатель мыши к выходу первого блока. Указатель примет вид вертикальной стрелки. Нажать левую кнопку мыши и протянуть соединительную линию к входу второго блока. Отпустить кнопку. Блоки должны соединиться черной линией. При разъединении указатель мыши подвести к входу второго блока. Указатель примет вид вертикальной стрелки. Нажать левую кнопку мыши и, не отпуская ее, перевести указатель мыши на свободное место. Отпустить кнопку. Линия связи между блоками должна исчезнуть.

3. Перемещение блоков. Навести указатель мыши на блок. Указатель превратится в двунаправленную наклонную стрелку. Нажать левую кнопку мыши и, не отпуская ее, переместить блок на требуемое место. Отпустить кнопку.

4. Выделение объектов. Мысленно представить прямоугольник, внутри которого окажутся все выделяемые блоки. Навести указатель мыши на какой-нибудь угол воображаемого прямоугольника, нажать левую кнопку мыши и, не отпуская ее, переместить указатель мыши на противоположный угол этого прямоугольника. За указателем мыши будет вырисовываться контур прямоугольника. Убедившись, что все блоки находятся внутри него, отпустить кнопку мыши. Выделенные блоки примут негативное изображение. Чтобы отменить выделение, нужно щелкнуть левой кнопкой мыши на свободном месте.

5. Задание параметров блоков. Навести указатель мыши на блок. Указатель превратится в двунаправленную наклонную стрелку. Щелкнуть правой кнопкой мыши. Раскроется контекстное меню. Если у блока единственный задаваемый параметр, как, например, у блоков Gain, Const и др., то курсор находится в поле задания параметра. Если установленное значение не равно требуемому, задать новое значение с клавиатуры. Если устанавливаемых параметров несколько, как, например для линейного блока, то нужно навести указатель мыши на требуемое поле. Он примет вид римской цифры I. Щелкнуть левой кнопкой. В поле появится курсор. Набрать на клавиатуре требуемое значение параметра. В линейном блоке коэффициент передачи устанавливается в поле Gain, коэффициенты полинома числителя – в поле Numerator, знамена-
теля – в поле Denominator. Коэффициенты полинома задаются в порядке убывания степени *р* через пробел. Например, для полинома 5*р* 2 + 0,1*р* нужно набрать 5\_.1\_0. После набора значений параметров щелкнуть левой кнопкой мыши на клавише ОК.

6. Установка времени моделирования. Навести указатель мыши на кнопку Simulate в горизонтальном меню окна. Щелкнуть левой кнопкой мыши. В раскрывшемся меню щелкнуть левой кнопкой мыши на Simulation Setup. В появившемся диалоговом окне навести указатель мыши на поле Range End. Указатель превратится в линию I. Щелкнуть левой кнопкой мыши. Появится курсор. Набрать на клавиатуре требуемое время анализа. Щелкнуть левой кнопкой мыши на ОК.

7. Задание диапазона частотного анализа. Навести указатель мыши на кнопку Analize в горизонтальном меню окна. Щелкнуть левой кнопкой мыши. В раскрывшемся меню навести указатель мыши на Frequency Range. Щелкнуть левой кнопкой мыши. Раскроется диалоговое окно Bode Frequency Range. В поле Start устанавливается начальное значение частоты ω (по умолчанию 0).В поле End устанавливается конечное значение частоты ω (по умолчанию 100 рад/с). В поле Step Count устанавливается число расчетных точек ( по умолчанию 50). На нужное поле навести указатель мыши. Он превратится в вертикальную линию I. Щелкнуть левой кнопкой мыши. Появится курсор. Набрать на клавиатуре требуемое значение. Щелкнуть левой кнопкой мыши на ОК.

8. Запуск моделирования. Нажать на клавишу F5 или щелкнуть левой кнопкой мыши на кнопке на панели инструментов.

9. Нанесение шкалы. Навести на окно указатель мыши. Он превратится в двунаправленную наклонную стрелку. Щелкнуть правой кнопкой мыши. В раскрывшемся контекстном меню щелкнуть левой кнопкой мыши на кнопке напротив надписи Grid Lines. Появится галочка. Щелкнуть левой кнопкой мыши на ОК.

10. Изменение размеров окон. Если нужно изменить размер по вертикали или горизонтали, подвести указатель мыши к вертикальной или горизонтальной границе окна. Он превратится в двунаправленную стрелку, перпендикулярную к перемещаемой границе. Если нужно изменить и вертикальный, и горизонтальный размеры, подвести указатель мыши к углу. Он превратится в двунаправленную стрелку по диагонали угла. Нажать левую кнопку мыши и, не отпуская ее, установить нужные размеры окна перемещением мыши. Отпустить кнопку.

11. Развертывание и восстановление окон. Навести указатель мыши на кнопку на правом краю строки заголовка окна. Появится надпись «Развернуть». Щелкнуть левой кнопкой мыши. Окно развернется на весь экран. Для восстановления исходного размера окна навести указатель мыши на кнопку на правом краю строки заголовка окна. Появится надпись «Восстановить». Щелкнуть левой кнопкой мыши.

12. Закрытие окна. Навести указатель мыши на кнопку на правом краю строки заголовка окна. Появится надпись «Закрыть». Щелкнуть левой кнопкой мыши. Окно исчезнет.

13. Изменение границ изображения. Навести указатель мыши на окно. Он превратится в двустороннюю наклонную стрелку. Щелкнуть правой кнопкой мыши. В раскрывшемся контекстном меню границы по осям X и Y задаются в полях: Upper Bound (верхняя граница) и Lower Bound (нижняя граница). На соответствующее поле навести указатель мыши. Он изменится на вертикальную линию I. Щелкнуть левой кнопкой мыши. В поле появится курсор. На клавиатуре набрать требуемое значение границы. По завершении установки границ щелкнуть мышью на ОК.

14. Просмотр годографа частотной характеристики. Навести указатель мыши на кнопку Analize в горизонтальном меню окна. Щелкнуть левой кнопкой мыши. В раскрывшемся меню щелкнуть левой кнопкой мыши на Nyquist Response. Если в анализируемое устройство входят интеграторы, то VisSim предупредит, что передаточная функция имеет нулевой полюс. На эти сообщения системы надо ответить щелчком левой кнопкой мыши на ОК. В левом верхнем углу экрана появится годограф.

15. Установка единиц измерения логарифмических частотных характеристик. Навести указатель мыши на кнопку Analize в горизонтальном меню окна. Щелкнуть левой кнопкой мыши. В раскрывшемся меню щелкнуть левой кнопкой мыши на Preferences. Раскроется диалоговое окно Analize Preferences. Установить единицы измерения нажатием левой кнопкой мыши кнопок напротив надписей: Frequency Units – Radian/Second, Phase – Degrees, Magnitude – Decibel. Щелкнуть левой кнопкой мыши на ОК.

16. Просмотр ЛАХ и ЛФХ. Навести указатель мыши на кнопку Analize в горизонтальном меню окна. Щелкнуть левой кнопкой мыши. В раскрывшемся меню щелкнуть левой кнопкой мыши на Frequency Response. В левом верхнем углу экрана появятся ЛАХ и ЛФХ.

17. Просмотр АЧХ. Выполняется так же, как п.16, только на изображении АЧХ нужно установить линейную шкалу по оси Y. Для этого навести указатель мыши на окно. Указатель превратится в двунаправленную наклонную стрелку. Щелкнуть правой кнопкой мыши. В раскрывшемся контекстном меню убрать галочки напротив надписей Decibel или Log, щелкнув на этих кнопках левой кнопкой мыши. Галочка должна пропасть. Щелкнуть левой кнопкой мыши на ОК.

18. Просмотр частотного спектра процесса. На Plot навести указатель мыши. Он превратится в двустороннюю наклонную стрелку. Щелкнуть правой кнопкой мыши. В раскрывшемся контекстном меню щелкнуть левой кнопкой мыши по кнопке напротив надписи Frequence Domain. На кнопке появится знак – галочка. Для возвращения к обычному изображению еще раз щелкнуть по этой кнопке. Галочка исчезнет. После установки режима щелкнуть левой кнопкой мыши на ОК.

19. Просмотр процессов на плоскости состояний. Навести указатель мыши на Plot. Указатель превратится в двунаправленную наклонную стрелку. Щелкнуть правой кнопкой мыши. В раскрывшемся контекстном меню щелкнуть левой кнопкой мыши по кнопке напротив надписи XY-Plot. На кнопке появится значок – галочка. Щелкнуть левой кнопкой мыши на ОК. На Plot появится изображение, по горизонтальной оси которого откладывается величина, подаваемая на верхний вход Plot, а по вертикальной – величины, подаваемые на все остальные входы. Для перехода к обычному изображению процессов еще раз щелкнуть мышью по кнопке XY-Plot.

20. Измерение координат точки на Plot. Навести указатель мыши на Plot. Он превратится в двунаправленную наклонную стрелку. Щелкнуть правой кнопкой мыши. В раскрывшемся контекстном меню щелкнуть левой кнопкой мыши напротив Read Coordinate. На окне Plot появится перекрестие, положение которого изменяется с помощью мыши. В строке состояния высвечиваются координаты точки пересечения.

21. Завершение работы на компьютере. Так как сохранения результатов вашей работы не требуется, то закрыть все окна и щелкнуть левой кнопкой мыши на кнопке Пуск на панели задач. В раскрывшемся Главном меню щелкнуть левой кнопкой мыши на команде Завершение работы. В раскрывшемся Диалоговом окне убедиться, что нажата кнопка выбора Выключить компьютер и щелкнуть левой кнопкой мыши на ОК. Отключить сеть можно только после разрешающей надписи на экране дисплея.

Приложение 2

# Построение логарифмических частотных

#### характеристик

Логарифмические частотные характеристики можно определить, прологарифмировав комплексную частотную характеристику:

### $\ln K(j\omega) = \ln\{K(\omega) \exp(j\phi(\omega))\} = \ln K(\omega) + j\phi(\omega).$

Действительная часть полученного выражения является логарифмической АЧХ, а мнимая – логарифмической ФЧХ. Определенная таким образом логарифмическая АЧХ измеряется в неперах. Обычно исполь-

зуется другая единица измерения - децибел, и ЛАХ определяется как  $L(\omega) = 20 \text{lg} K(\omega)$ .

Главное достоинство логарифмических частотных характеристик проявляется при построении частотных характеристик последовательного соединения звеньев, так как логарифмические частотные характеристики складываются.

Если передаточная функция линейной системы записывается как отношение полиномов, то ее можно представить в виде произведения сомножителей не выше второго порядка. Таких разнотипных сомножителей семь. В соответствии с этим вводятся семь типовых линейных звеньев: 1) безынерционное с передаточной функцией  $K(p) = K$ ; 2) интегрирующее ( $K(p) = 1/p$ ); 3) инерционное ( $K(p) = 1/(1 + pT)$ ); 4) колебательное  $(K(p) = 1/(1 + 2dTp + p^2T^2))$ ; 5) дифференцирующее  $(K(p) = p)$ ; форсирующее  $(K(p) = 1 + pT)$ ; 7) форсирующее второго порядка  $(K(p) =$  $= 1 + 2dTp + p^{2}T^{2}$ ).

В настоящем лабораторном практикуме используются передаточные функции, составленные из типовых звеньев не выше первого порядка. Поэтому рассмотрим частотные характеристики только звеньев первого порядка.

Комплексная частотная характеристика интегрирующего звена  $K(j\omega) = 1/j\omega$ . Логарифмическая АЧХ (ЛАХ)  $L(\omega) = 20\lg(1/\omega) = -20\lg\omega$ . Логарифмическая ФЧХ  $\varphi(\omega) = \text{Arg}(1/i\omega) = -\pi/2$ . Эти характеристики изображены на рис. П1. ЛАХ представляет собой прямую линию с наклоном --20дБ/дек., пересекающую горизонтальную ось на частоте  $\omega$  = 1 рад/с.

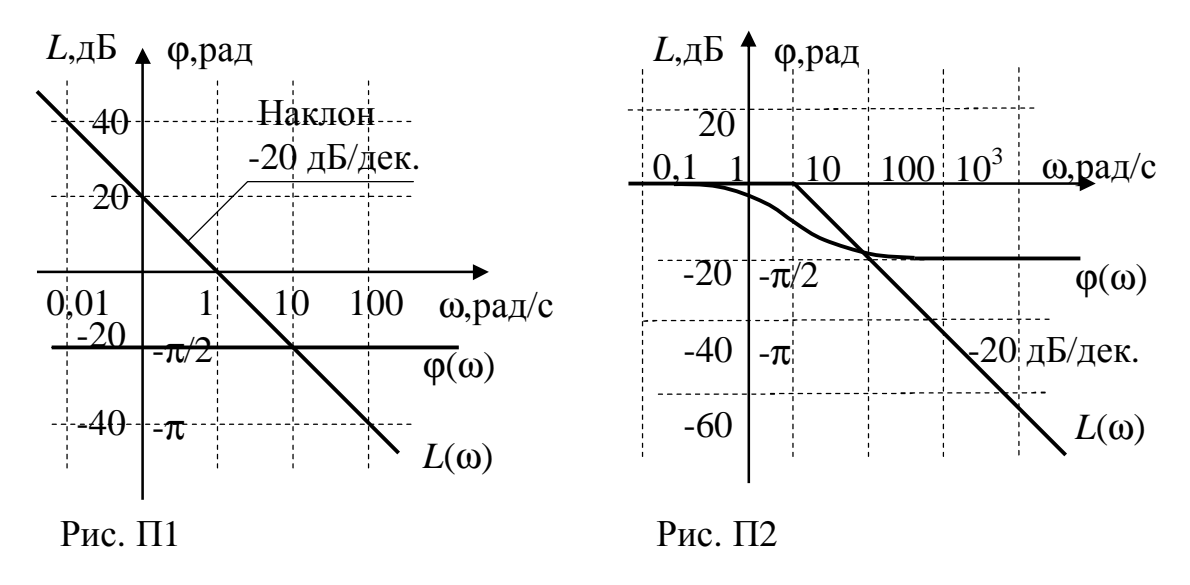

Комплексная частотная характеристика инерционного звена  $K(j\omega)$  = =1/(1 + jωT). JIAX:  $L(\omega) = 20\lg(1/\sqrt{1 + \omega^2})^2 = -20\lg(1/\sqrt{1 + \omega^2})^2$ . JIΦX:

 $\varphi(\omega) = \arg K(j\omega) = \arctg(-\omega T)$ . Обе характеристики являются нелинейными функциями от 1gω.

Построим сначала асимптотическую ЛАХ, составленную из низкочастотной и высокочастотной асимптот. Низкочастотная асимптота:  $L(\omega) \big|_{\omega \to 0} = -201 \text{g} \sqrt{1 + \omega^2 T^2} = 0$ . Высокочастотная асимптота:  $L(\omega) \big|_{\omega \to \infty} =$  $=$  -20lg $\sqrt{\chi + \omega^2 T^2}$  = -20lgωT. A αλη πρειδευτική περεσειαία τη προσωπική προσπάλιση της προσπά которую называют сопрягающей. Асимптотическая ЛАХ изображена на рис. П2. Наибольшее отличие точной ЛАХ от асимптотической будет на сопрягающей частоте, и оно равно  $-20\lg\sqrt{1+\omega_c^2T^2} = -20\lg\sqrt{2} \approx 3$  дБ. При отклонении частоты на октаву от сопрягающей отличие уменьшается до 1 дБ. При приближенном анализе таким отличием точной ЛАХ от асимптотической можно пренебречь и строить только асимптотические ЛAX.

| $\omega T$       |       | v, 1 | $0.2\,$ | 0,5  |      |      | ັ                |      |
|------------------|-------|------|---------|------|------|------|------------------|------|
| arctg $\omega T$ | рад   | 0,1  | 0,2     | 0,46 | 0,79 |      | $\gamma$<br>1,J/ |      |
|                  | град. | 5,7  | 11,3    | 26,6 | 45   | 63,4 | 78,7             | 84,3 |

Лля построения ЛФХ можно воспользоваться таблицей

ЛФХ инерционного звена приведена на рис. П2. Фазовый сдвиг на сопрягающей частоте равен  $-\pi/4$  и изменяется от 0 до  $-\pi/2$  практически за две декады: по одной в обе стороны от сопрягающей частоты. При изменении постоянной времени ЛФХ перемещается вдоль оси частот параллельно самой себе.

Логарифмические частотные характеристики дифференцирующего и форсирующего звеньев отличаются от характеристик интегрирующего и инерционного звеньев знаком. Они приведены на рис. ПЗ и рис. П4 соответственно.

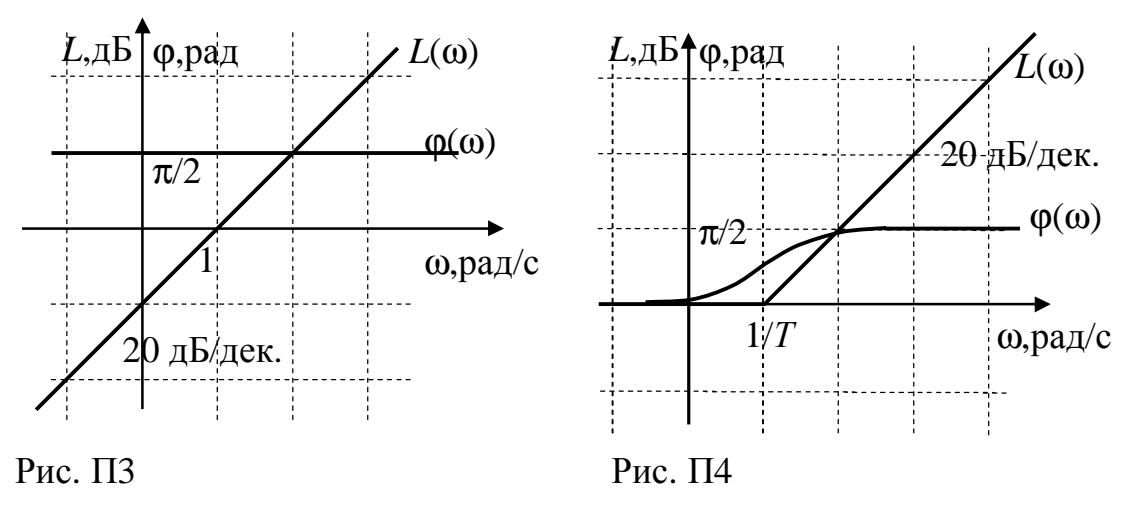

ЛАХ и ЛФХ последовательного соединения типовых линейных звеньев строятся сложением характеристик отдельных звеньев. Однако

при построении ЛАХ удобнее складывать не их значения, а наклоны. Можно пользоваться следующей методикой.

1. Определяются и наносятся на оси частот все сопрягающие часто-THE  $\omega_{ci} = 1/T_i$ .

2. На частоте  $\omega = 1$  наносится точка с координатой  $L_1 = 20 \text{lg} K$ , где  $K$  – коэффициент передачи разомкнутой системы.

3. Через эту точку проводится вспомогательная прямая с наклоном  $20(l - k)$  дБ/дек., где  $l$  – количество дифференцирующих звеньев,  $k - \text{ko}$ личество интегрирующих звеньев.

4. По этой прямой проводится асимптотическая ЛАХ от нулевых частот до первой, самой низкой сопрягающей частоты.

5. Начиная с этой частоты наклон ЛАХ изменяется в соответствии с типом учитываемого звена: для инерционного на -20 дБ/дек., а для форсирующего на 20 дБ/дек. С таким наклоном ЛАХ проводится до следующей сопрягающей частоты и т.д.

Пользуясь этой методикой, построим ЛАХ линейной системы с передаточной функцией  $K(p) = 100(1 + p)/p(1 + 10p)(1 + 0.01p)^2$ .

1. Находим сопрягающие частоты:  $\omega_{c1} = 1/10 = 0,1$  рад/с,  $\omega_{c2} = 1/1 =$  $= 1$  pa $\mu$ /c,  $\omega_{c3} = 1/0.01 = 100$  pa $\mu$ /c.

2. Находим  $L_1 = 20 \lg 100 = 40$  дБ, так как  $K = 100$ .

3. Определяем наклон вспомогательной прямой. В передаточную функцию входит сомножитель 1/р, т.е. одно интегрирующее звено. Следовательно  $l = 0$ ,  $k = 1$  и наклон равен -20 дБ/дек. Строим эту прямую  $(с<sub>M</sub>, p<sub>MC</sub>, \Pi 5).$ 

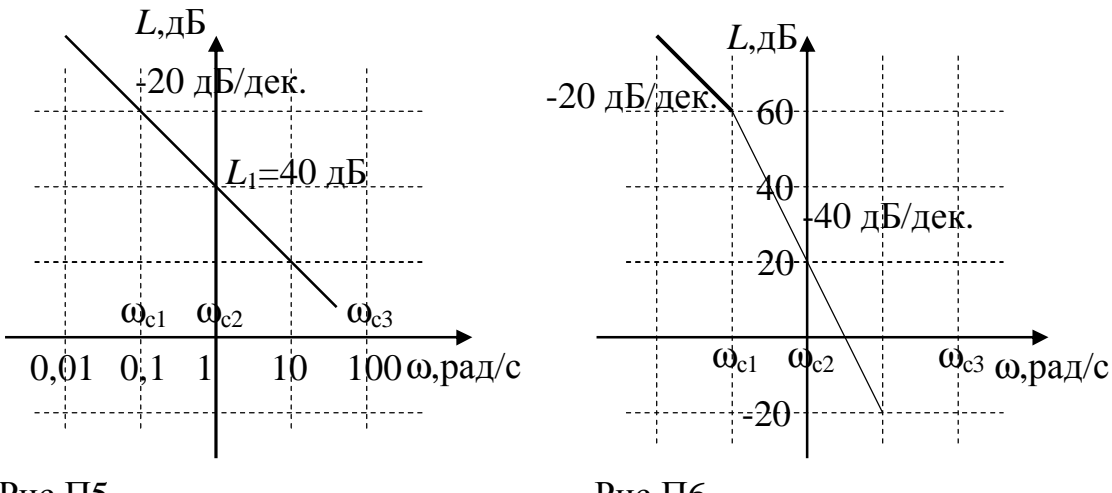

Рис.П5

Рис.П6

4. По этой прямой проводится асимптотическая ЛАХ от нулевых частот до сопрягающей частоты  $\omega_{c1} = 10$  рад/с. Это сопрягающая частота инерционного звена с передаточной функцией  $1/(1 + 10p)$ , следова-

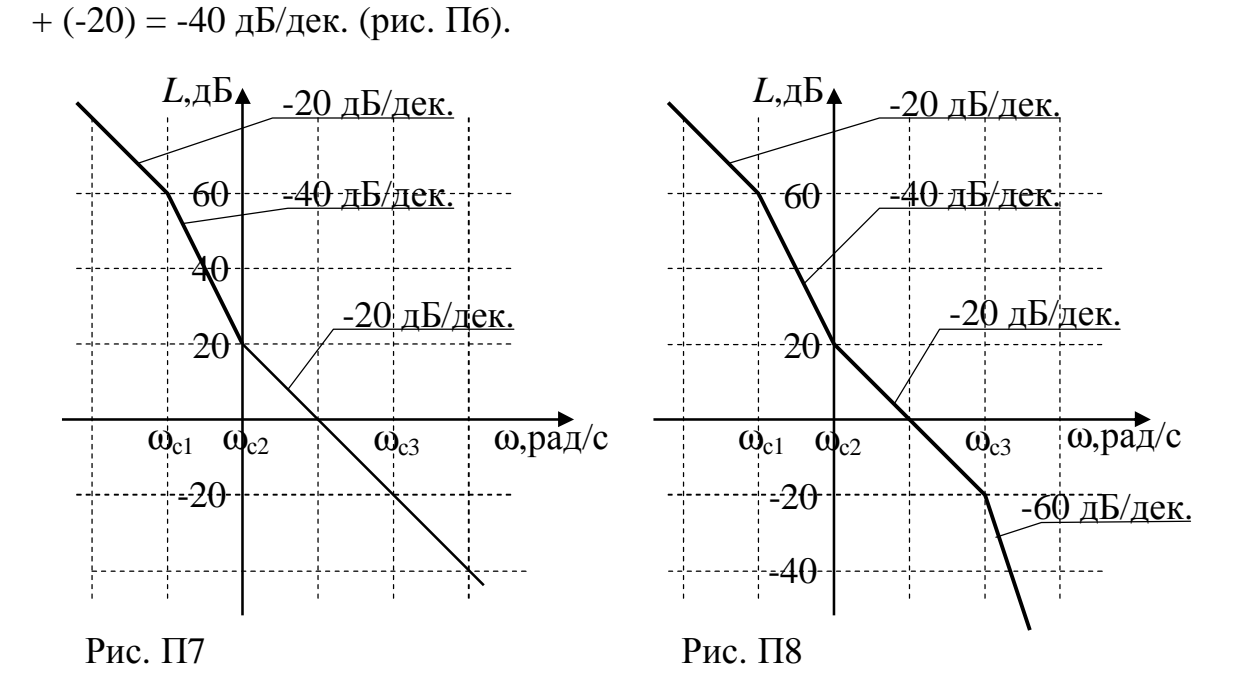

5. ЛАХ с таким наклоном проводим до следующей сопрягающей частоты  $\omega_{c2} = 1$  рад/с. Так как это сопрягающая частота форсирующего звена, то наклон ЛАХ изменится на +20 дБ/дек и станет равным –40 +  $+ 20 = -20$  дБ/дек. (рис.П7).

6. ЛАХ с наклоном –20 дБ/дек. проводится до следующей сопрягающей частоты  $\omega_{c3} = 100 \text{ paV/c}$ . Это сопрягающая частота инерционного звена. Таких звеньев два, и наклон становится равным:  $-20 + 2(-20) =$ = -60 дБ/дек. Далее сопрягающих частот нет, и ЛАХ с таким наклоном проводится до бесконечной частоты (рис. П8). ЛАХ построена.

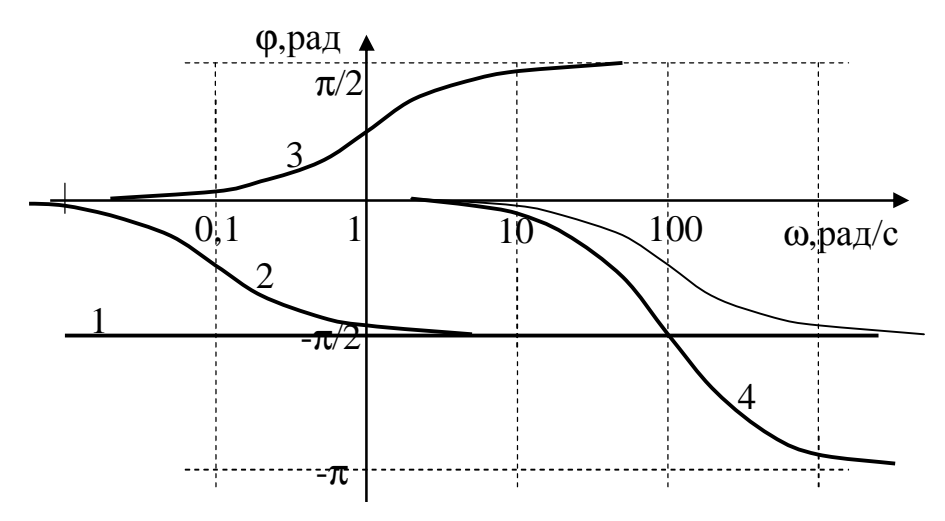

Рис. П9

тельно, наклон ЛАХ изменится на –20 дБ/дек и станет равным: –20 +

При построении ЛФХ линейной системы сначала строятся ЛФХ отдельных звеньев, как показано на рис. П9. Цифрами обозначены ЛФХ звеньев: 1 – интегрирующего, 2 – инерционного с  $T_1 = 10$  с, 3 – форсирующего с  $T_2 = 1$  с, 4 – двух инерционных с  $T_3 = 0.01$  с. Сложив эти характеристики, получим ЛФХ системы (рис. П10).

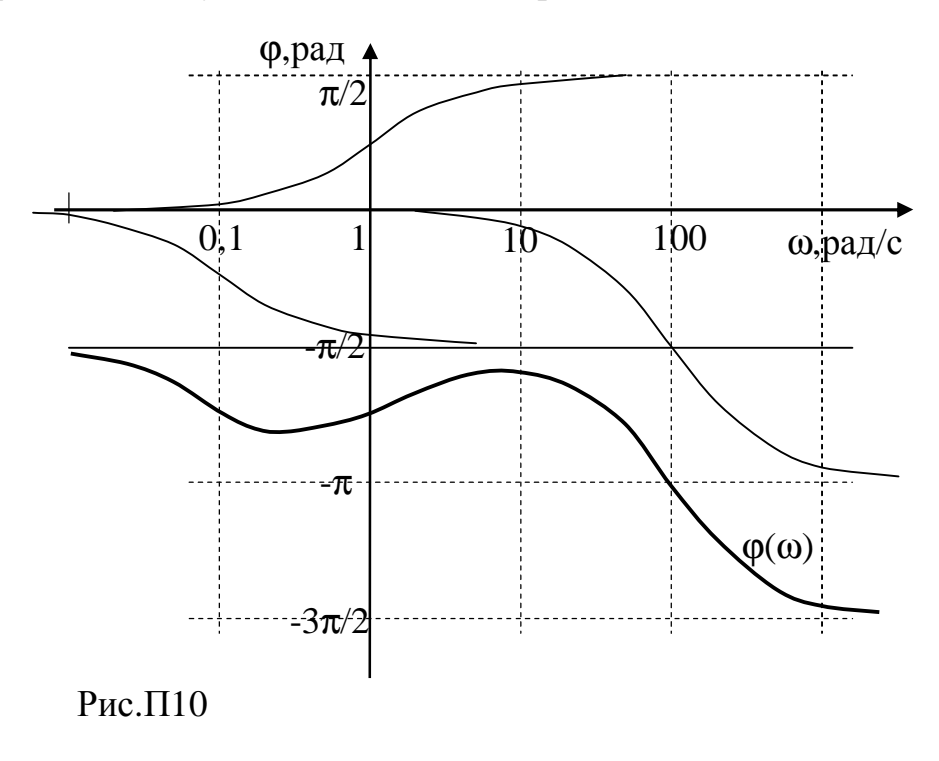

Приложение 3

### Индивидуальное задание

Индивидуальное задание выполняется после изучения раздела "Линейные непрерывные системы" и выполнения лабораторных работ № 2-- 4. Оно включает в себя расчет частотных характеристик САР по заданным показателям качества [6] и исследование модели синтезированной системы.

Моделирование производится в среде VisSim. Для составления модели системы потребуются блоки трех типов: вычитающее устройство, линейный блок и указатель направления. Они берутся из меню Blocks горизонтального меню окна VisSim: вычитающее устройство - summingJunction из подменю Arithmetic; линейный блок - transferFunction из подменю Linear System и указатель направления - wirePositioner из подменю Annotation.

Для вывода блоков на рабочий стол нужно навести указатель мыши на название блока, нажать левую кнопку мыши и, не отпуская ее, переместить указатель мыши в нужное место стола. Отпустить кнопку - на

столе появится блок. Чтобы из суммирующего устройства сделать вычитающее, нужно указатель мыши подвести к одному из входов блока. Когда указатель мыши превратится в вертикальную стрелку, щелкнуть правой кнопкой мыши. Изменится знак на этом входе: вместо + появится - . Блок wirePositioner используется для удобства изображения линии обратной связи. Чтобы изменить направление, нужно его выделить, щелкнуть левой кнопкой мыши на Edit в горизонтальном меню окна VisSim и в ниспадающем меню щелкнуть на Rotate 180.

Передаточные функции линейных блоков должны составляться так, чтобы форсирующее звено объединялось с интегрирующим или с инерционным, постоянная времени которого больше постоянной времени форсирующего звена.

Для исследования модели потребуются источник скачкообразного процесса – step из подменю Signal Producer ниспадающего меню Blocks и блок просмотра процессов - plot из подменю Signal Consumer ниспадающего меню Blocks.

Для составленной модели снять ЛАХ и ЛФХ разомкнутой системы, АЧХ замкнутой системы и сравнить их с рассчитанными. Замерить запасы устойчивости по усилению и по фазе. Просмотреть и зарисовать ФЧХ замкнутой системы и переходную характеристику системы. Сопоставить величину перерегулирования и запас устойчивости по фазе.

Если результаты моделирования значительно отличаются от рассчитанных характеристик или исходных данных, следует тщательно проверить расчет.

## Библиографический список

1. Коновалов Г.Ф. Радиоавтоматика: Учебник для вузов. М.: Радиотехника, 2003. 288 с.

2. Первачев С.В. Радиоавтоматика: Учебник для вузов. М.: Радио и связь, 1982. 296 с.

3. Радиоавтоматика: Учебное пособие / Под ред. В.А.Бесекерского. М.: Высшая школа, 1985.271 с.

4. Системы радиоавтоматики и их модели: Учеб. пособие / Ю.Н.Гришаев; Рязан. радиотехн. институт. Рязань, 1977. 46 с.

5. Шахгильдян В.В., Ляховкин А.А. Системы фазовой автоподстройки частоты. М.: Связь, 1972.448 с.

6. Синтез частотных характеристик линейных систем автоматического регулирования: Метод. указания / Рязан. гос. Радиотехн.акад.; Сост. Ю.Н.Гришаев. Рязань, 2000. 12 с.